# **MIS ICS**

# **Version 1.5**

**Date: 2015-05-11**

**File:** ICS-MIS-1.5-150511.docx, *.pdf*

# MIS WG

## **Abstract**

This CIP4 JDF Interoperability Conformance Specification (ICS) defines the interoperability requirements related to the communication between MIS and production equipment. It describes requirements that are generic for all stages of the production process (pre-press, press and post-press). It focuses on the main JDF structure and the way Workers communicate status information back to the MIS.

This version applies to interactions usin[g \[JDF1.5\].](#page-64-0)

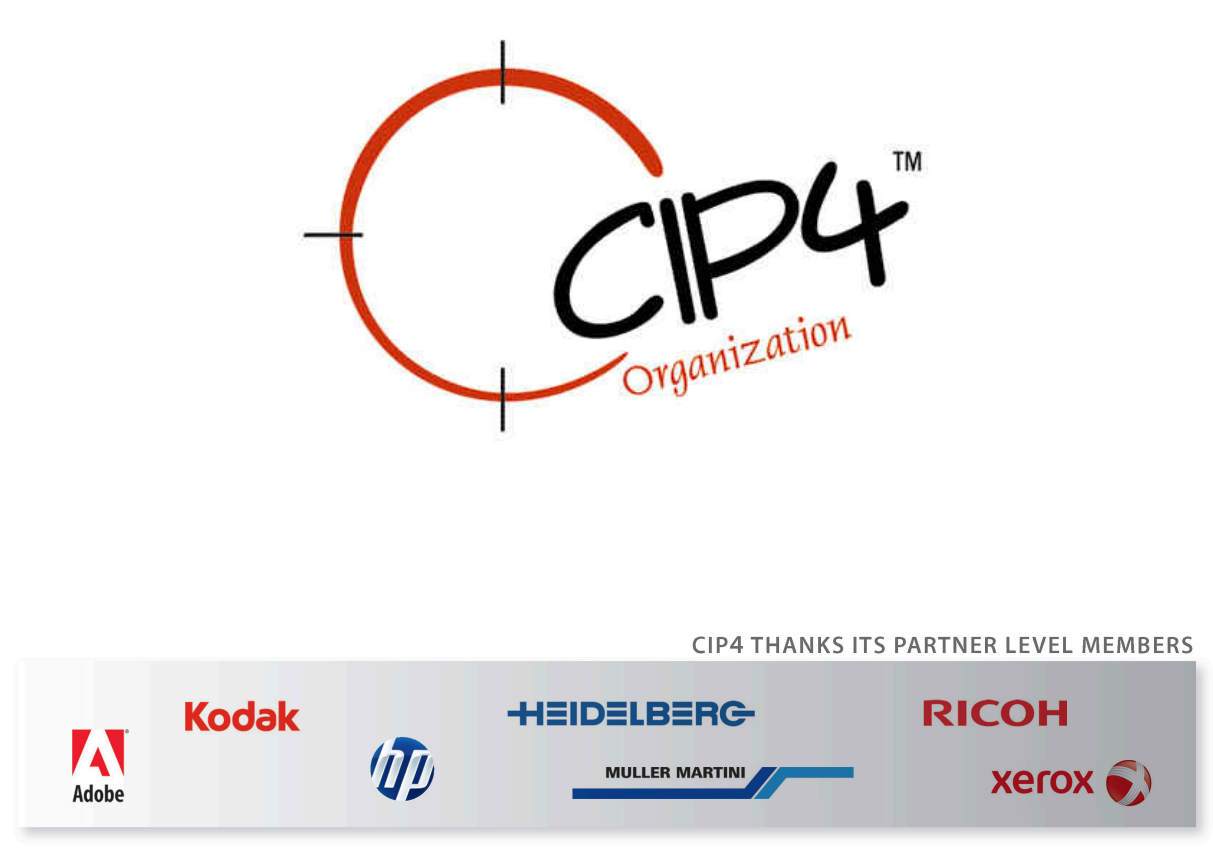

#### **Copyright Notice**

Copyright © 2000-2015, International Cooperation for Integration of Processes in Prepress, Press and Postpress, hereinafter referred to as CIP4. All Rights Reserved.

Permission is hereby granted, free of charge, to any person obtaining a copy of the Specification and associated documentation files (the "Specification") to deal in the Specification, including without limitation the rights to use, copy, publish, distribute, and/or sublicense copies of the Specification, and to permit persons to whom the Specification is furnished to do so, subject to the following conditions. The above copyright notice and this permission notice shall be included in all copies or substantial portions of the Specification.

THE SPECIFICATION IS PROVIDED "AS IS", WITHOUT WARRANTY OF ANY KIND, EXPRESS, IMPLIED, OR OTHERWISE, INCLUDING BUT NOT LIMITED TO THE WARRANTIES OF MERCHANTABILITY, FITNESS FOR A PARTICULAR PURPOSE AND NONINFRINGEMENT. IN NO EVENT WILL CIP4 BE LIABLE FOR ANY CLAIM, DAMAGES OR OTHER LIABILITY, WHETHER IN AN ACTION OF CONTRACT, TORT OR OTHERWISE, ARISING FROM, OUT OF, OR IN CONNECTION WITH THE SPECIFICATION OR THE USE OR OTHER DEALINGS IN THE SPECIFICATION.

Except as contained in this notice or as allowed by membership in CIP4, the name of CIP4 shall not be used in advertising or otherwise to promote the use or other dealings in this Specification without prior written authorization from CIP4.

#### **Licenses and Trademarks**

International Cooperation for Integration of Processes in Prepress, Press and Postpress, CIP4, Job Description Format, JDF and the CIP4 logo are trademarks of CIP4.

Rather than put a trademark symbol in every occurrence of other trademarked names, we state that we are using the names only in an editorial fashion, and to the benefit of the trademark owner, with no intention of infringement of the trademark.

# **Table of Contents**

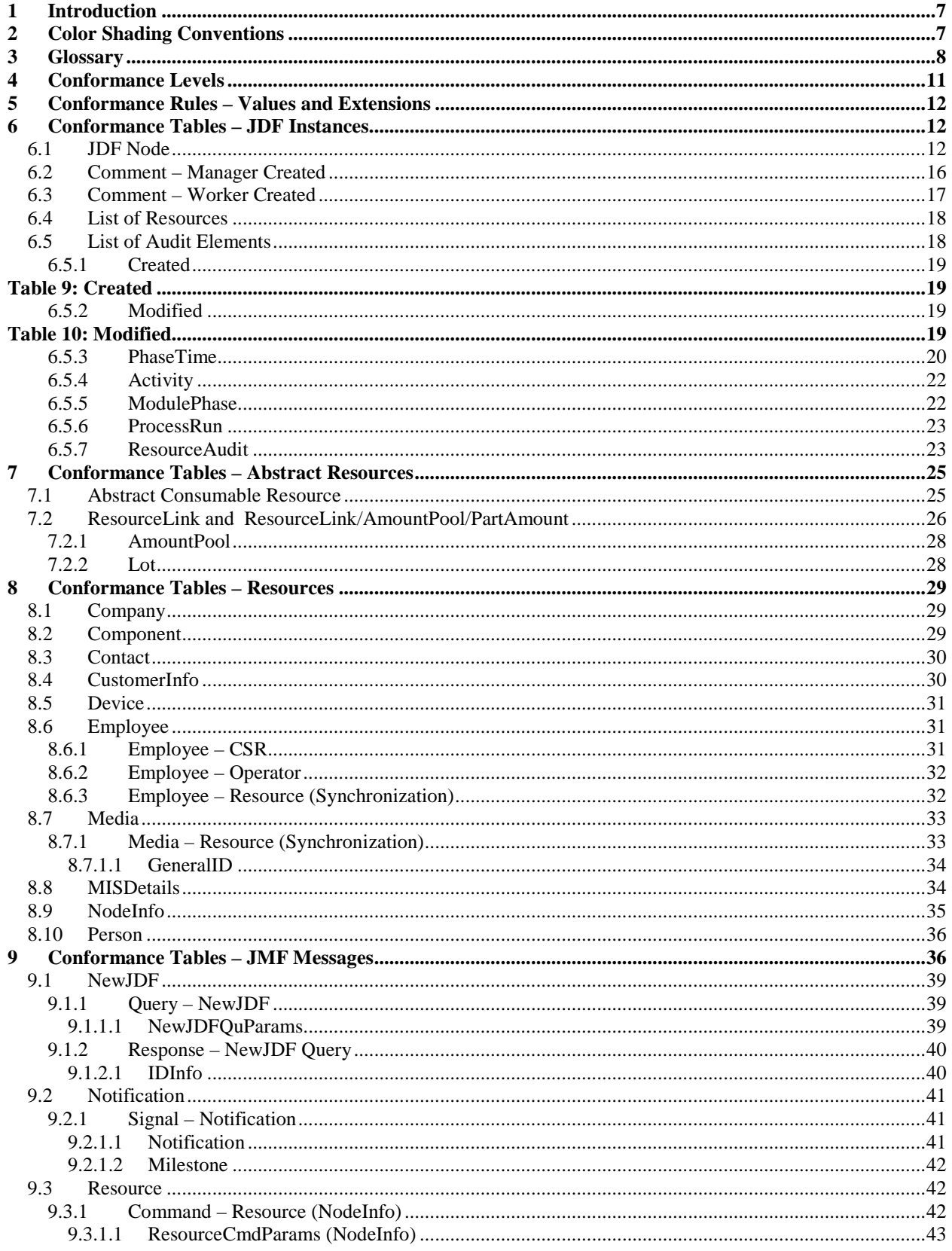

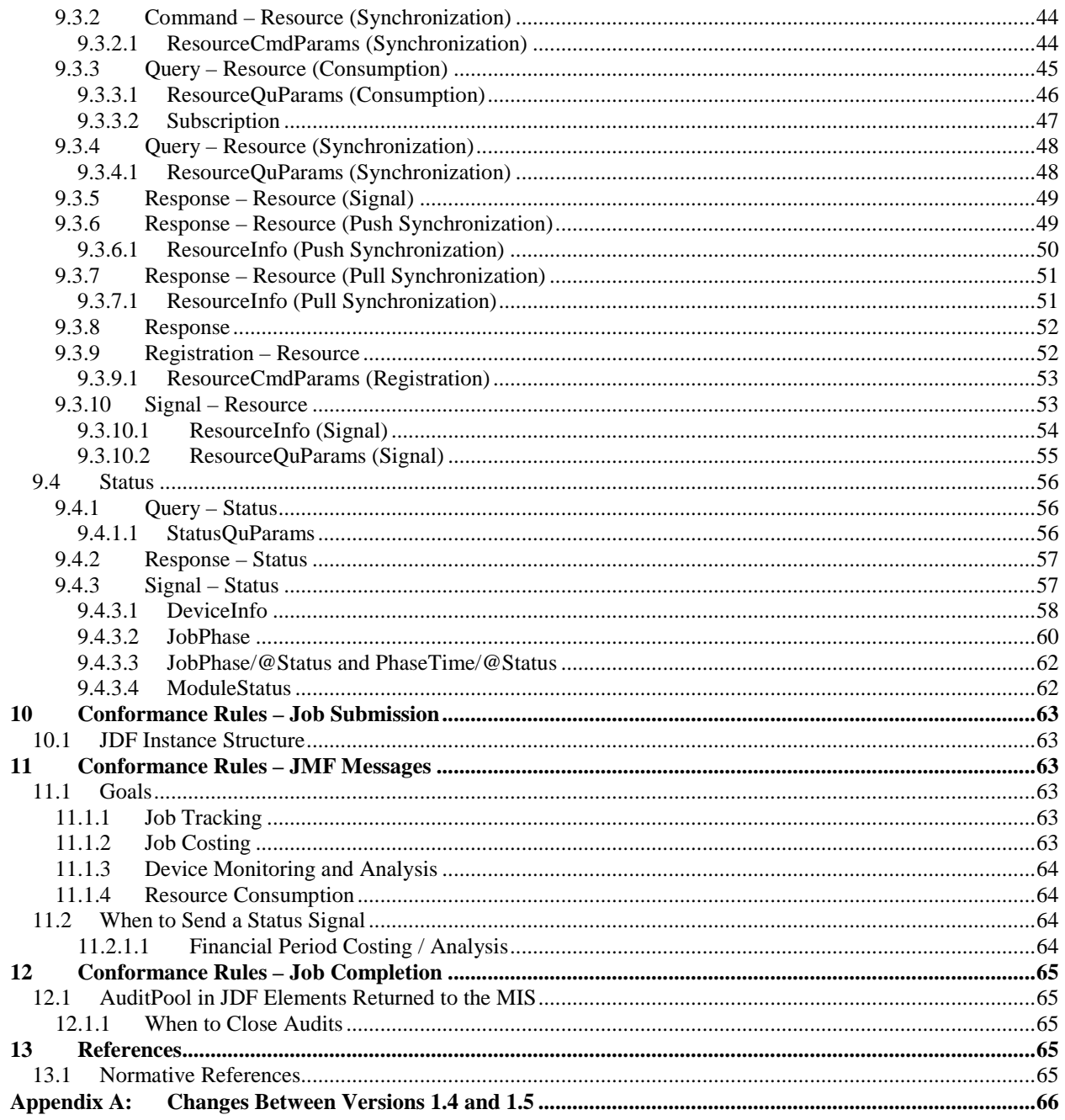

# **Tables**

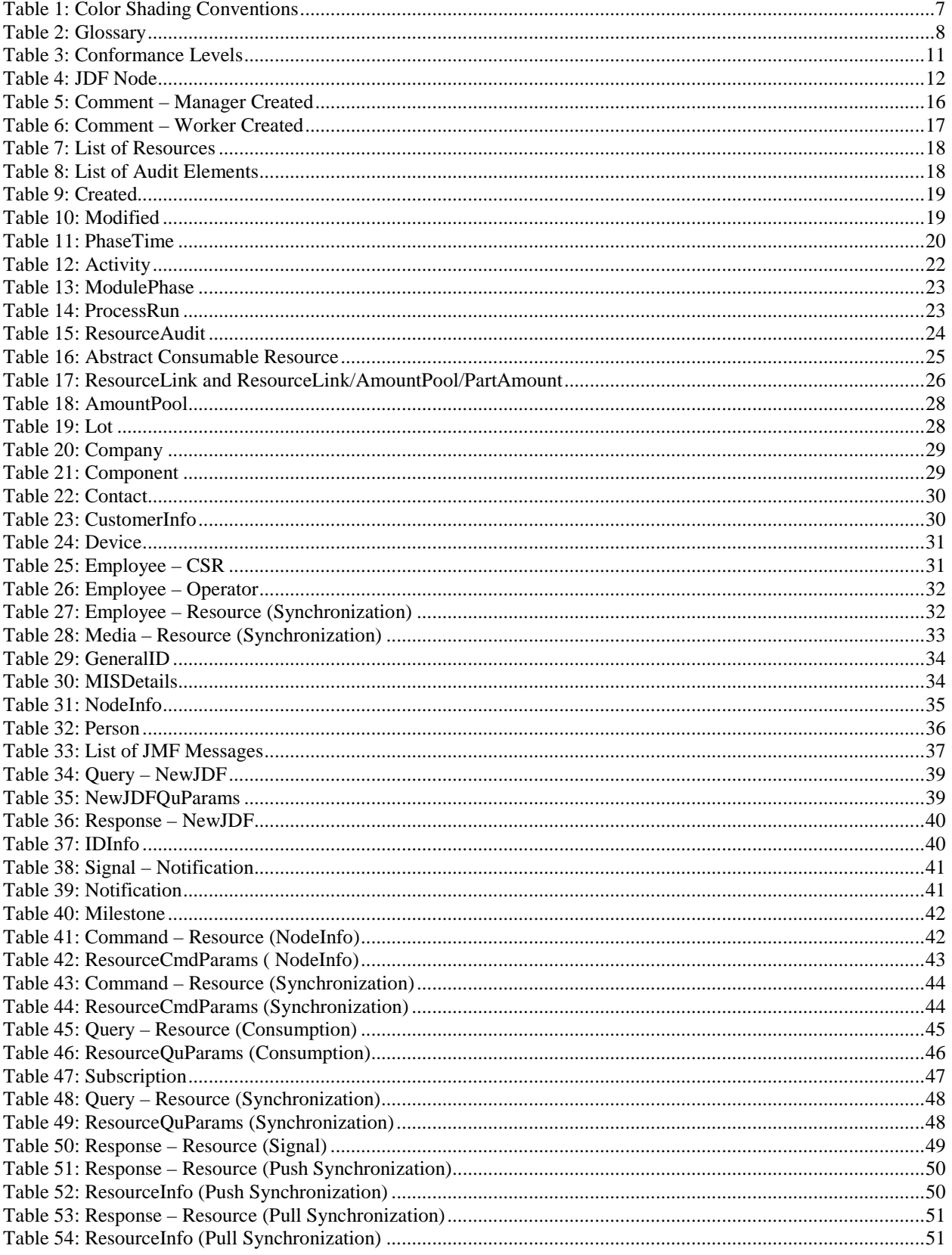

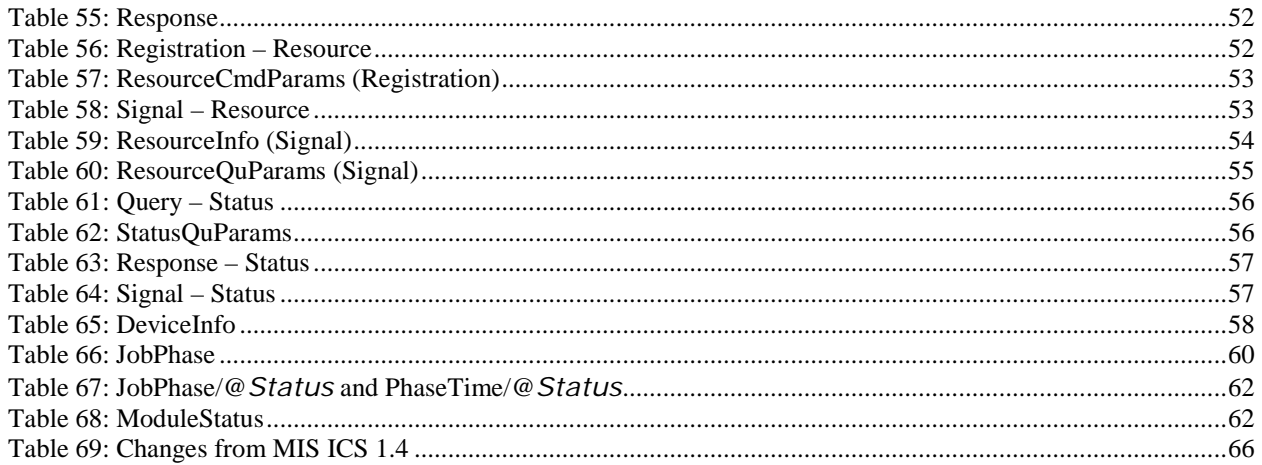

# <span id="page-6-0"></span>**1 Introduction**

The MIS plays a central role in a MIS-managed print shop. The MIS normally is the conduit between the print shop's customers and the print shop's production facilities (and sub-contractors). As a result, an MIS supports two major interfaces:

- One with the print shop's customers primarily JDF Product Intent.
- Another with the print shop's production facilities primarily JDF Process definitions. and specified in the [\[MIS-ICS\]](#page-64-6) (i.e. this document).

JDF plays a major role in both interfaces.

**Note:** in this document, terms identified with *bold-italics* are defined in the [\[Base-ICS\]](#page-64-7) if their definition does not appear immediately in this document.

Using [\[Base-ICS\]](#page-64-7) terminology, the [\[MIS-ICS\]](#page-64-6) specifies the generic parts of the *Manager Interface* (in an MIS) when it communicates with the *Worker Interface* (in production Workflow Components, such as Controllers and Devices). It also specifies the corresponding generic parts of the *Worker Interface* (in a Controller or Device) when it communicates with a *Manager Interface* (in an MIS).

This ICS includes:

- Specifications of JDF Elements that are not specific to any one of Prepress, Press or Postpress,
- AuditPool Elements for Job costing, and
- Specifications of JMF Messages used for @*JobPartID* and Resource synchronization, Job Tracking/Costing and Device utilization statistics.

Definitions that are specific to only one of Prepress, Press or Postpress are described in separate domain ICS documents.

This ICS describes the data flow in a print shop in a MIS-managed environment. However, this data flow does not necessarily also apply to non-MIS-managed environments.

Starting with ICS documents for [\[JDF1.5\],](#page-64-0) the tables also include any attributes and elements that are required by [\[JDF1.5\]](#page-64-0) and other ICS documents, so it is no longer necessary to read multiple documents to find all required attributes.

# <span id="page-6-1"></span>**2 Color Shading Conventions**

<span id="page-6-2"></span>Color shading is used to indicate whether the text and tables have been copied from another ICS or are new to this ICS. The table below describes the meaning of each of the shadings.

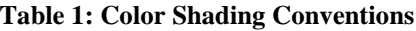

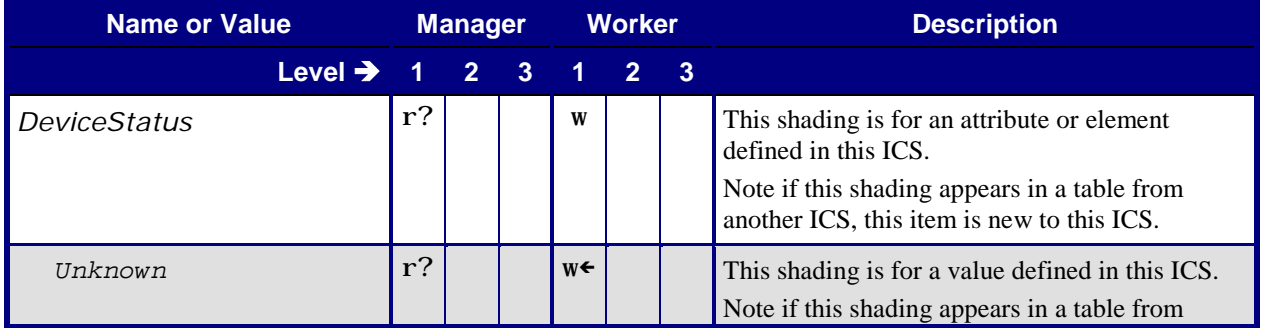

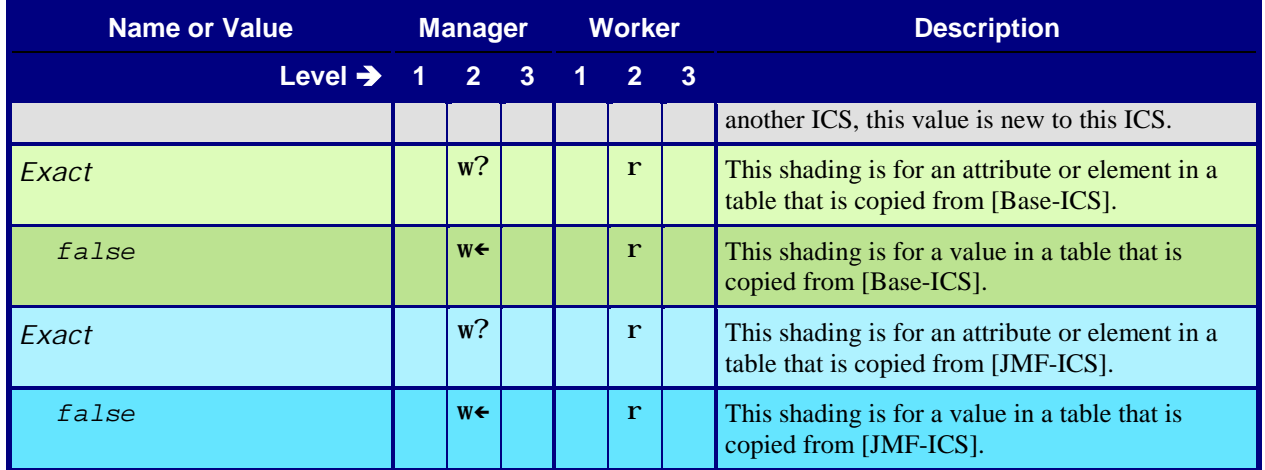

# <span id="page-7-0"></span>**3 Glossary**

This section defines terminology used throughout this document. References to other documents are indicated with square brackets, e.g. [\[JDF1.5\].](#page-64-0) [Table 2](#page-7-1) also includes the Glossary tables in [\[Base-ICS\],](#page-64-7) [\[JMF-ICS\]](#page-64-8) and [\[MIS-ICS\].](#page-64-6)

<span id="page-7-1"></span>This section contains MIS-related terms that pertain to this ICS:

#### **Table 2: Glossary**

#### **From:** [\[JDF1.5\]](#page-64-0) Table 1-7

<span id="page-7-8"></span><span id="page-7-7"></span><span id="page-7-6"></span><span id="page-7-5"></span><span id="page-7-4"></span><span id="page-7-3"></span><span id="page-7-2"></span>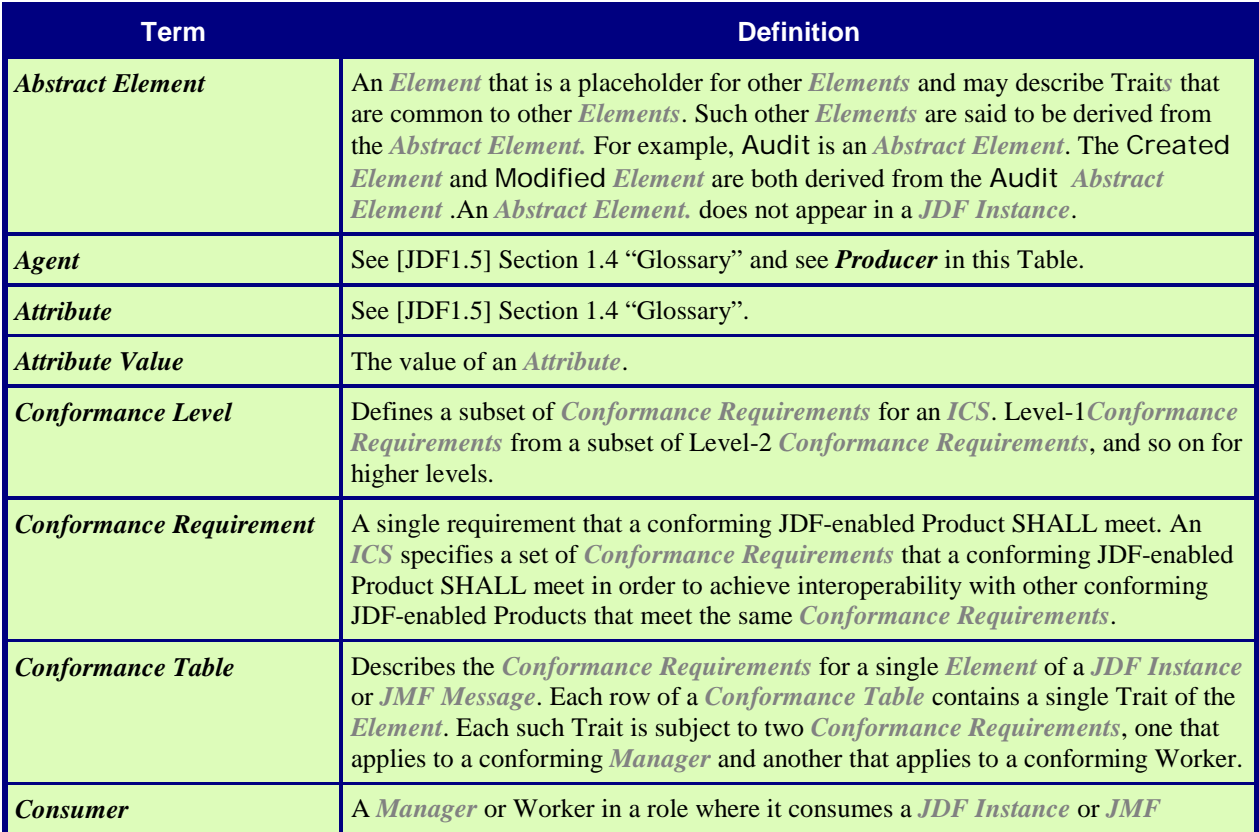

<span id="page-8-10"></span><span id="page-8-9"></span><span id="page-8-8"></span><span id="page-8-7"></span><span id="page-8-6"></span><span id="page-8-5"></span><span id="page-8-4"></span><span id="page-8-3"></span><span id="page-8-2"></span><span id="page-8-1"></span><span id="page-8-0"></span>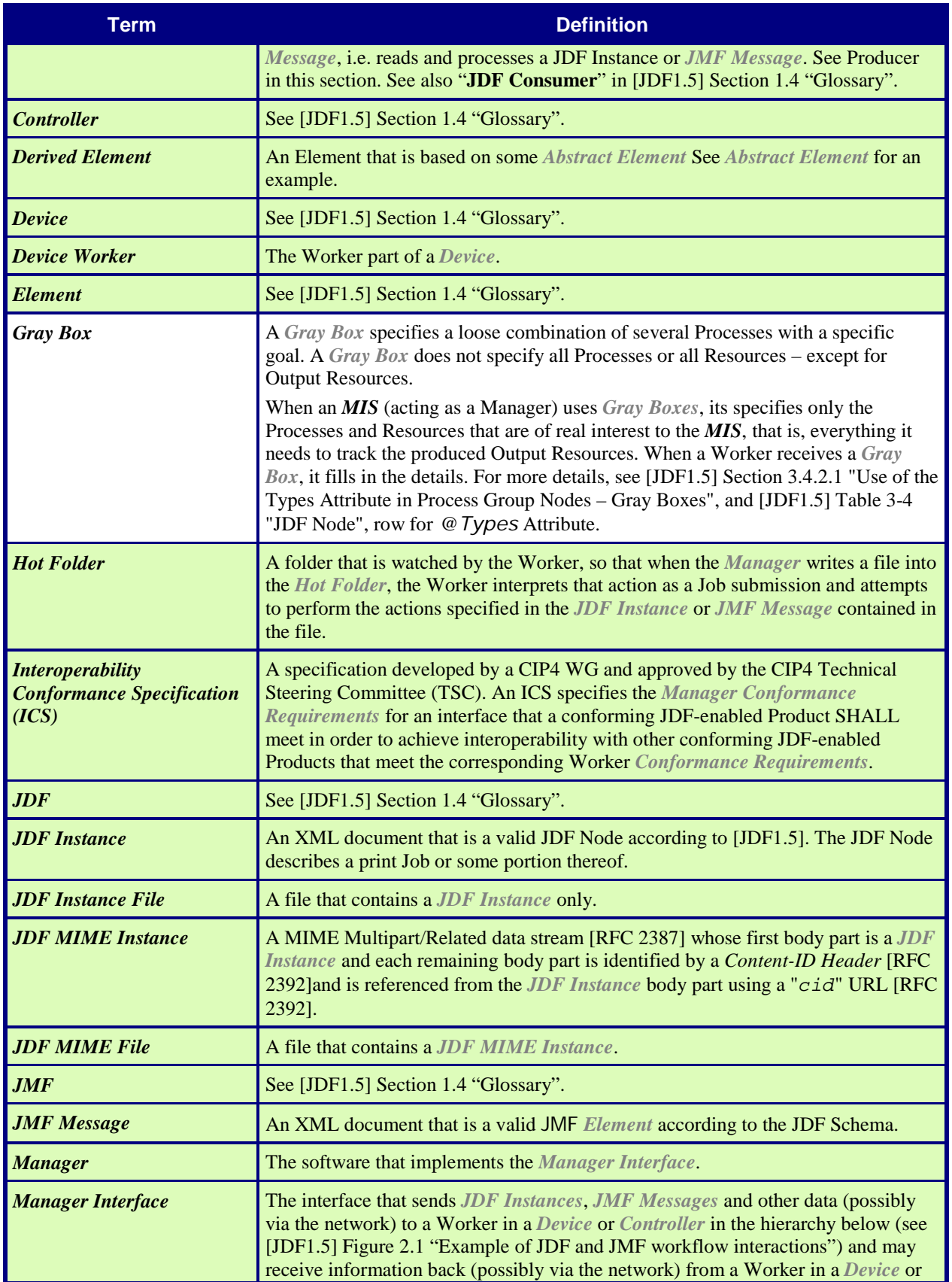

<span id="page-9-9"></span><span id="page-9-8"></span><span id="page-9-7"></span><span id="page-9-6"></span><span id="page-9-5"></span><span id="page-9-4"></span><span id="page-9-3"></span><span id="page-9-2"></span><span id="page-9-1"></span><span id="page-9-0"></span>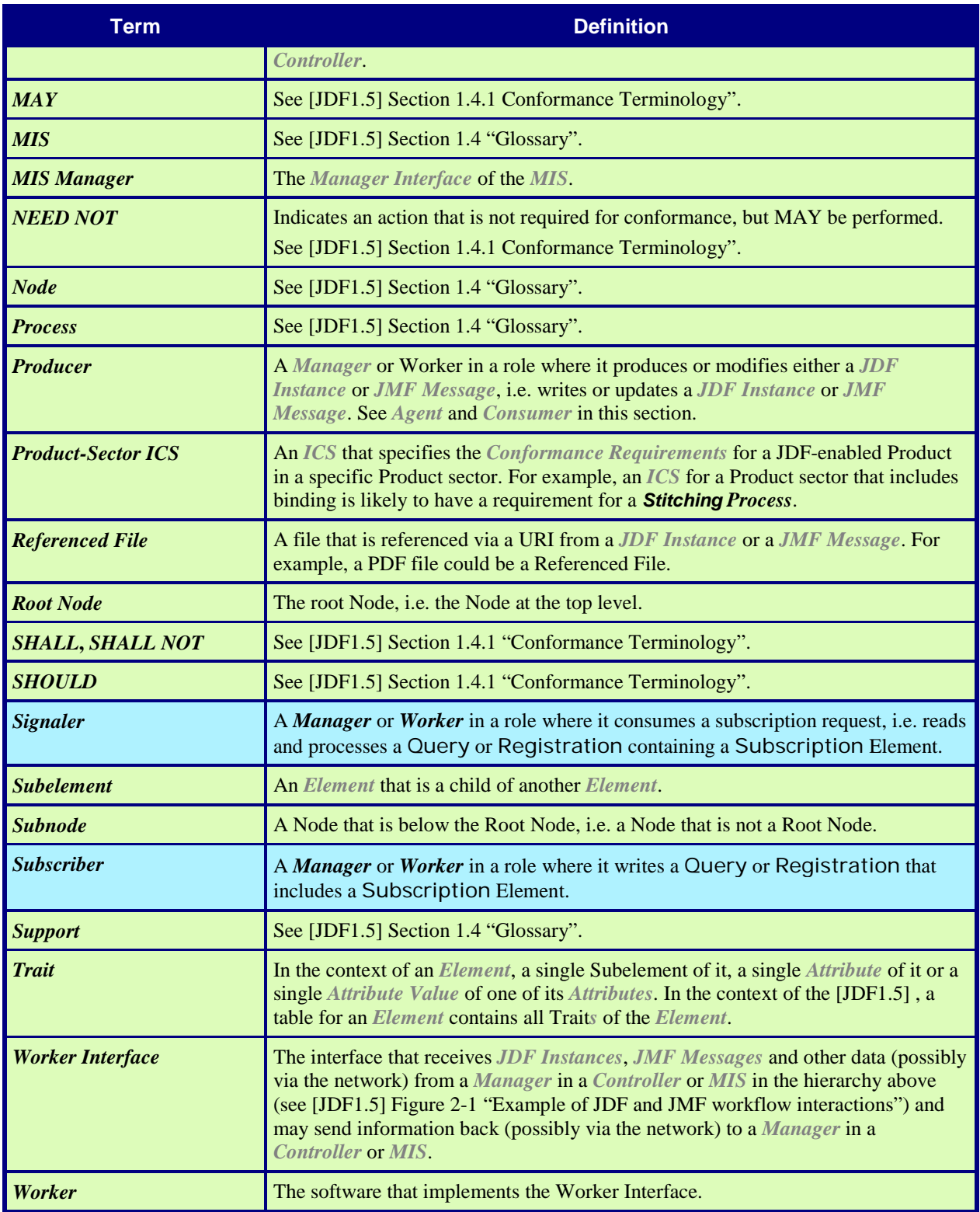

# <span id="page-10-0"></span>**4 Conformance Levels**

This ICS specifies three *Conformance Levels* of Conformance Requirements. These levels differ mainly in the type of communication between the *Manager* (in the *MIS*) and the *Worker* (in the Controller or Device).

See Appendix A "*How to Read ICS Documents*" i[n \[Base-ICS\]](#page-64-7) for an explanation of Conformance Tables.

To be conformant to a level of this ICS specified in the first column o[f Table 3,](#page-10-1) an *MIS* SHALL conform to the Manager part and a Controller or Device SHALL conform to the Worker part of the ICSs and levels specified in [Table 3](#page-10-1) below.

<span id="page-10-1"></span>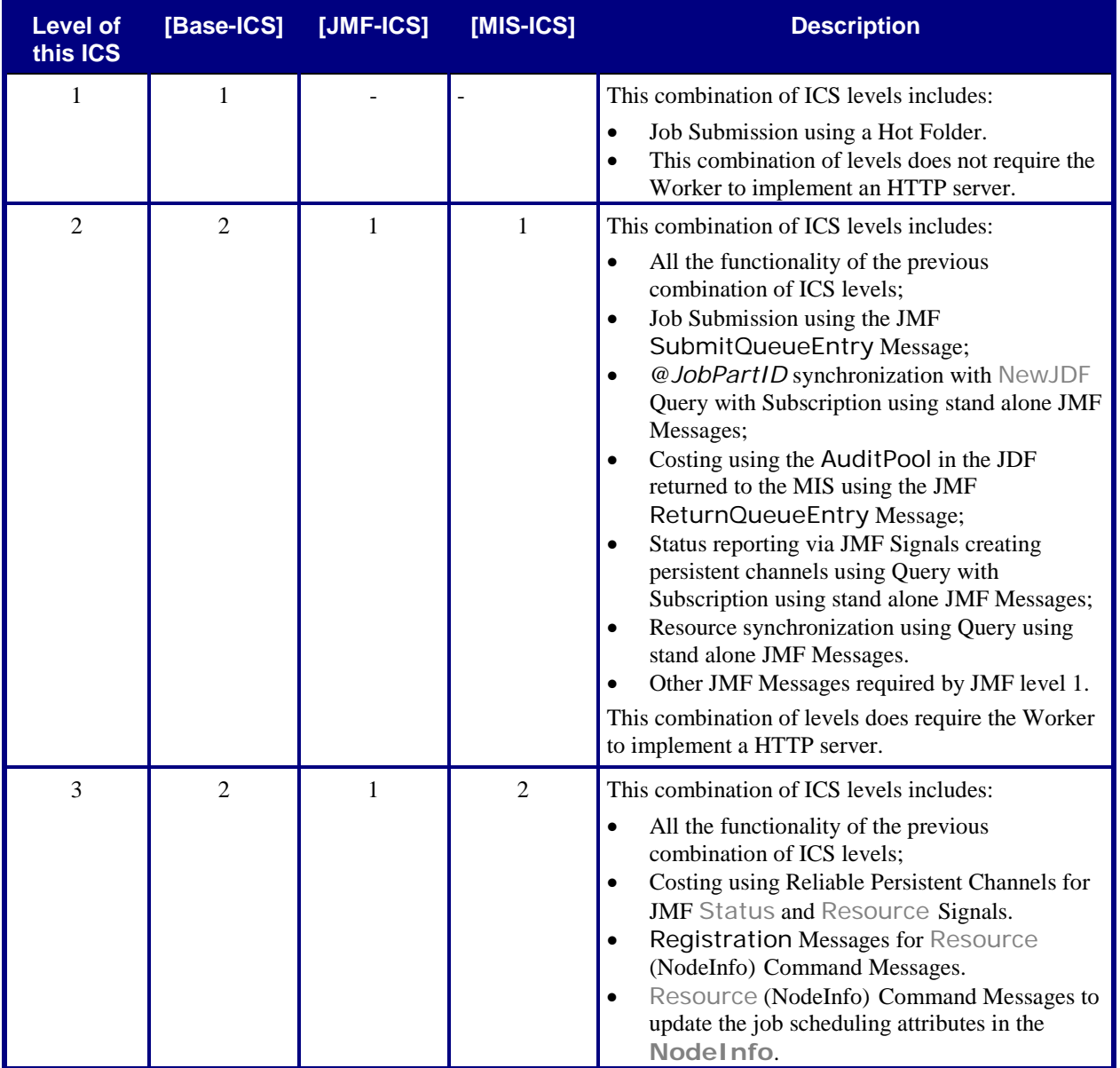

#### **Table 3: Conformance Levels**

# <span id="page-11-0"></span>**5 Conformance Rules – Values and Extensions**

See [\[Base-ICS\]](#page-64-7) Section 5.

# <span id="page-11-1"></span>**6 Conformance Tables – JDF Instances**

This ICS specifies the JDF Elements that are not specific to any one of prepress, press or post-press. These Elements include the JDF Root Node and a number of Elements close to the root. This ICS also includes guidelines (rules) on the use of certain Attributes in these and other Elements.

## <span id="page-11-2"></span>**6.1 JDF Node**

[Table 4](#page-11-3) specifies the *Conformance Requiremens* for *Attributes* and *Elements* for a JDF *Node* whether it is a *[Root](#page-9-6)  [Node](#page-9-6)* or a *Subnode*. Most of the *Attributes* and *Elements* have the *same Conformance Requiremens* whether the *Node* is a *Root Node* or a *[Subnode](#page-9-9)*. Those that differ are marked with "we" and the Description column specifies the conditions.

When Manager (in a MIS) submits a JDF Instance to a Worker (in a Controller or Device), all JDF Nodes contained within this JDF Instance SHALL conform to these conformance requirements. When a Worker returns a JDF Instance to a Manager, all JDF Nodes contained within this JDF Instance SHALL conform to these conformance requirements.

If the JDF Node is a *[Gray Box,](#page-8-5)* it SHALL NOT be spawned by Partition. See [\[JDF1.5\]](#page-64-0) Section 4.4.3 "Case 3: Parallel Spawning and Merging of Partitioned Resources".

For more details, see Section [10](#page-62-0) ["Conformance Rules –](#page-62-0) Job Submission".

<span id="page-11-3"></span>Some Attributes and Elements are specified only for a Root Node and are so noted in the first line of the Description.

> <span id="page-11-4"></span>**Table 4: JDF Node From:** [\[JDF1.5\]](#page-64-0) Table 3-4 **Root Node of:** JDF Instance

#### **Referenced by:** [JDF Node](#page-11-4)

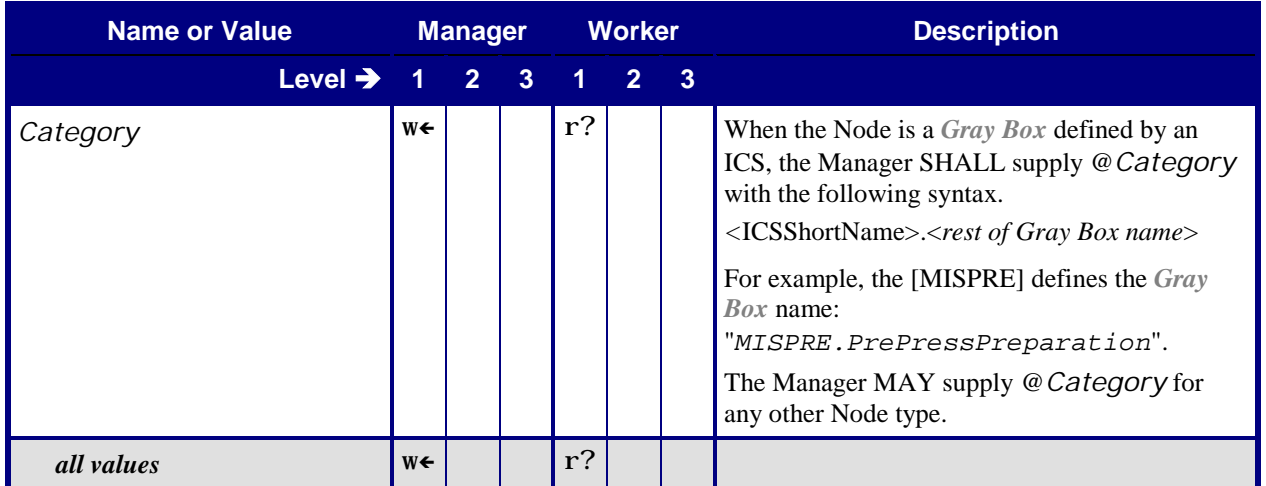

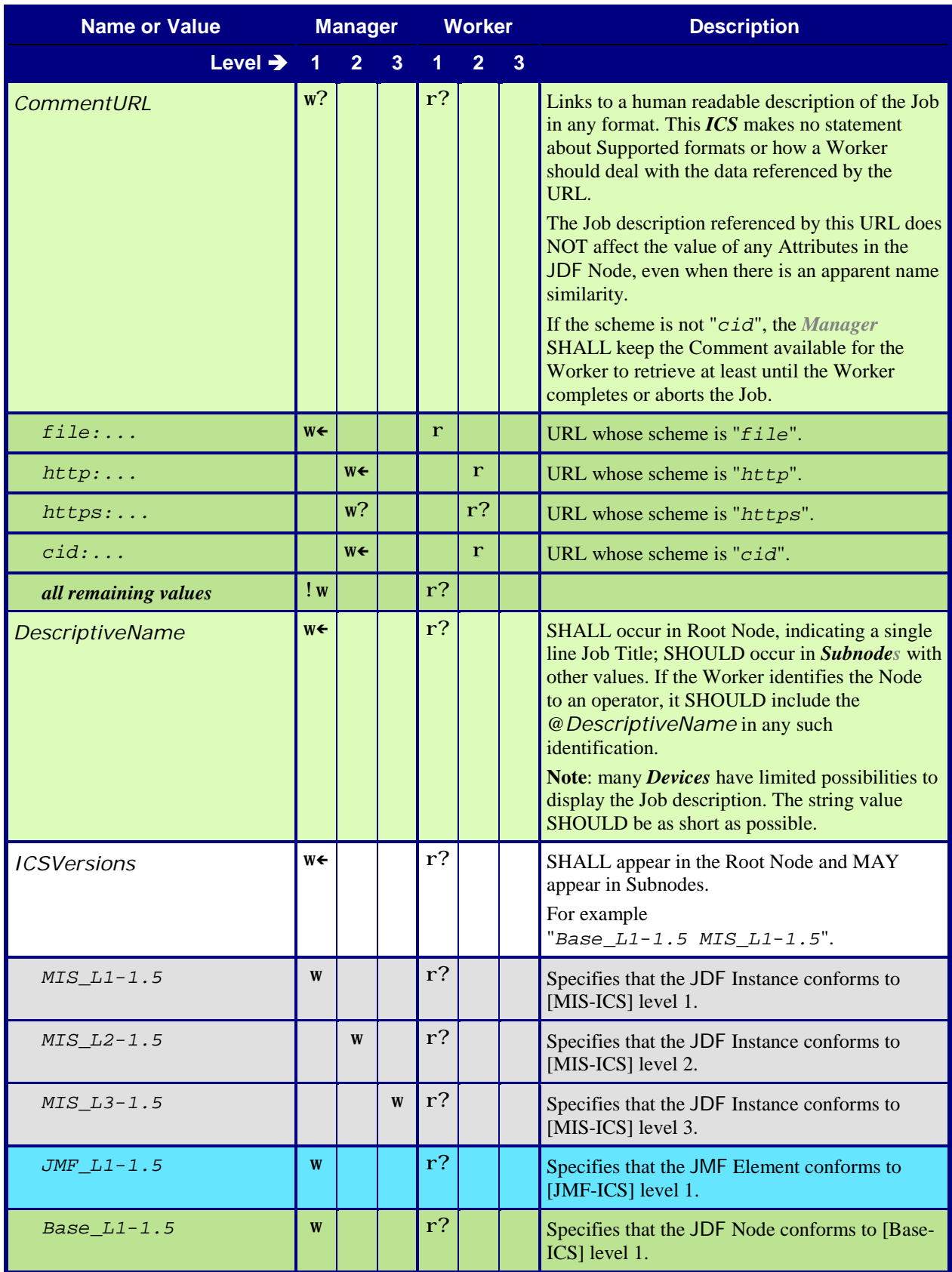

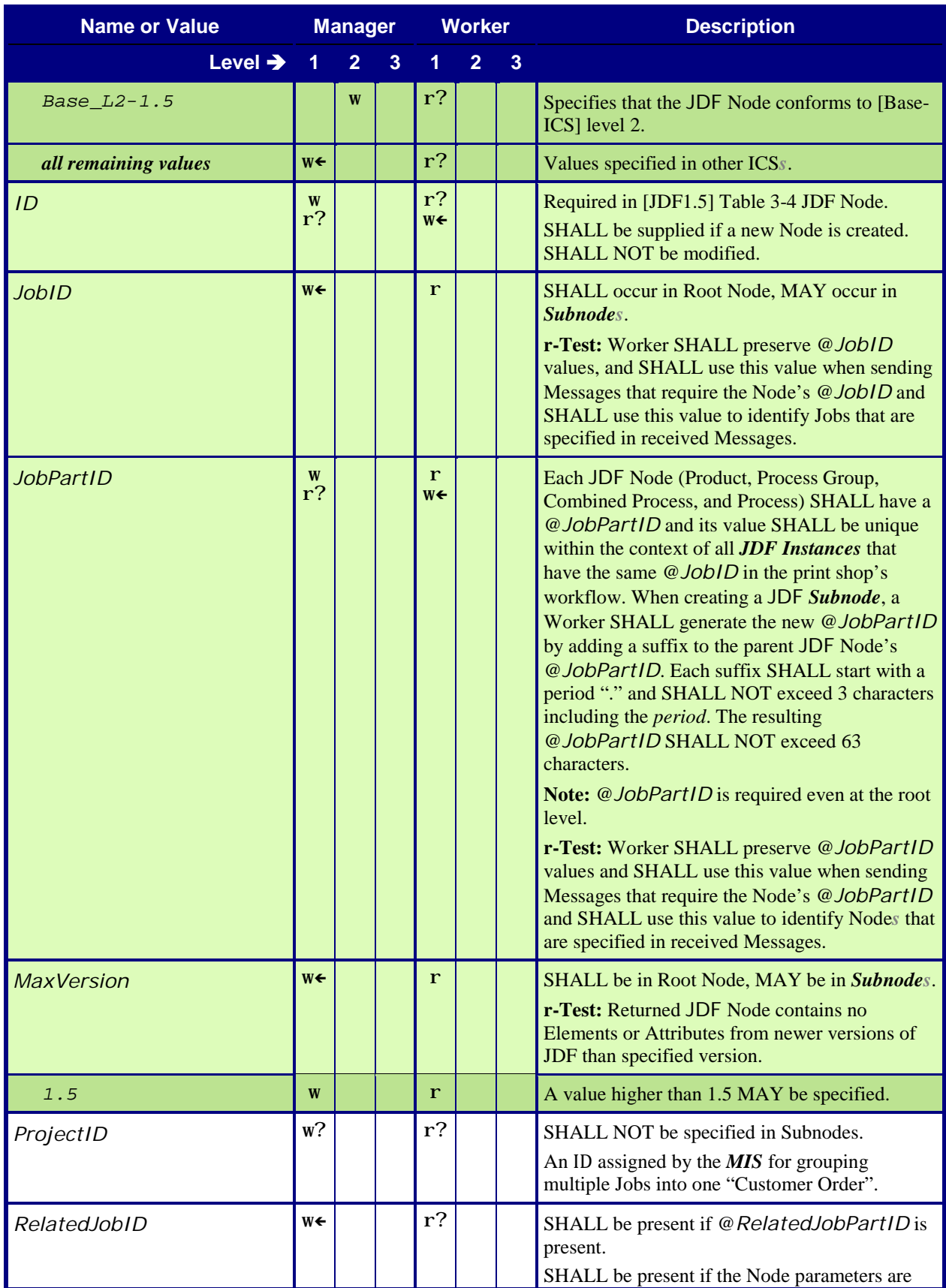

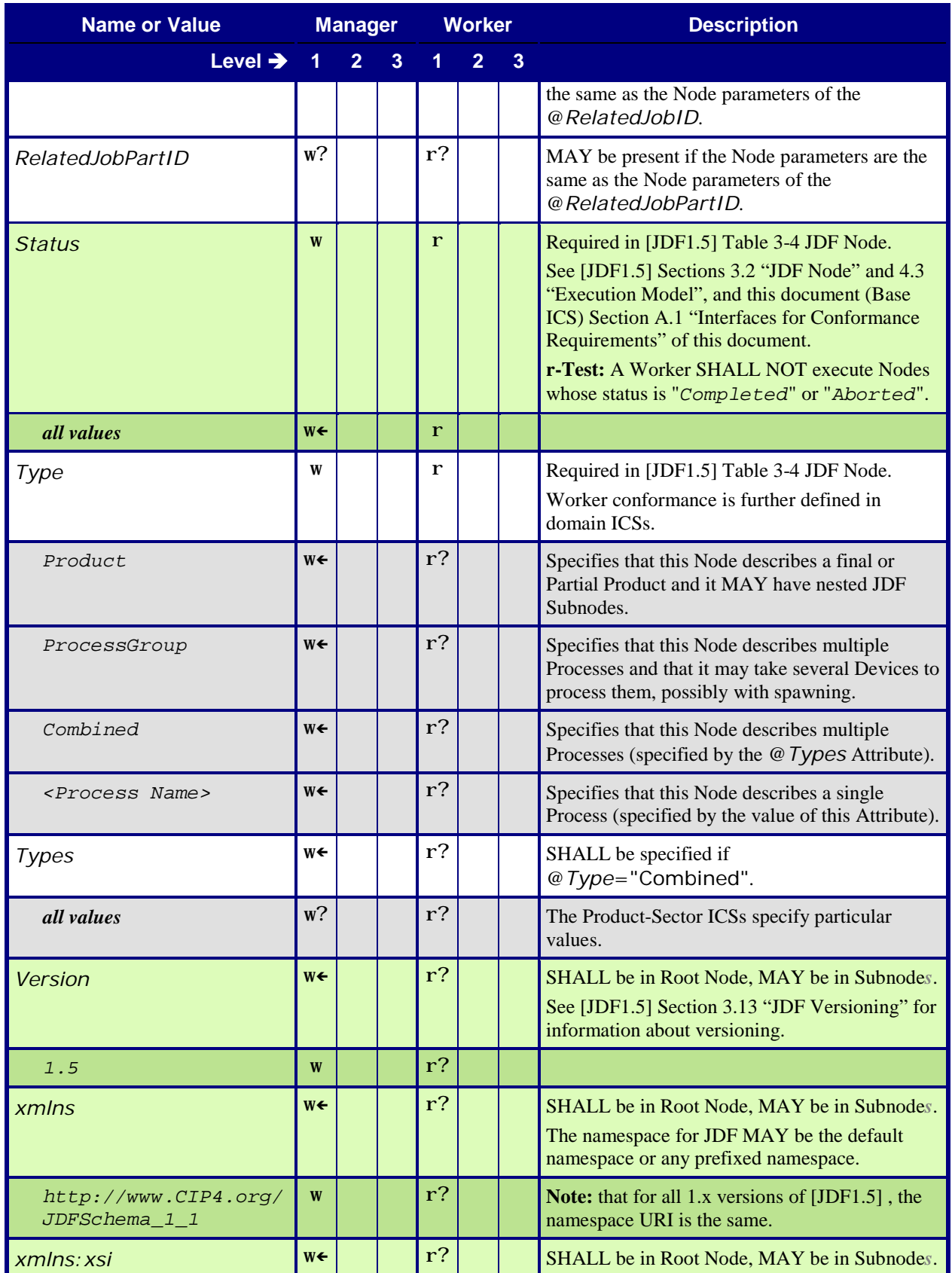

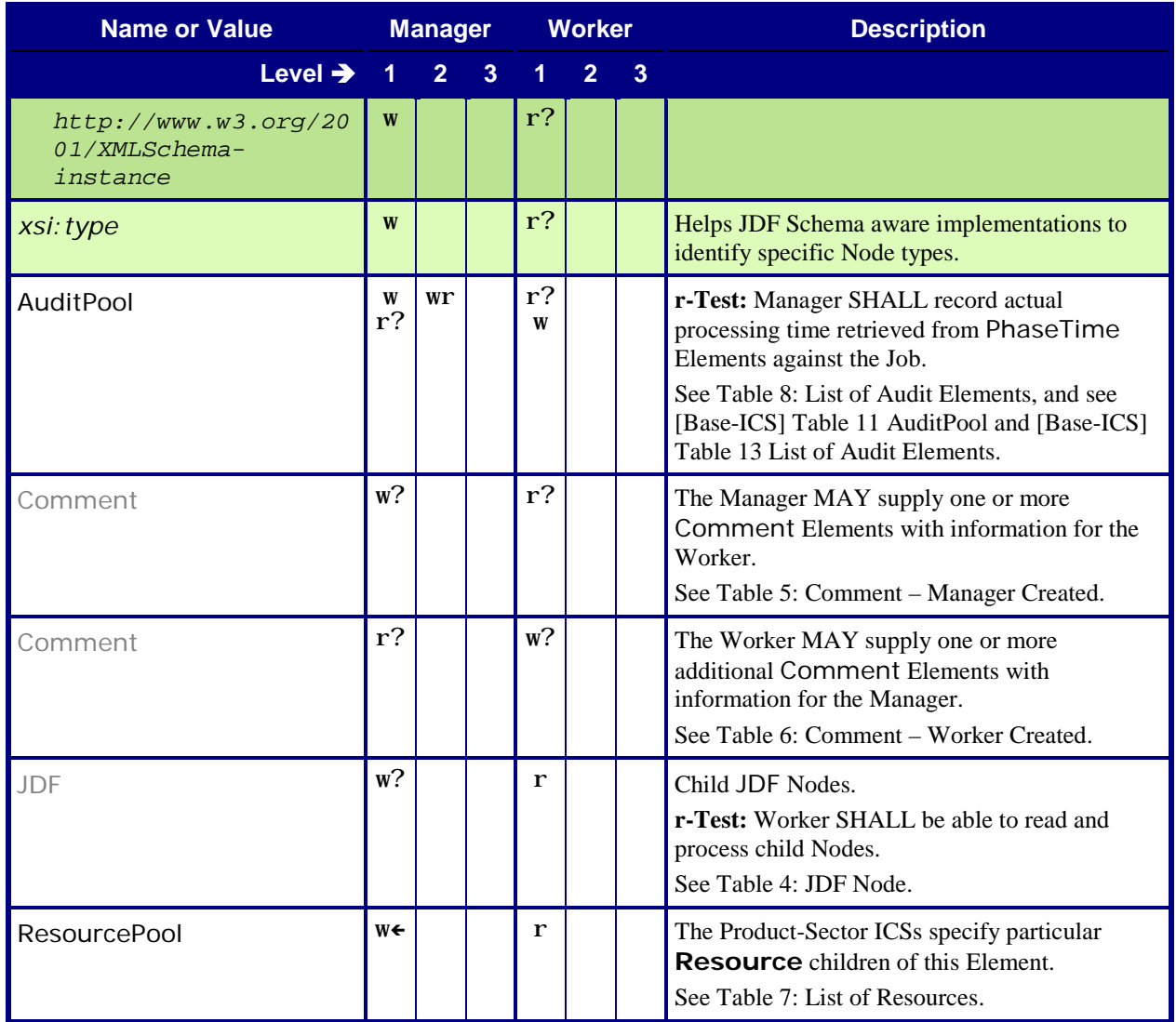

# <span id="page-15-1"></span><span id="page-15-0"></span>**6.2 Comment – Manager Created**

**Table 5: Comment – Manager Created**

<span id="page-15-2"></span>**From:** [\[JDF1.5\]](#page-64-0) Table 3-5

**Referenced by:** [JDF Node](#page-11-4)

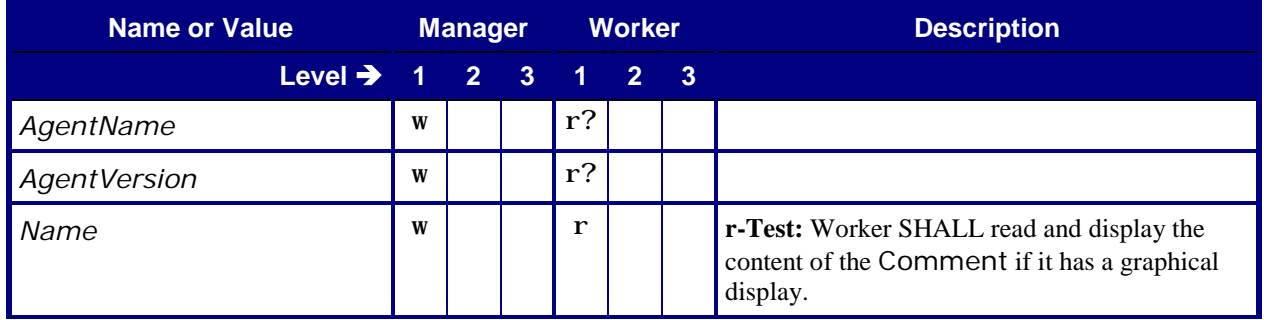

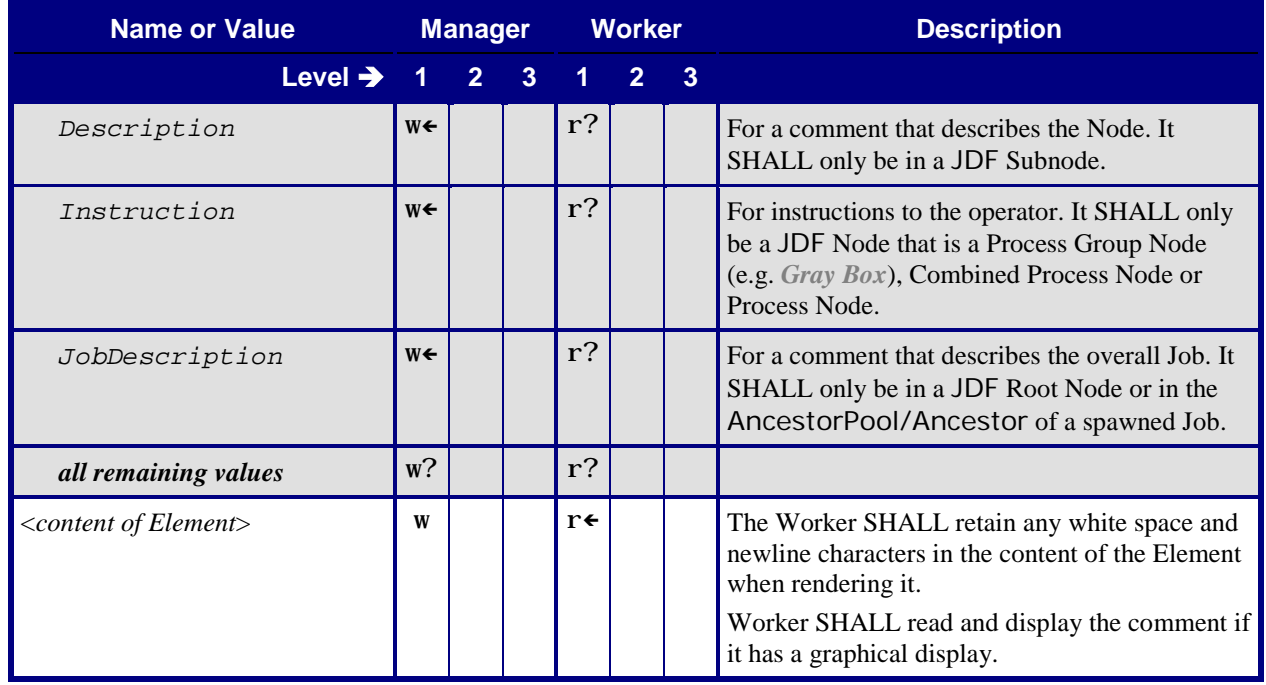

# <span id="page-16-1"></span><span id="page-16-0"></span>**6.3 Comment – Worker Created**

#### **Table 6: Comment – Worker Created**

#### <span id="page-16-2"></span>**From:** [\[JDF1.5\]](#page-64-0) Table 3-5

**Referenced by:** [DeviceInfo](#page-57-2), [JDF Node](#page-11-4), [JobPhase](#page-59-2), [PhaseTime](#page-19-2), [ResourceInfo](#page-53-2) (Signal)

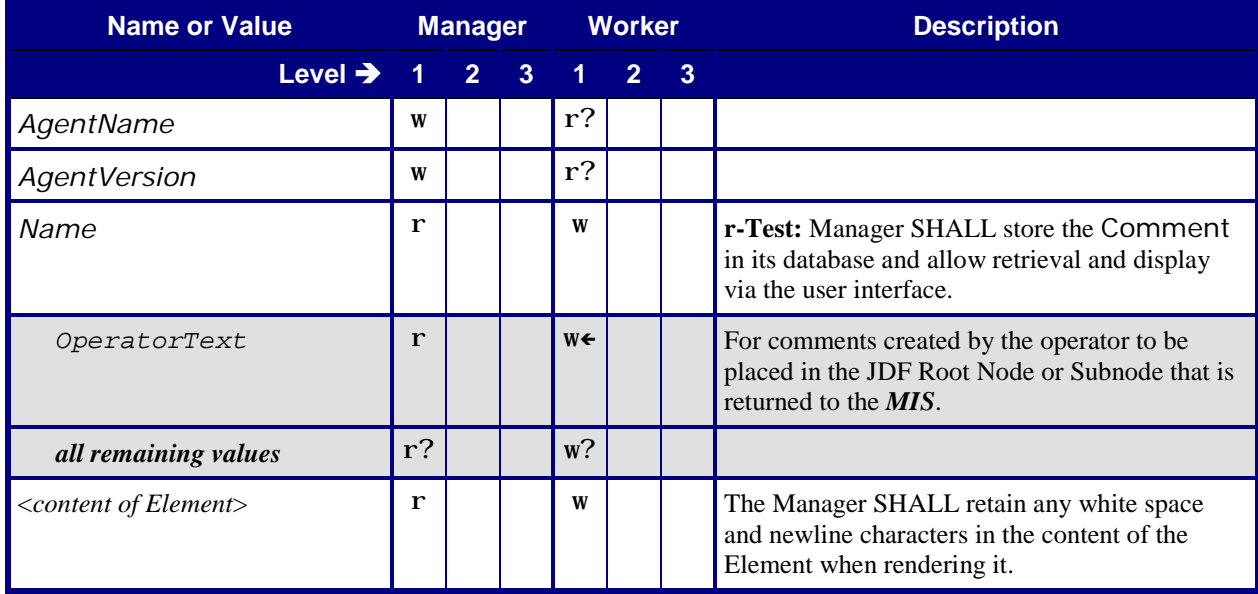

# <span id="page-17-2"></span><span id="page-17-0"></span>**6.4 List of Resources**

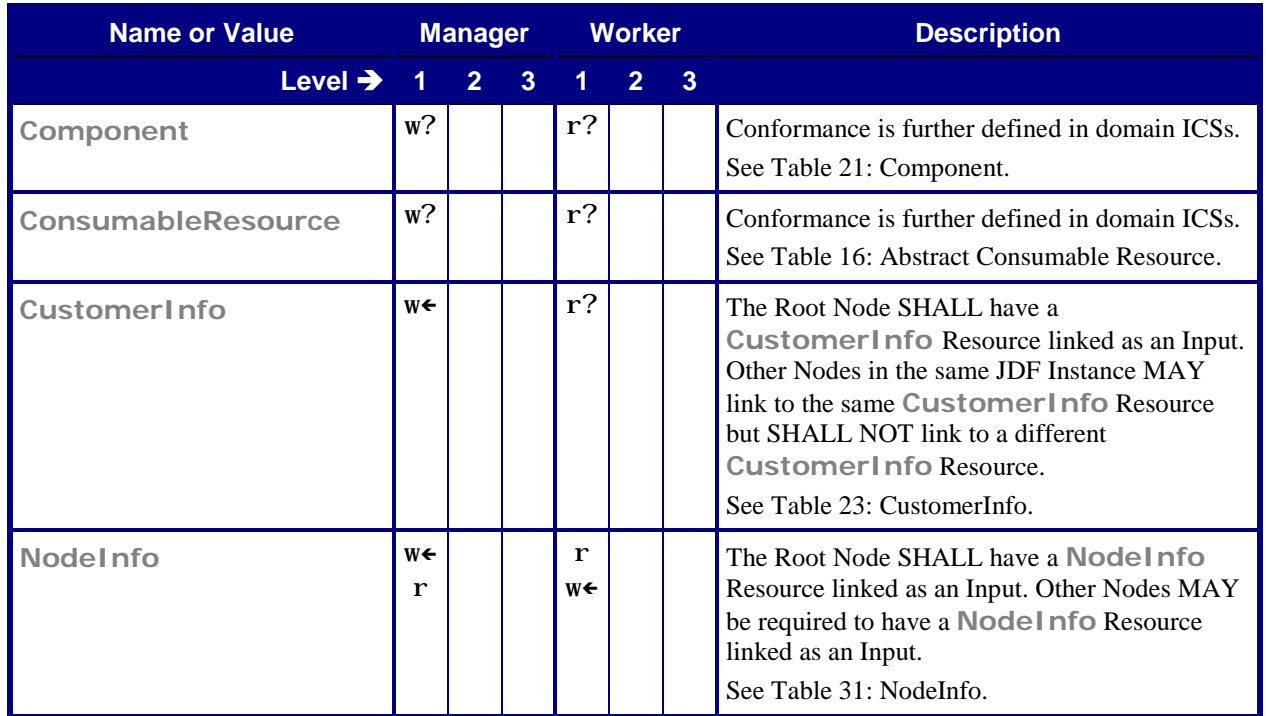

#### <span id="page-17-5"></span>**Table 7: List of Resources**

## <span id="page-17-1"></span>**6.5 List of Audit Elements**

When a Worker returns a JDF Instance to its Manager, the Worker SHALL return the same JDF Instance that it received from the Manager except for certain parts of the JDF Instance that a Worker MAY modify. In particular, the Worker SHALL add information into the AuditPool of the Process Node that was executed.

<span id="page-17-3"></span>For more details, see Section [12](#page-64-1) ["Conformance Rules –](#page-64-1) Job Completion".

<span id="page-17-4"></span>**Table 8: List of Audit Elements From:** [\[JDF1.5\]](#page-64-0) Table 3-31

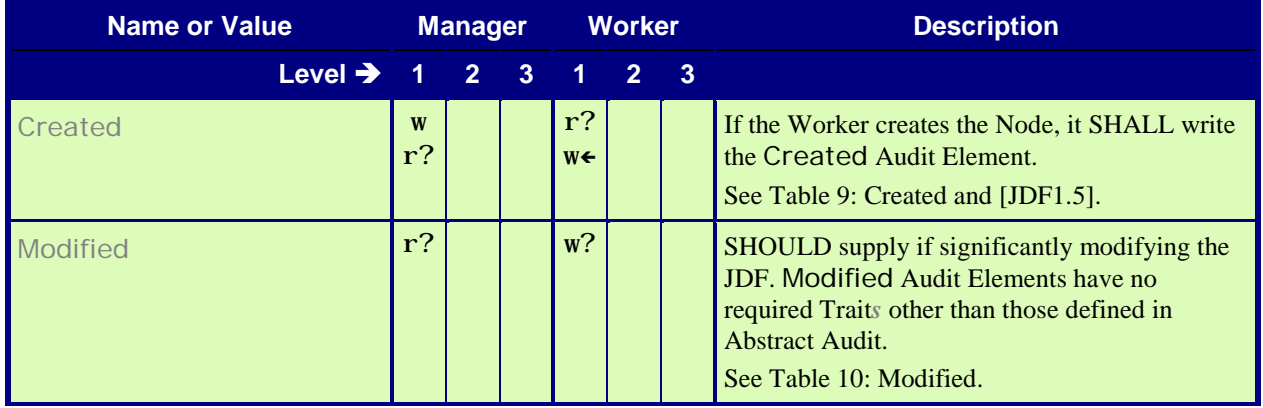

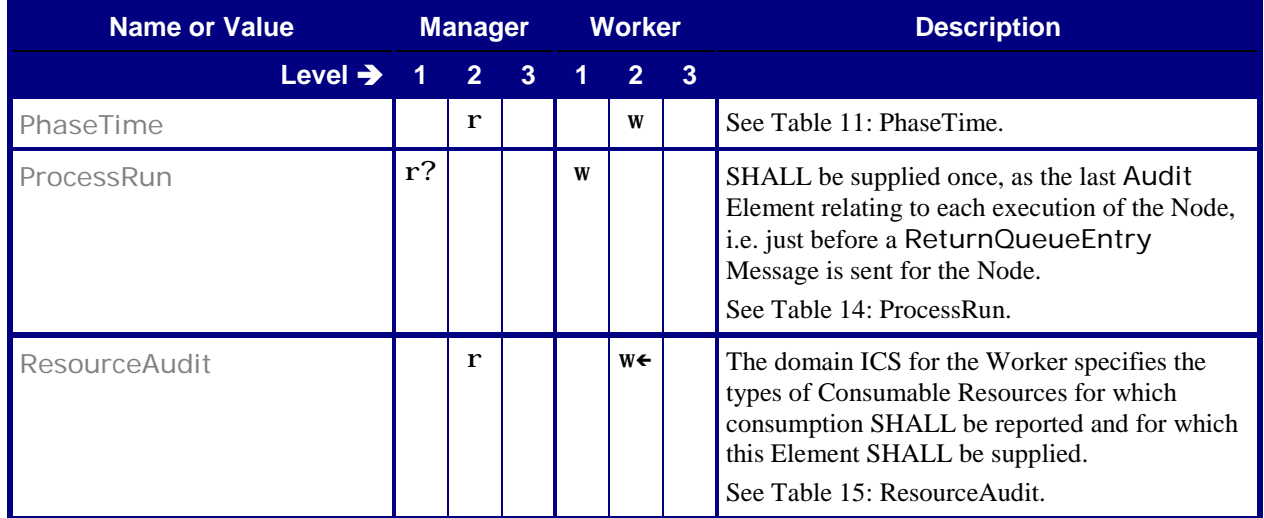

## <span id="page-18-1"></span><span id="page-18-0"></span>**6.5.1 Created**

## <span id="page-18-4"></span>**Table 9: Created**

**From:** [\[Base-ICS\]](#page-64-7) Table 12 Abstract Audit **Referenced by:** [List of Audit Elements](#page-17-4)

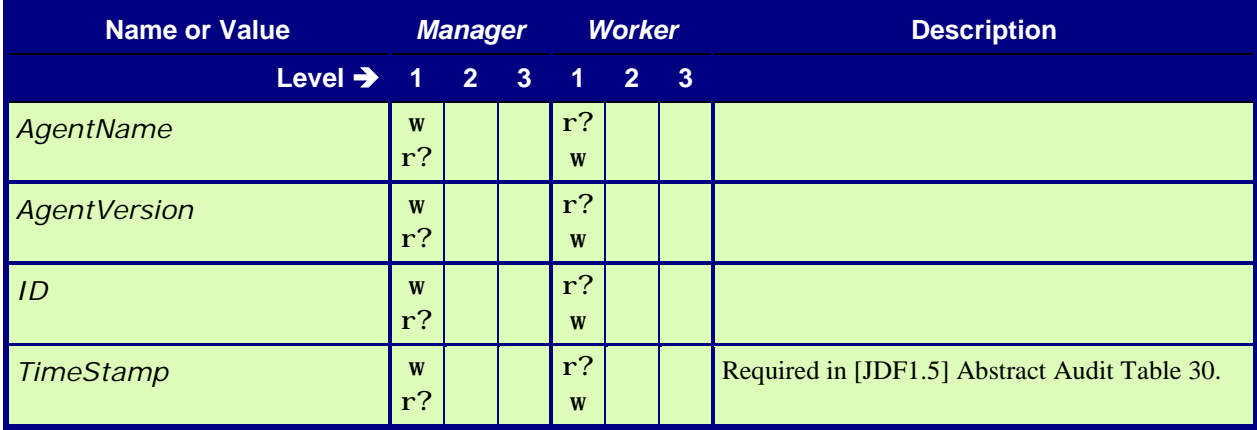

## <span id="page-18-3"></span><span id="page-18-2"></span>**6.5.2 Modified**

## <span id="page-18-5"></span>**Table 10: Modified From:** [\[Base-ICS\]](#page-64-7) Table 12 Abstract Audit **Referenced by:** [List of Audit Elements](#page-17-4)

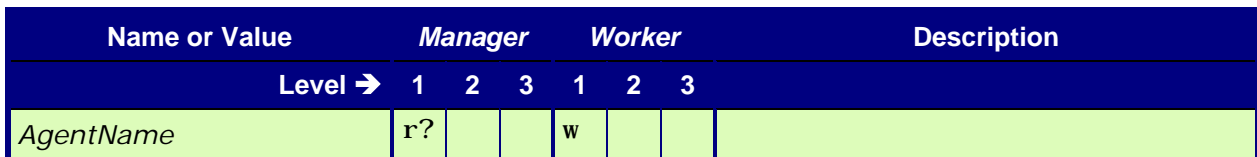

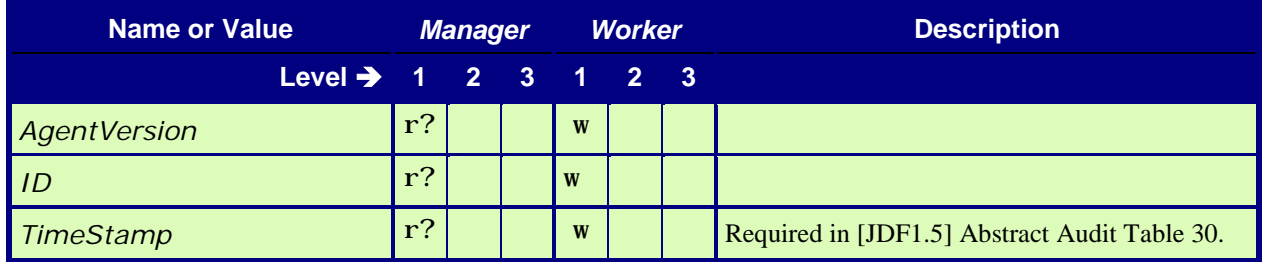

### <span id="page-19-0"></span>**6.5.3 PhaseTime**

The following paragraphs discuss overlapping PhaseTime Elements versus overlapping ModulePhase Elements.

Starting with JDF 1.4, there is a single method to supply Audit Elements for Devices with Modules, namely Audit Elements with overlapping PhaseTime Elements.

Starting with JDF 1.4", remove reference to 1.5

<span id="page-19-1"></span>The PhaseTime Elements MAY overlap only if each PhaseTime separately contains one or more non-identical ModulePhase Elements. The ModulePhase Elements indicate which modules were used during the entire PhaseTime. @*Status* and duration (@*Start* and @*End*) Attributes of the PhaseTime Element indicate the status and duration of the phase for all modules specified by ModulePhase Subelements.

<span id="page-19-2"></span>**Table 11: PhaseTime**

**From:** [\[JDF1.5\]](#page-64-0) Table 3-37

**Referenced by:** [List of Audit Elements](#page-17-4)

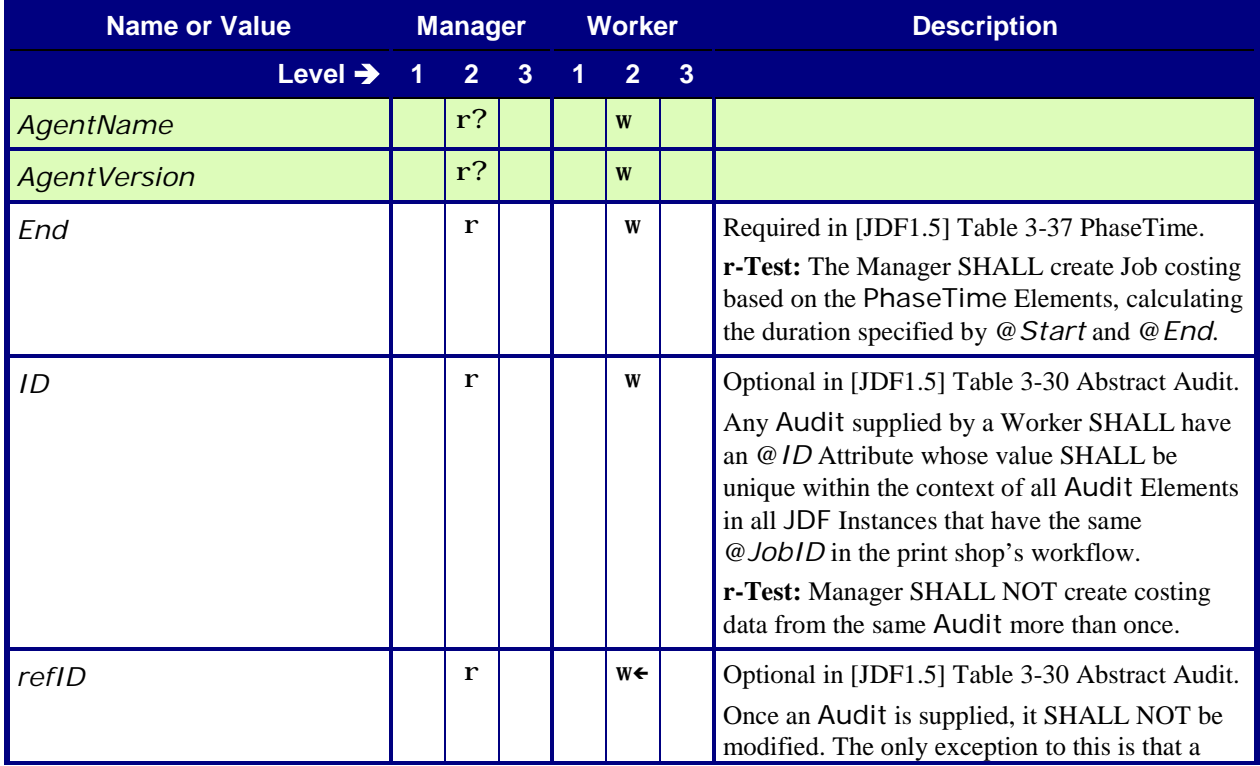

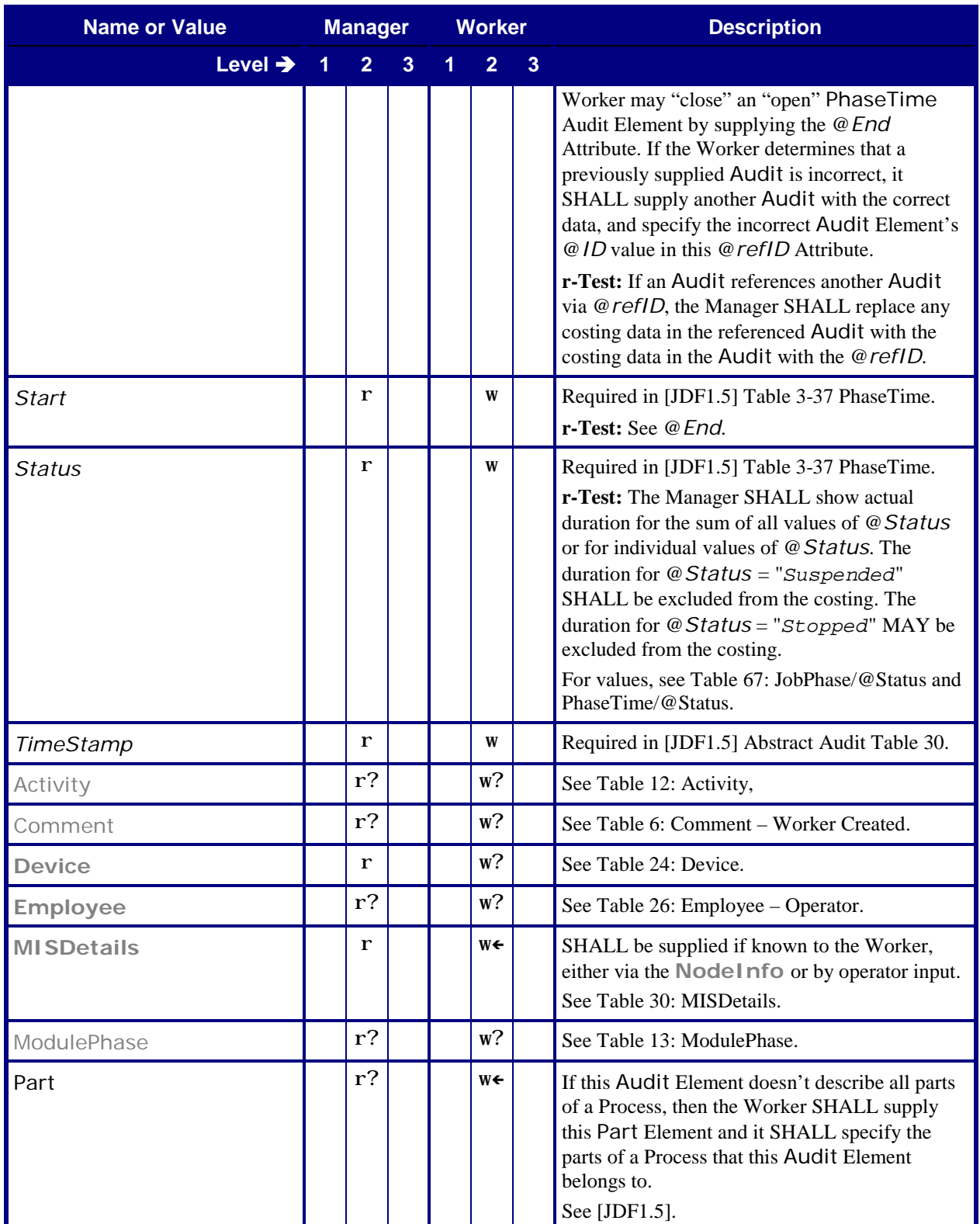

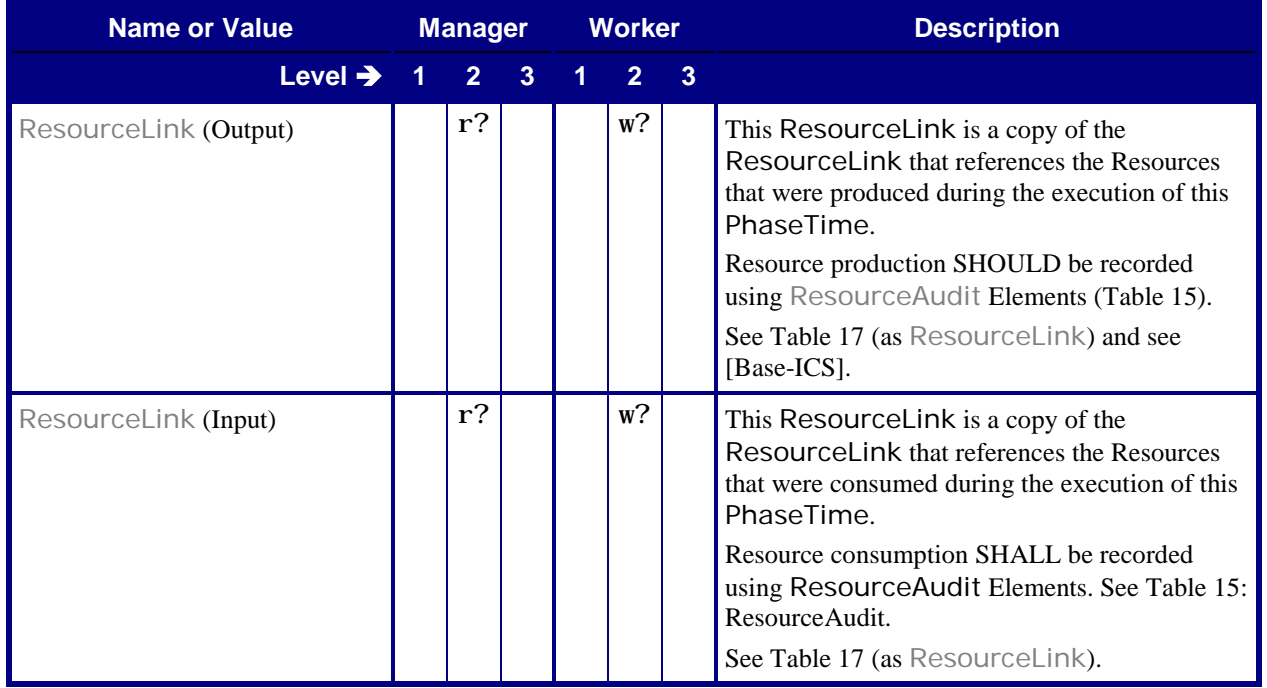

## <span id="page-21-0"></span>**6.5.4 Activity**

<span id="page-21-2"></span>The Activities allow the specification of the Device and Operator tasks. One use case is to specify the group of operators that is assigned to the Device and/or Job, were each operator performs a different task (for example machine operator and assistants).

#### <span id="page-21-3"></span>**Table 12: Activity**

#### **From:** [\[JDF1.5\]](#page-64-0) Table 3-38

**Referenced by:** [DeviceInfo,](#page-57-2) [JobPhase,](#page-59-2) [PhaseTime](#page-19-2)

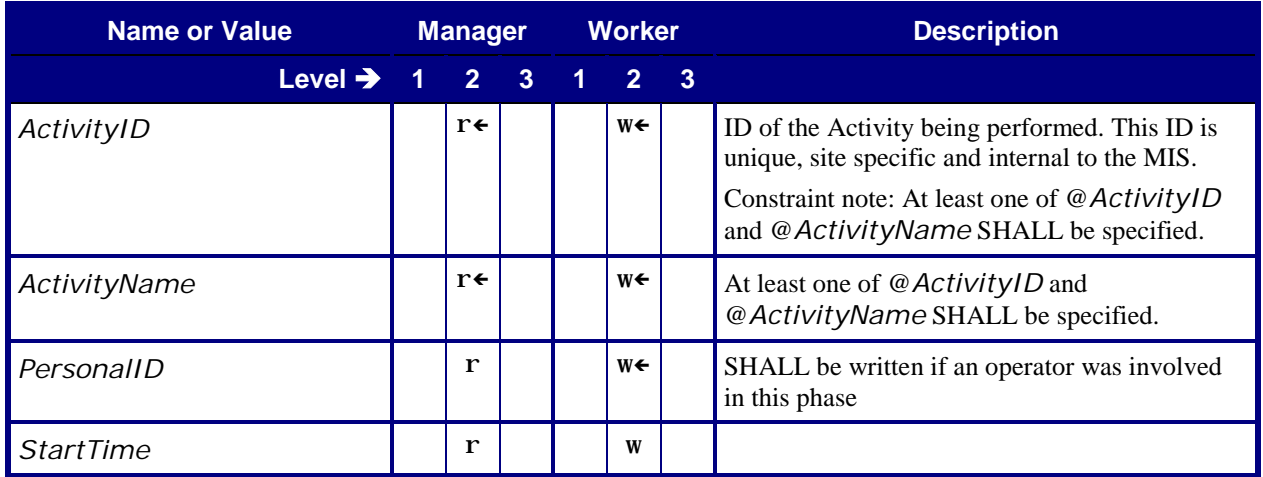

### <span id="page-21-1"></span>**6.5.5 ModulePhase**

See Section [6.5.3](#page-19-0) [PhaseTime](#page-19-0) above for a discussion about overlapping [PhaseTime](#page-19-2) Elements versus overlapping ModulePhase Elements.

## <span id="page-22-5"></span>**Table 13: ModulePhase From:** [\[JDF1.5\]](#page-64-0) Table 3-39 **Referenced by:** [PhaseTime](#page-19-2)

<span id="page-22-2"></span>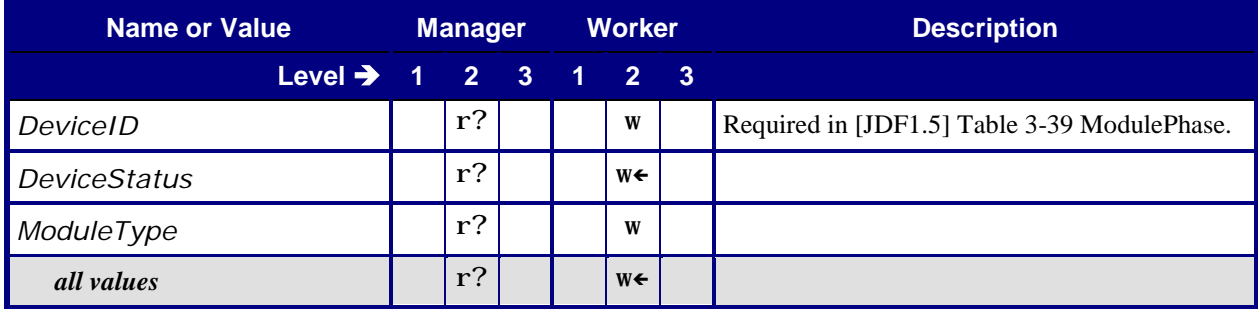

## <span id="page-22-3"></span><span id="page-22-0"></span>**6.5.6 ProcessRun**

#### <span id="page-22-4"></span>**Table 14: ProcessRun**

**From:** [\[JDF1.5\]](#page-64-0) Table 3-40

**Referenced by:** [List of Audit Elements](#page-17-4)

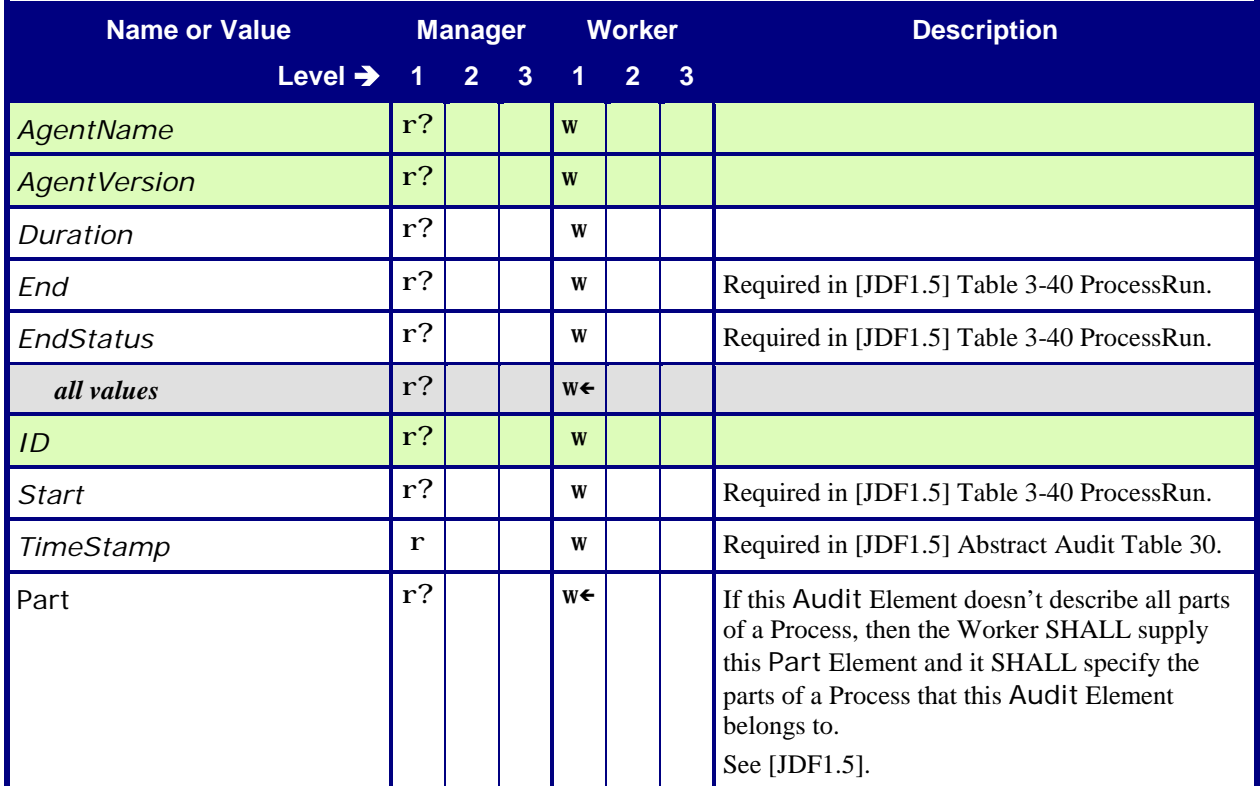

### <span id="page-22-1"></span>**6.5.7 ResourceAudit**

ResourceAudit Elements SHALL be supplied for consumption of a **Resource** by the Worker.

## <span id="page-23-1"></span>**Table 15: ResourceAudit From:** [\[JDF1.5\]](#page-64-0) Table 3-41 **Referenced by:** [List of Audit Elements](#page-17-4)

<span id="page-23-0"></span>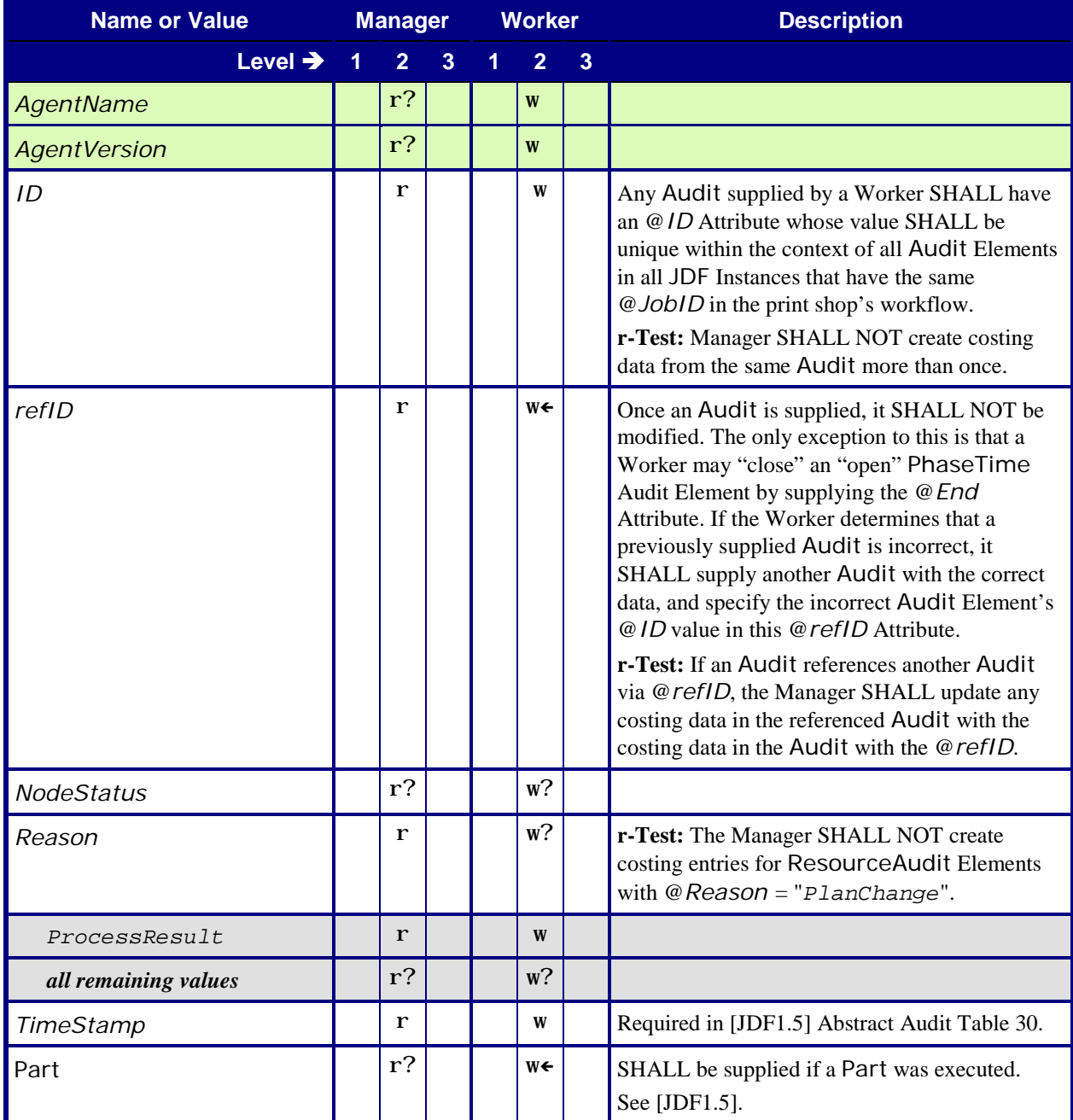

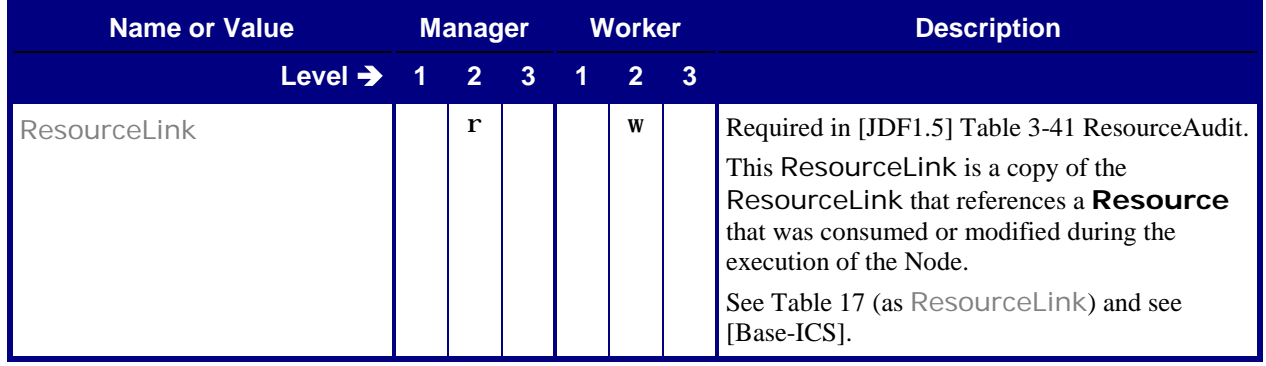

# <span id="page-24-0"></span>**7 Conformance Tables – Abstract Resources**

# <span id="page-24-2"></span><span id="page-24-1"></span>**7.1 Abstract Consumable Resource**

**Table 16: Abstract Consumable Resource**

<span id="page-24-3"></span>**From:** [\[JDF1.5\]](#page-64-0) Table 3-10

**Referenced by:** [List of Resources](#page-17-5)

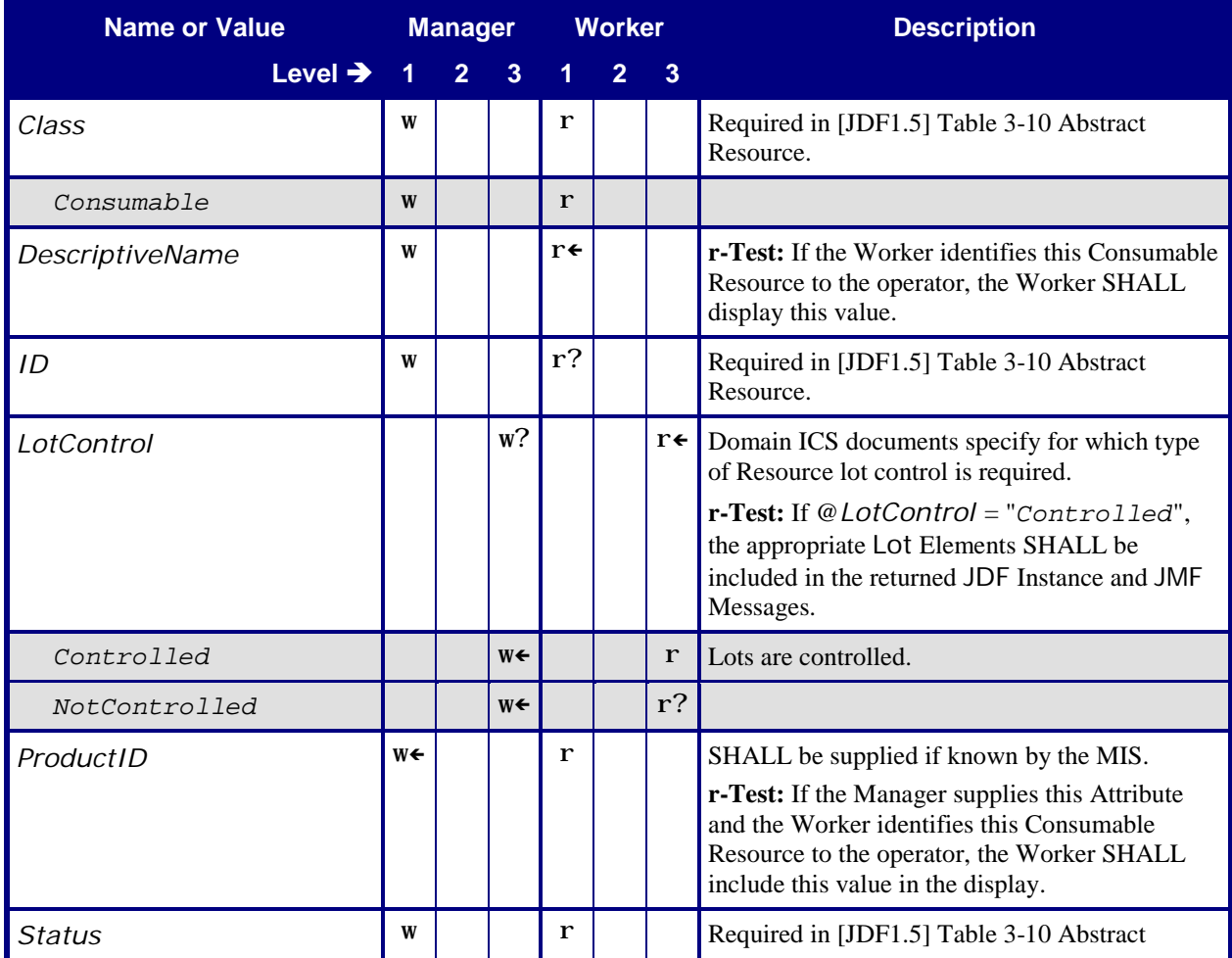

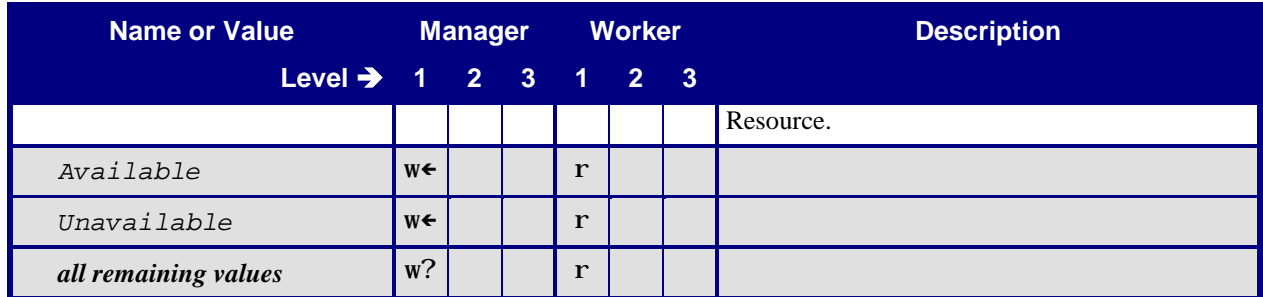

## <span id="page-25-0"></span>**7.2 ResourceLink and ResourceLink/AmountPool/PartAmount**

#### **Table 17: ResourceLink and ResourceLink/AmountPool/PartAmount**

<span id="page-25-4"></span><span id="page-25-3"></span><span id="page-25-2"></span>**From:** [\[JDF1.5\]](#page-64-0) Tables 3-16 and 3-19

<span id="page-25-1"></span>**Referenced by:** [PhaseTime](#page-19-2) (for ResourceLink), [ResourceAudit](#page-23-1) (for ResourceLink), [AmountPool](#page-27-4) (for ResourceLink/AmountPool/PartAmount)

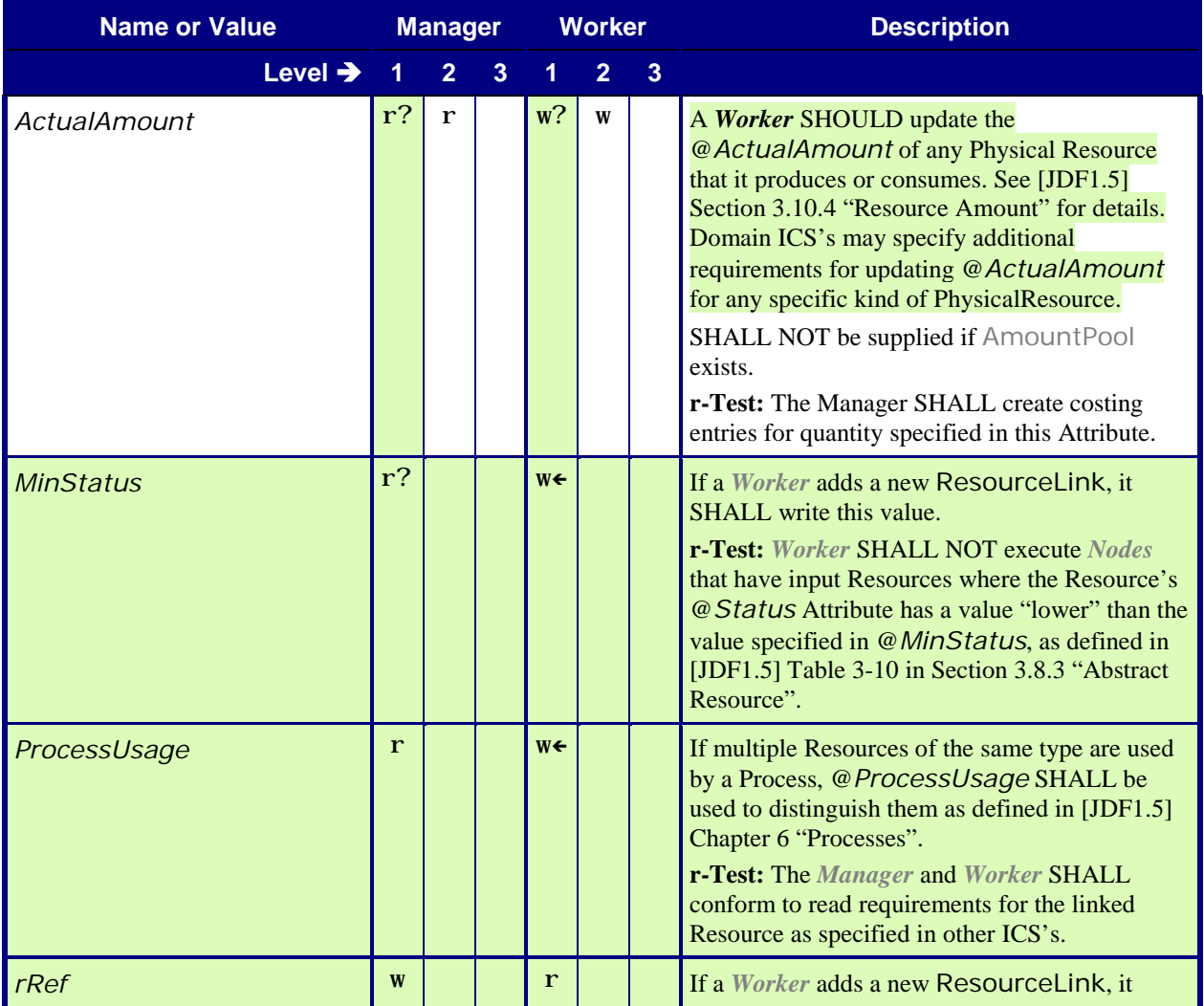

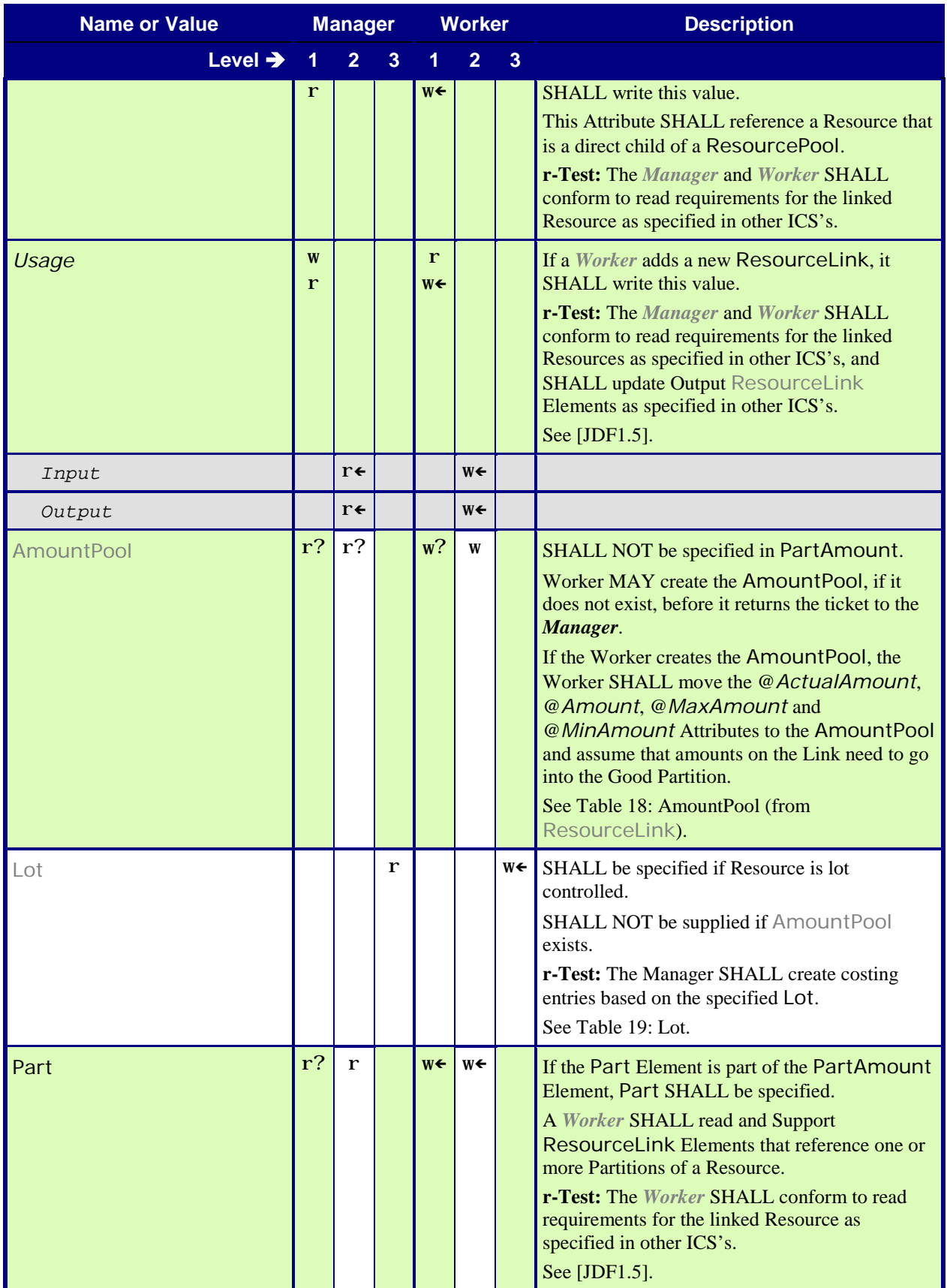

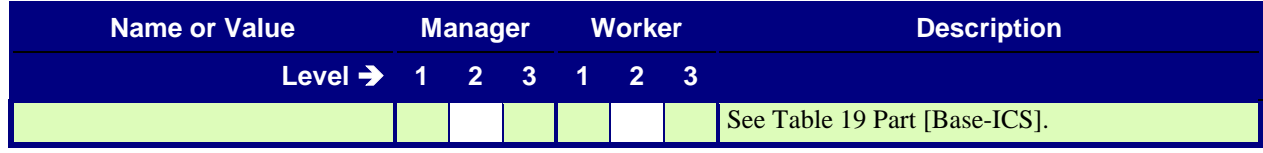

## <span id="page-27-2"></span><span id="page-27-0"></span>**7.2.1 AmountPool**

#### <span id="page-27-4"></span>**Table 18: AmountPool From:** [\[JDF1.5\]](#page-64-0) Table 3-18

**Referenced by:** [ResourceLink](#page-25-2)

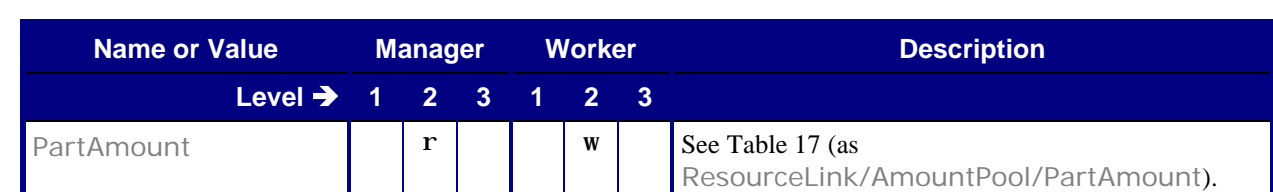

## <span id="page-27-3"></span><span id="page-27-1"></span>**7.2.2 Lot**

#### <span id="page-27-5"></span>**Table 19: Lot From:** [\[JDF1.5\]](#page-64-0) Table 3-20

#### **Referenced by:** [ResourceLink and ResourceLink](#page-25-2)/AmountPool/PartAmount

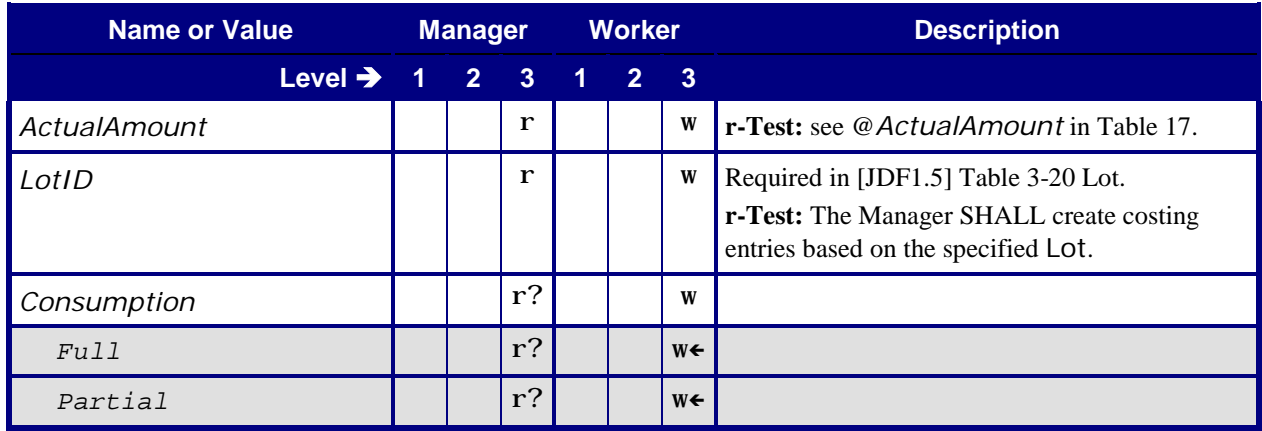

# <span id="page-28-0"></span>**8 Conformance Tables – Resources**

## <span id="page-28-3"></span><span id="page-28-1"></span>**8.1 Company**

<span id="page-28-6"></span>**Table 20: Company**

**From:** [\[JDF1.5\]](#page-64-0) Table 8-44

**Referenced by: [Contact](#page-29-5)**

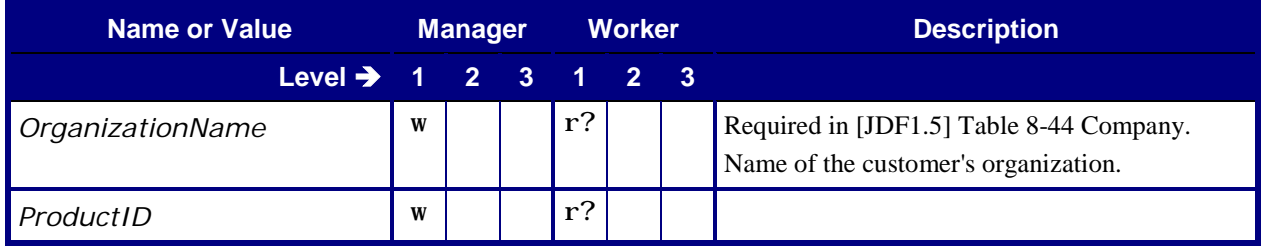

## <span id="page-28-2"></span>**8.2 Component**

Each Product Node's ResourceLinkPool SHALL contain at least one output ComponentLink (which, of course, links to a **Component**). To put it more succinctly, each Product Node SHALL link to at least one output **Component**. If a root Product Node links to an output **Component**, the **Component** is the Final Product. If any other Product Node links to an Output **Component**, the **Component** is a Partial Product[. Table 21](#page-28-4) shows the Conformance Requirements for such Output **Component** Resources.

## <span id="page-28-5"></span>**Table 21: Component**

**From:** [\[JDF1.5\]](#page-64-0) Table 9-4

**Referenced by:** [List of Resources](#page-17-5)

<span id="page-28-4"></span>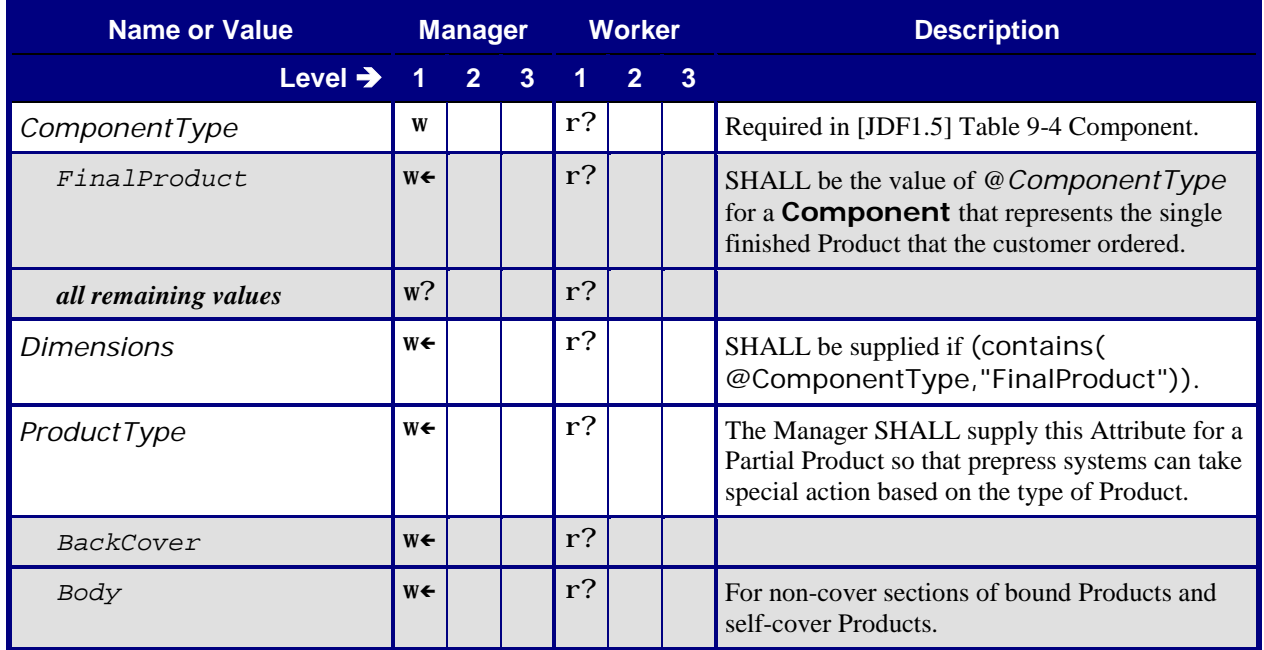

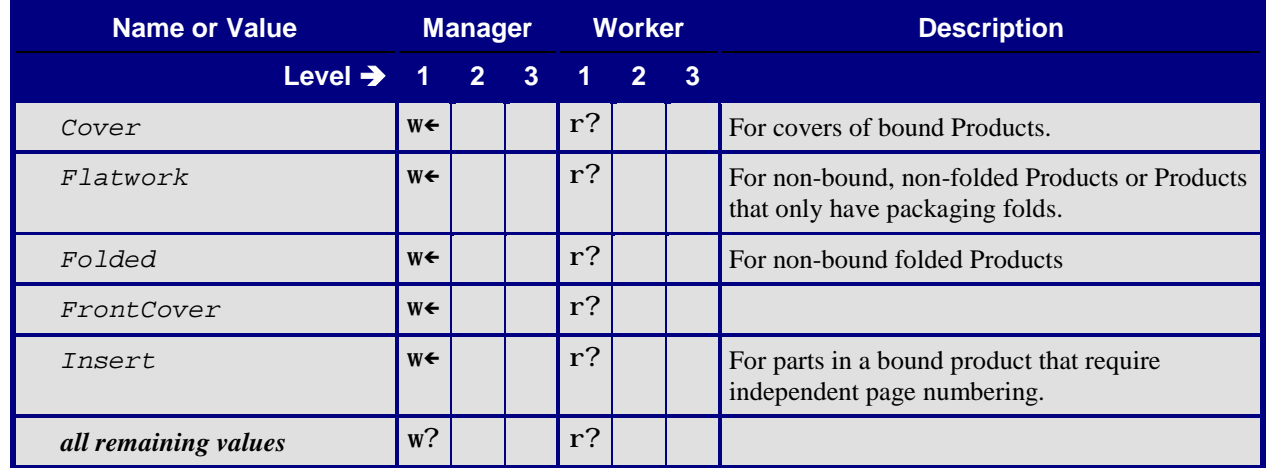

## <span id="page-29-2"></span><span id="page-29-0"></span>**8.3 Contact**

#### <span id="page-29-5"></span>**Table 22: Contact From:** [\[JDF1.5\]](#page-64-0) Table 8-45

**Referenced by: [CustomerInfo](#page-29-4)**, [ResourceCmdParams](#page-43-4) (Synchronization)

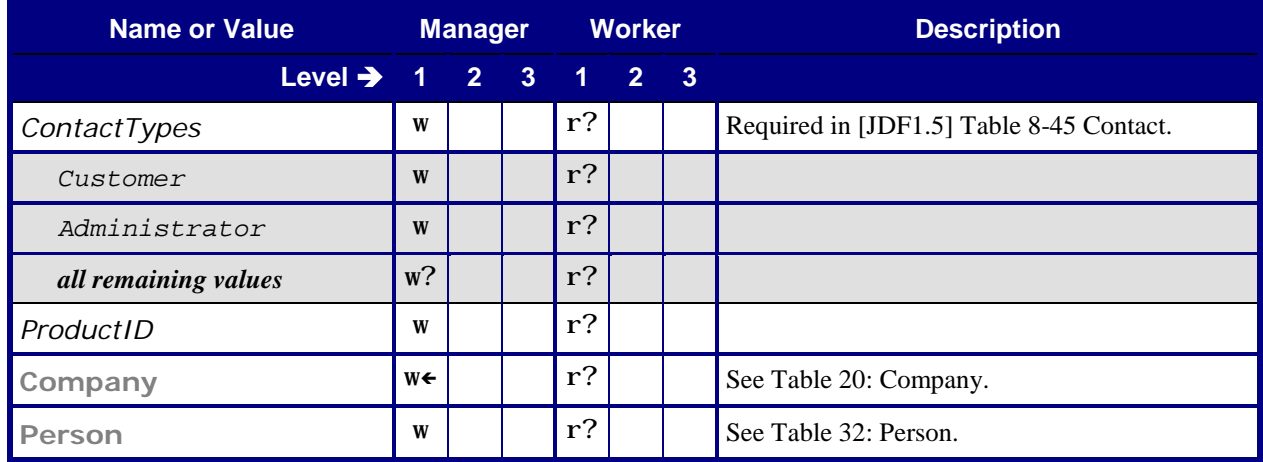

# <span id="page-29-3"></span><span id="page-29-1"></span>**8.4 CustomerInfo**

<span id="page-29-4"></span>**Table 23: CustomerInfo From:** [\[JDF1.5\]](#page-64-0) Table 8-55 **Referenced by:** [List of Resources](#page-17-5)

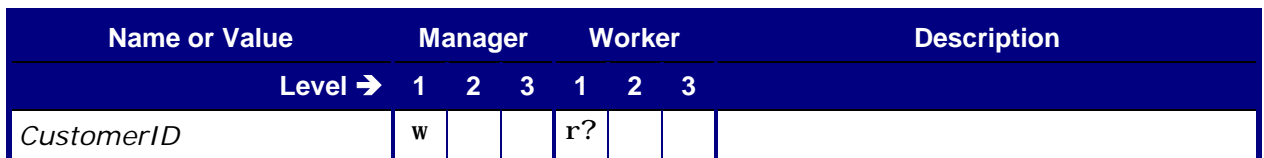

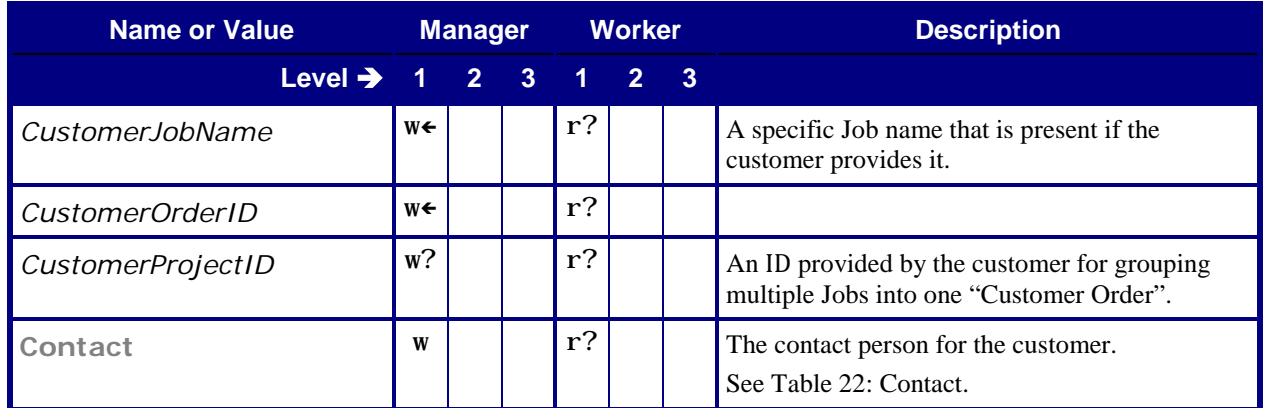

## <span id="page-30-3"></span><span id="page-30-0"></span>**8.5 Device**

### <span id="page-30-5"></span>**Table 24: Device From:** [\[JDF1.5\]](#page-64-0) Table 9-6 **Referenced by:** [PhaseTime](#page-19-2)

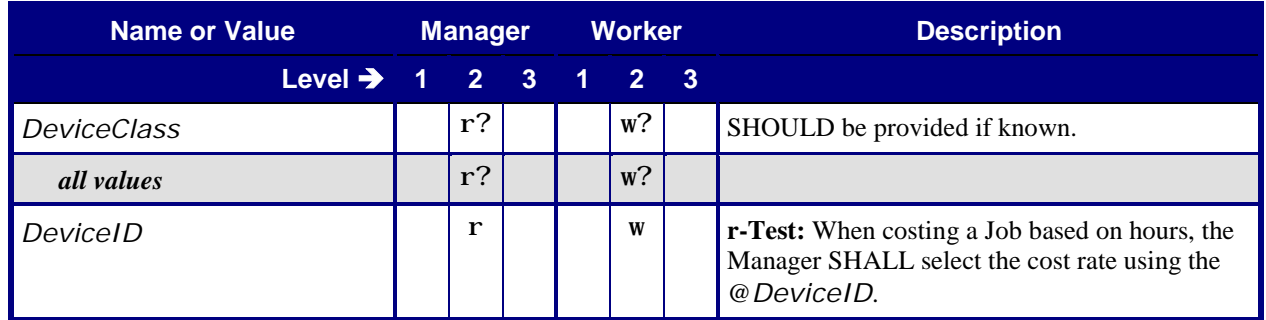

# <span id="page-30-1"></span>**8.6 Employee**

## <span id="page-30-4"></span><span id="page-30-2"></span>**8.6.1 Employee – CSR**

<span id="page-30-6"></span>**Table 25: Employee – CSR From:** [\[JDF1.5\]](#page-64-0) Table 8-78 **Referenced by: [NodeInfo](#page-34-2)**

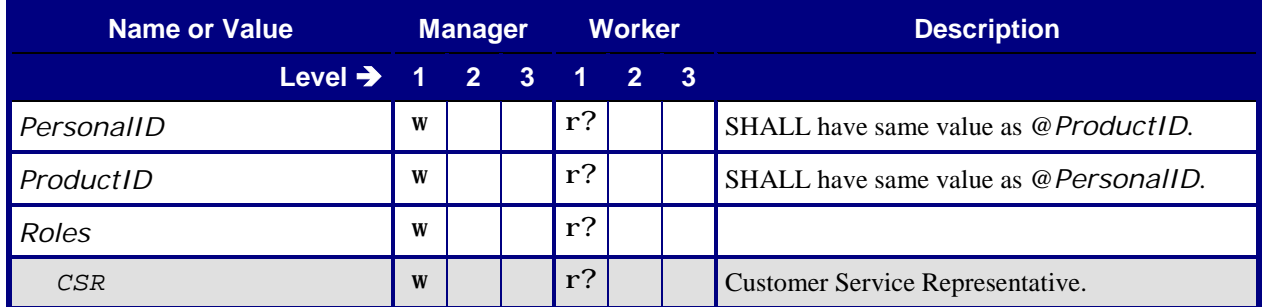

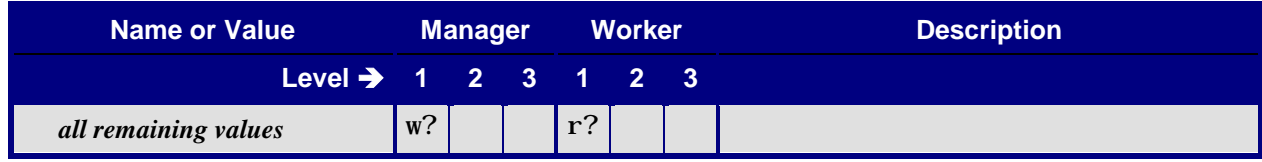

## <span id="page-31-2"></span><span id="page-31-0"></span>**8.6.2 Employee – Operator**

#### **Table 26: Employee – Operator**

#### <span id="page-31-4"></span>**From:** [\[JDF1.5\]](#page-64-0) Table 8-78

**Referenced by:** [DeviceInfo](#page-57-2), [PhaseTime](#page-19-2)

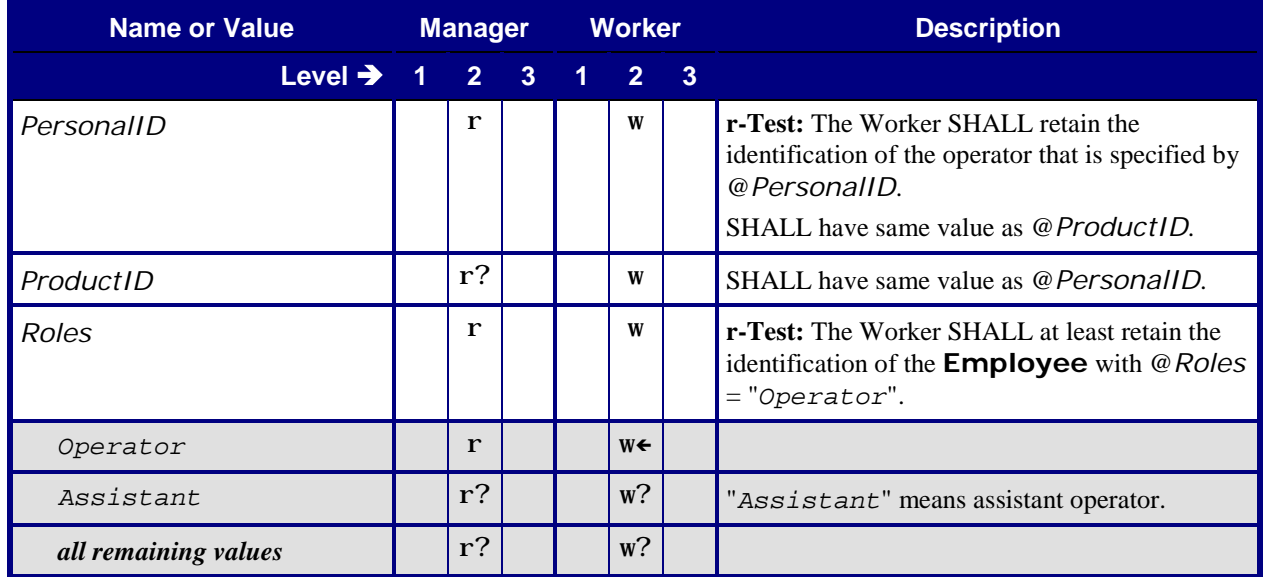

## <span id="page-31-3"></span><span id="page-31-1"></span>**8.6.3 Employee – Resource (Synchronization)**

<span id="page-31-5"></span>**Table 27: Employee – Resource (Synchronization) From:** [\[JDF1.5\]](#page-64-0) Table 8-78

**Referenced by:** [ResourceCmdParams](#page-43-4) (Synchronization)

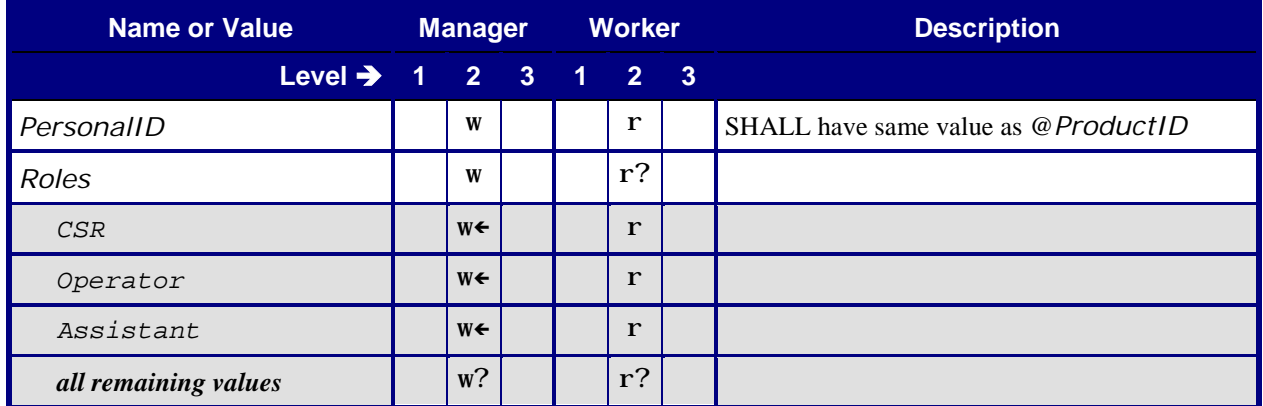

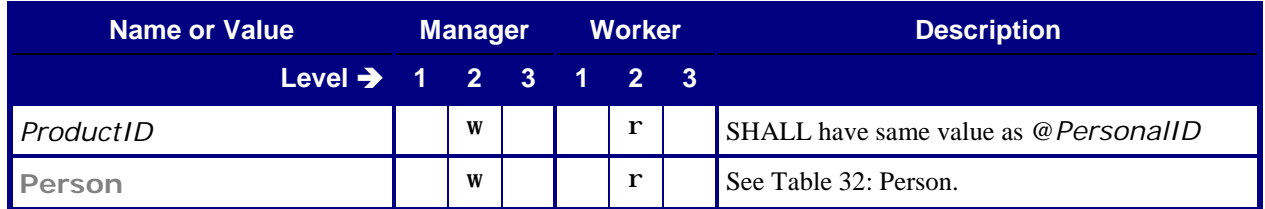

## <span id="page-32-0"></span>**8.7 Media**

## <span id="page-32-1"></span>**8.7.1 Media – Resource (Synchronization)**

<span id="page-32-2"></span>**r-Test:** For all Attributes with a Worker "read" requirement, the Worker SHALL include the value in its media catalog. For all Attributes with a Manager "read" requirement, the Manager SHALL include the value in its database.

#### **Table 28: Media – Resource (Synchronization)**

<span id="page-32-3"></span>**From:** [\[JDF1.5\]](#page-64-0) Table 9-13

**Referenced by:** [ResourceCmdParams](#page-43-4) (Synchronization), ResourceInfo [\(Pull Synchronization\)](#page-50-4)

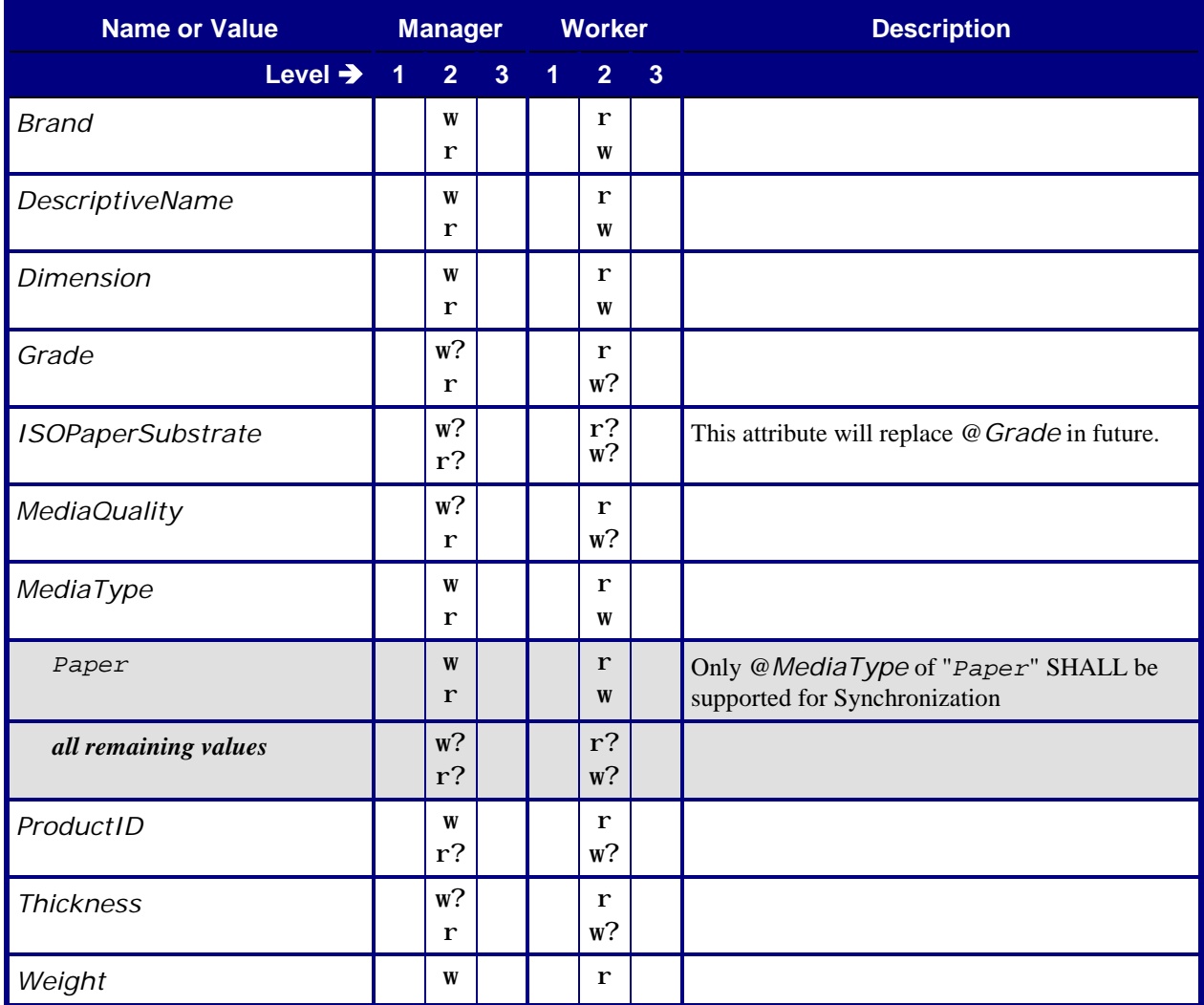

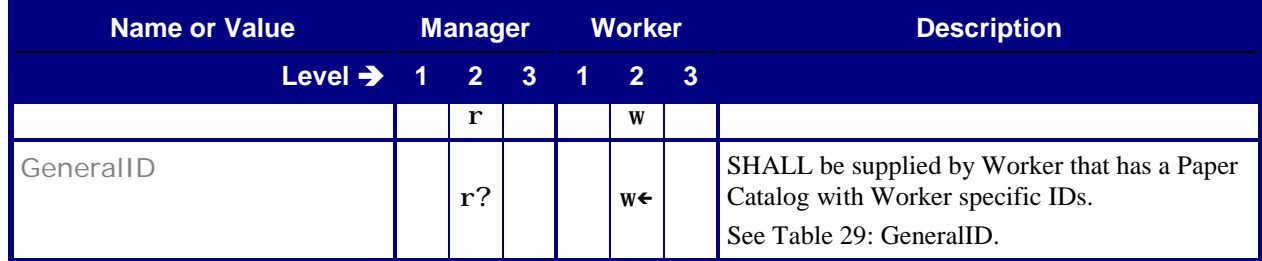

### <span id="page-33-2"></span><span id="page-33-0"></span>**8.7.1.1 GeneralID**

#### <span id="page-33-5"></span>**Table 29: GeneralID**

**From:** [\[JDF1.5\]](#page-64-0) Table 3-6

**Referenced by: Media** – [Resource \(Synchronization\)](#page-32-3)

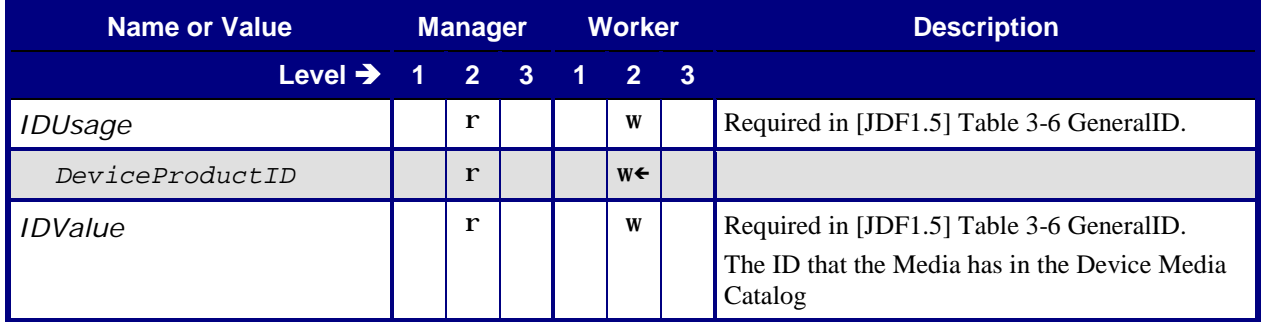

## <span id="page-33-3"></span><span id="page-33-1"></span>**8.8 MISDetails**

## <span id="page-33-4"></span>**Table 30: MISDetails**

**From:** [\[JDF1.5\]](#page-64-0) Table 10-31

**Referenced by:** [JobPhase](#page-59-2), [ResourceInfo](#page-53-2), [PhaseTime](#page-19-2)

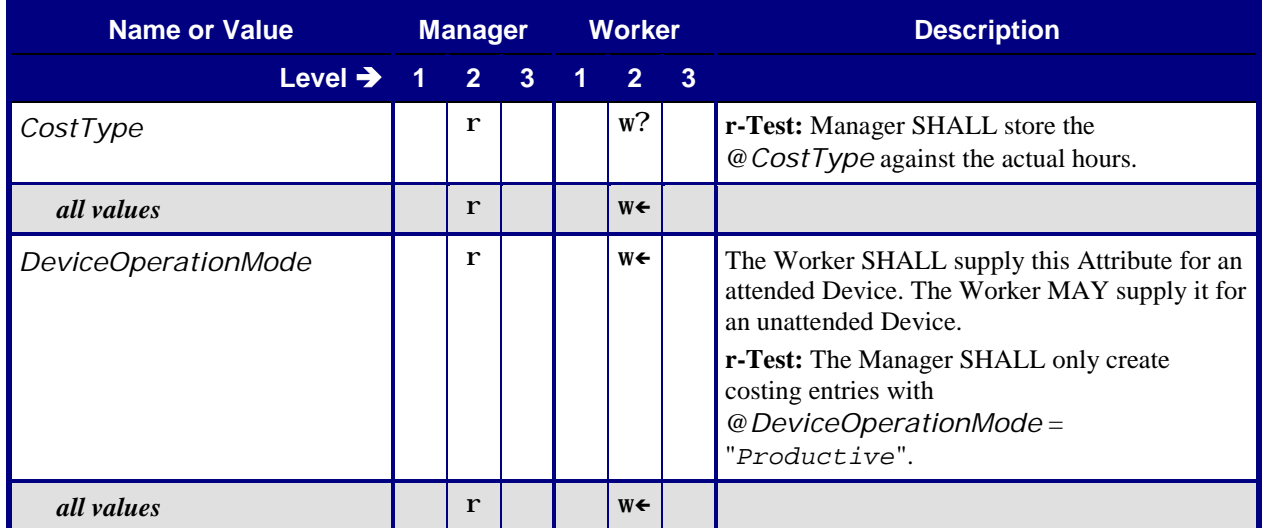

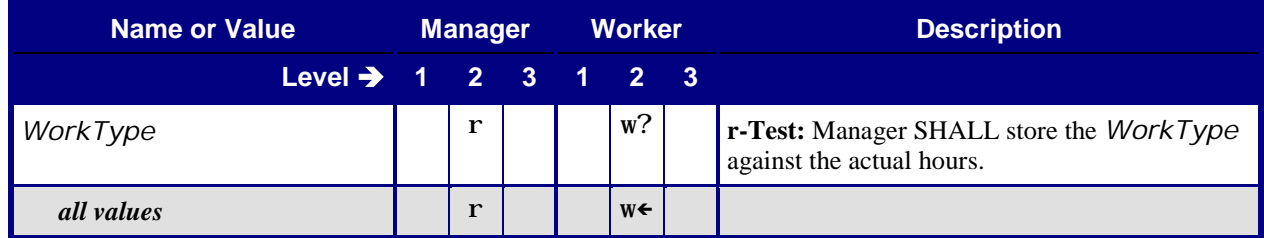

## <span id="page-34-0"></span>**8.9 NodeInfo**

<span id="page-34-1"></span>This table specifies the conformance requirements for Attributes and Elements for the **[NodeInfo](#page-34-2)** Resource, whether it is linked to a JDF Root Node or a JDF Subnode.

#### <span id="page-34-2"></span>**Table 31: NodeInfo**

**From:** [\[JDF1.5\]](#page-64-0) Table 8-165

**Referenced by:** [List of Resources.](#page-17-5) [ResourceCmdParams](#page-42-2)

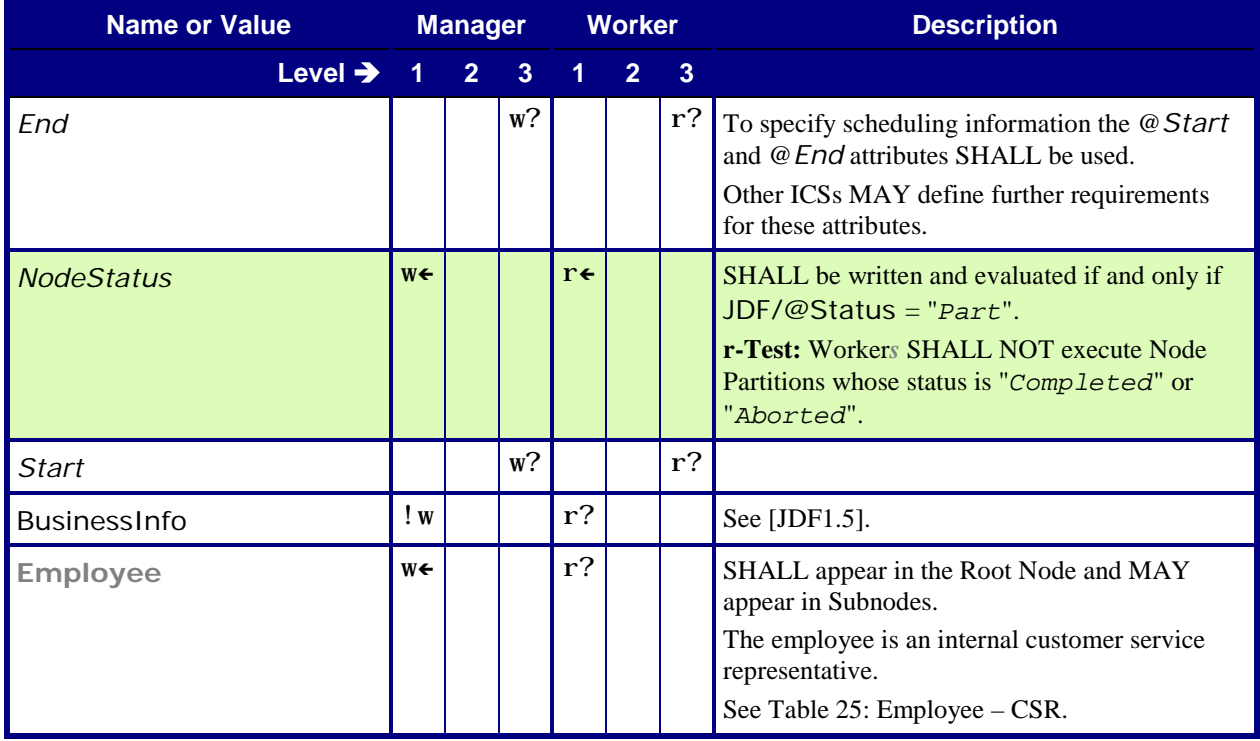

## <span id="page-35-2"></span><span id="page-35-0"></span>**8.10 Person**

## <span id="page-35-3"></span>**Table 32: Person**

**From:** [\[JDF1.5\]](#page-64-0) Table 10-34

#### **Referenced by: [Contact](#page-29-5)**, Employee – [Resource \(Synchronization\)](#page-31-5)

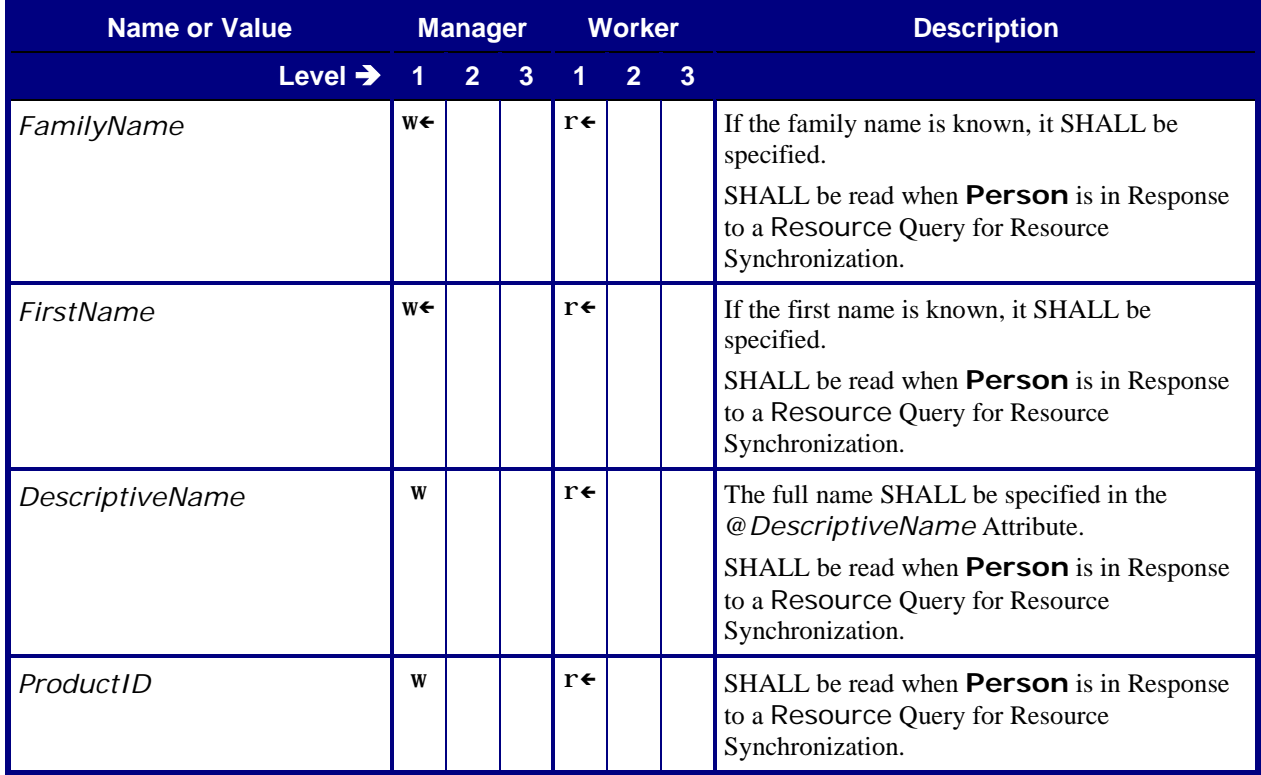

# <span id="page-35-1"></span>**9 Conformance Tables – JMF Messages**

This ICS describes how JMF Messages are used to:

- Provide information about Device utilization and Job progress.
- Provide information about actual production from a Worker in a production Controller or Device to a Manager in an MIS.
- Synchronize @*JobPartID* values.

This ICS describes the conformance requirements for:

- Query Messages with [Subscription](#page-46-2) Element to create a Persistent Channel for Status, Resource and NewJDF.
- Signal Messages for Status, Resource, Notification and NewJDF.

**Note:** the "w?" and "r?" values for Response Messages in [Table 33](#page-36-0) below emphasize that Query Elements with [Subscription](#page-46-2) are an optional way to activate Signal Messages in Level 2.

For more details, see Section [11](#page-62-2) ["Conformance Rules –](#page-62-2) JMF Messages".

#### <span id="page-36-1"></span>**Table 33: List of JMF Messages From:** [\[JDF1.5\]](#page-64-0) Table 5-35

<span id="page-36-0"></span>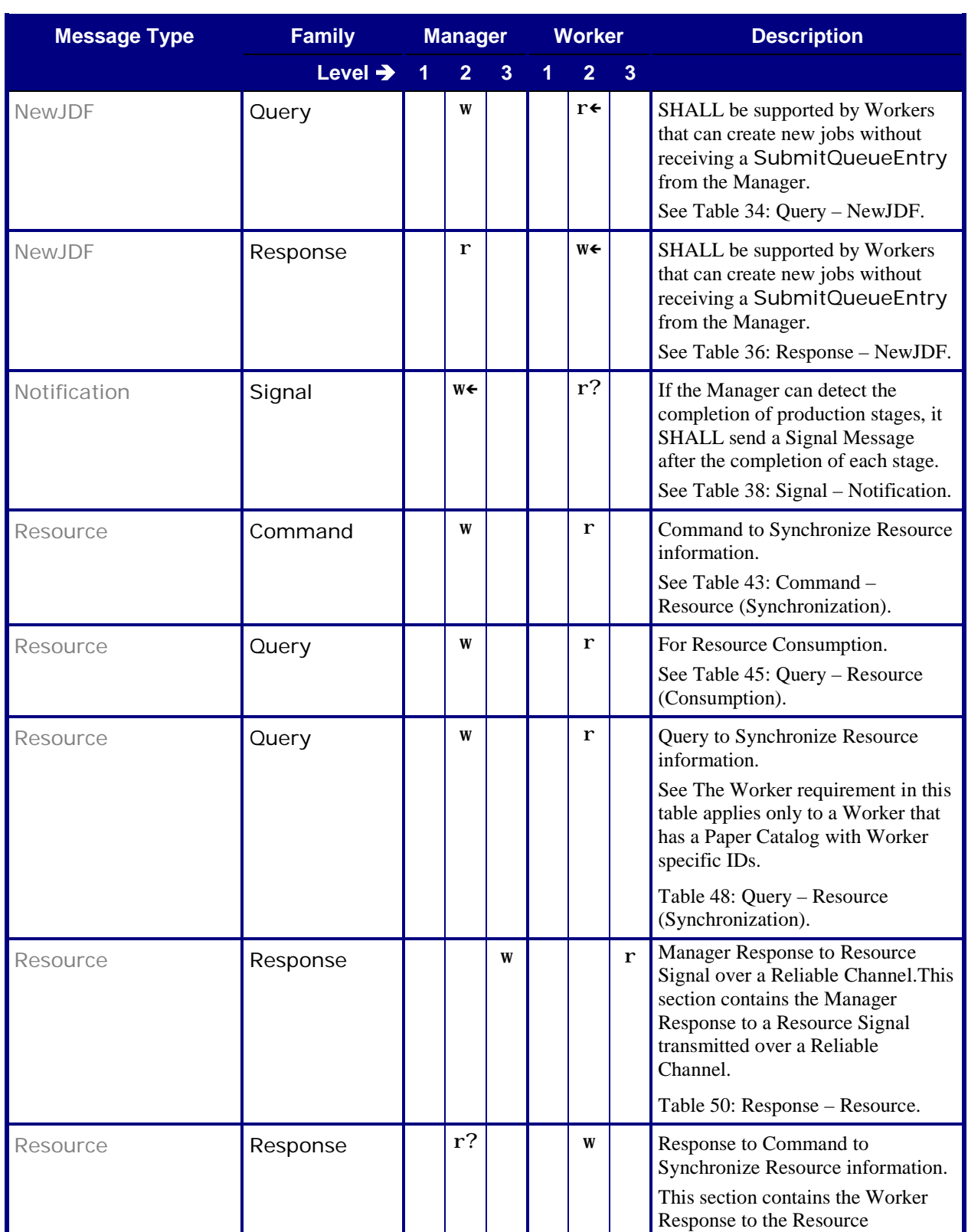

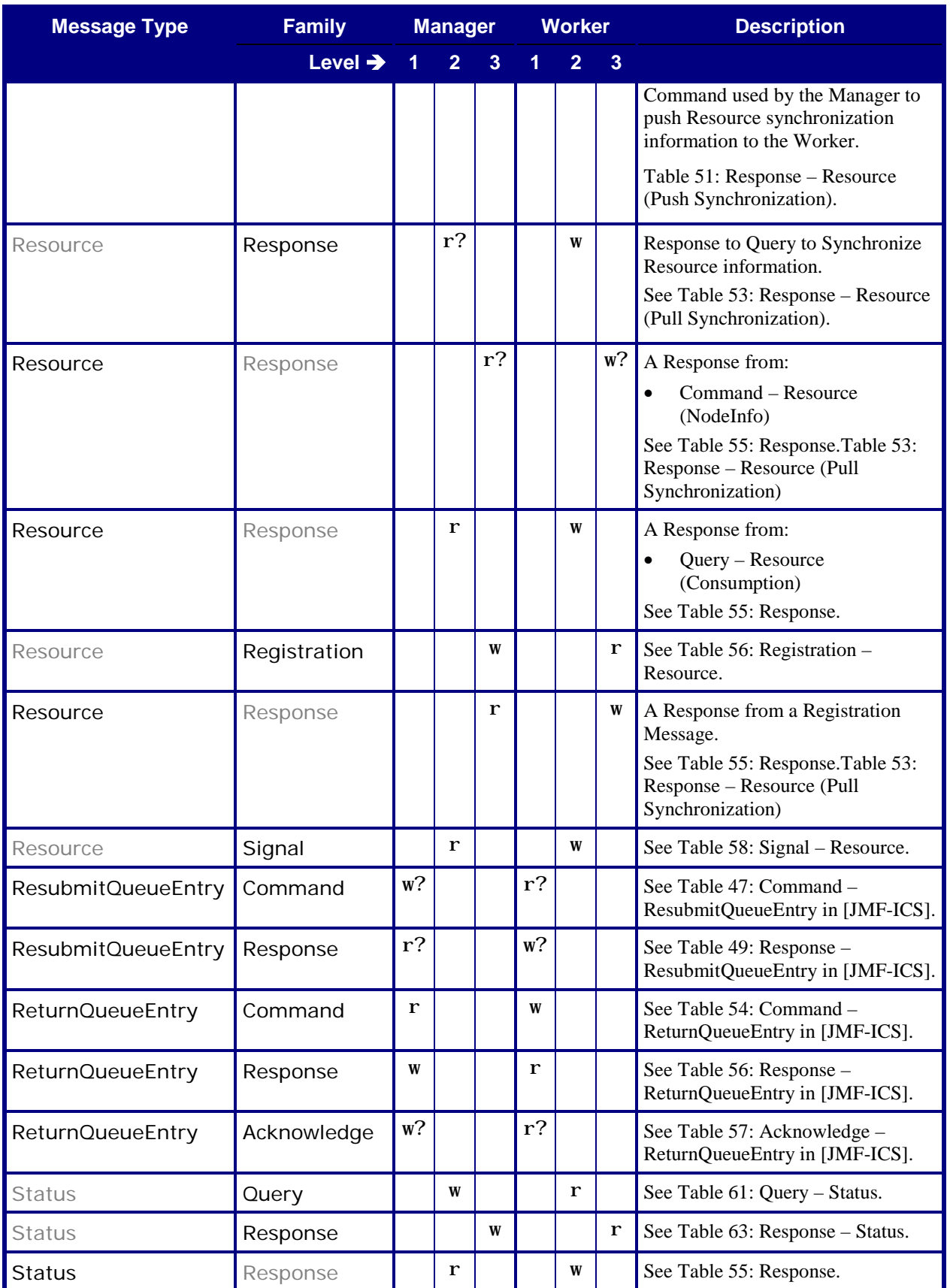

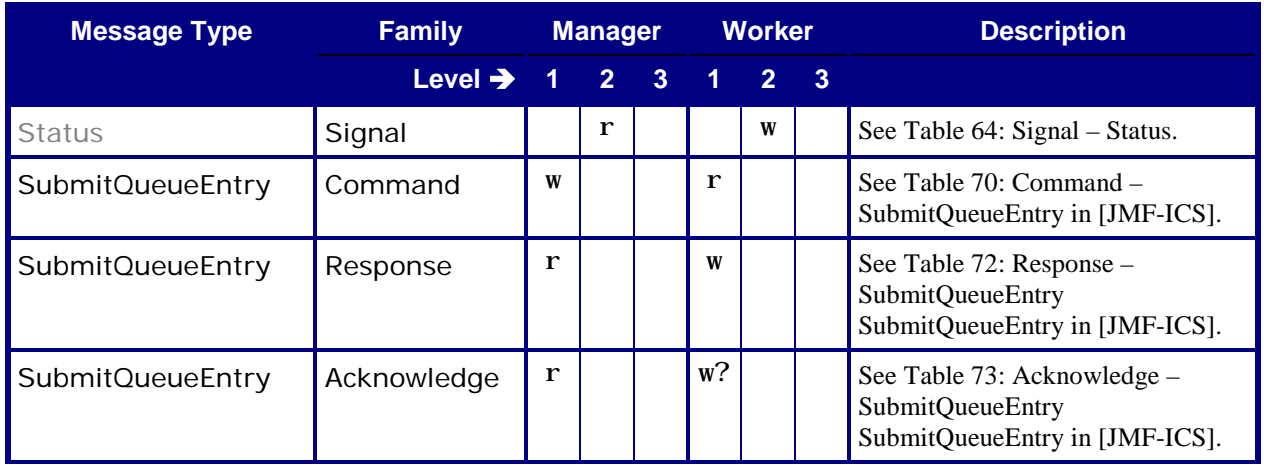

## <span id="page-38-0"></span>**9.1 NewJDF**

## <span id="page-38-3"></span><span id="page-38-1"></span>**9.1.1 Query – NewJDF**

#### <span id="page-38-7"></span><span id="page-38-5"></span>**Table 34: Query – NewJDF From:** [\[JDF1.5\]](#page-64-0) Tables 5-2, 5-4, 5-44

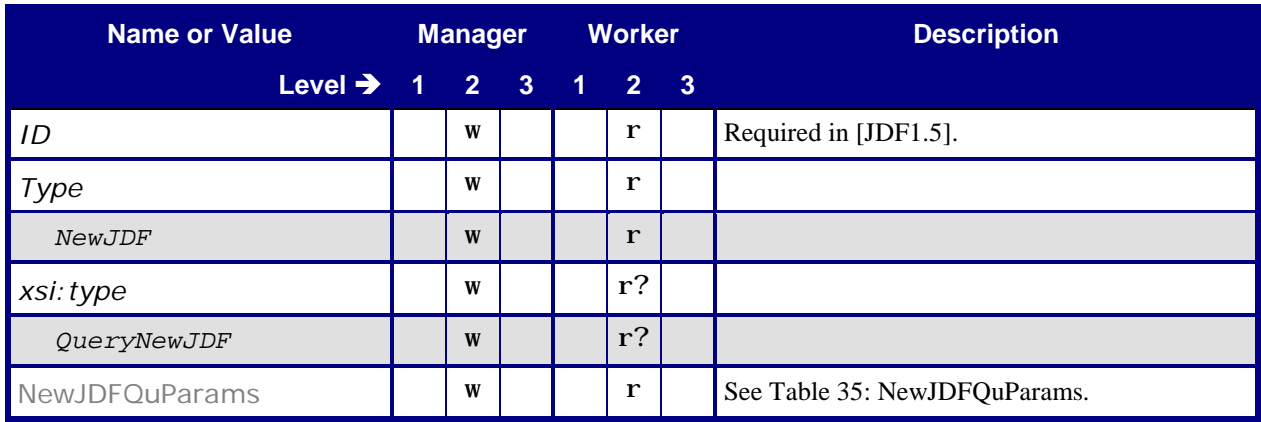

## <span id="page-38-4"></span><span id="page-38-2"></span>**9.1.1.1 NewJDFQuParams**

<span id="page-38-6"></span>**Table 35: NewJDFQuParams**

**From:** [\[JDF1.5\]](#page-64-0) Table 5-45

**Referenced by:** [Query –](#page-38-7) NewJDF

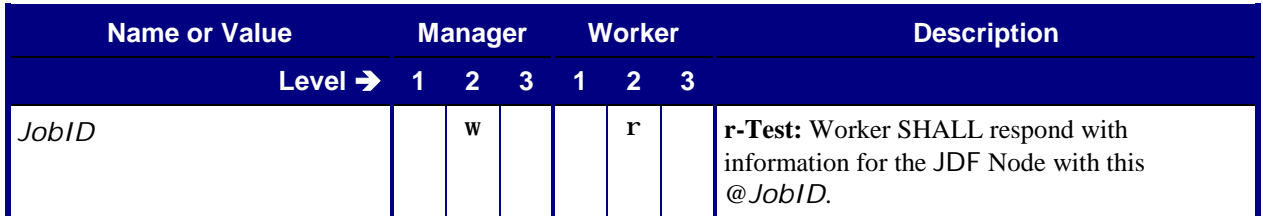

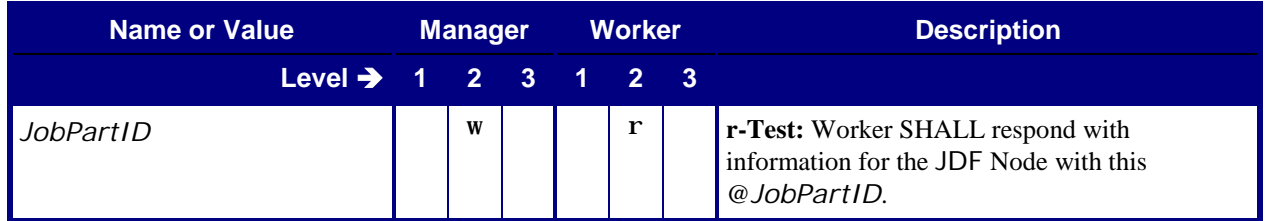

## <span id="page-39-2"></span><span id="page-39-0"></span>**9.1.2 Response – NewJDF Query**

## <span id="page-39-5"></span><span id="page-39-4"></span>**Table 36: Response – NewJDF**

**From:** [\[JDF1.5\]](#page-64-0) Tables 5-2, 5-5, 5-44

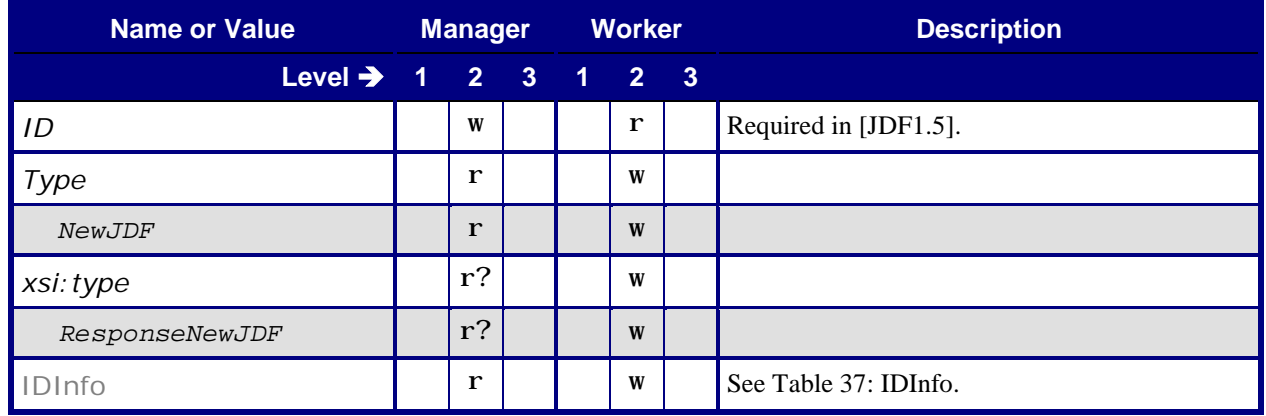

## <span id="page-39-3"></span><span id="page-39-1"></span>**9.1.2.1 IDInfo**

# **Table 37: IDInfo**

**From:** [\[JDF1.5\]](#page-64-0) Table 5-48

**Referenced by:** [Response –](#page-39-5) NewJDF

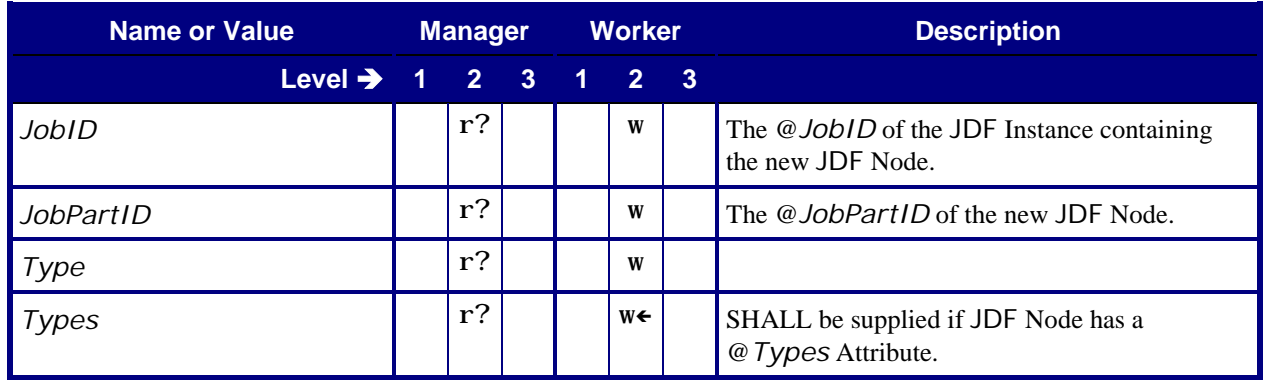

# <span id="page-40-0"></span>**9.2 Notification**

## <span id="page-40-1"></span>**9.2.1 Signal – Notification**

When a Job is completed and delivered to the customer, the various components are able to do housekeeping, archiving and cleanup of the Job's assets. Because the final completion of the Job can be much later than the completion of the execution of a Process on a Device, all Devices need to be informed of the final completion of the Job when it happens. The *MIS* uses a JMF Signal Message of @*Type* = "*Notification*" for this purpose. See [\[JDF1.5\]](#page-64-0) Section 5.8.7 Notification.

<span id="page-40-3"></span>The Manager (*MIS*) sends the Notification Signal Message described in this section to all workflow components after the total completion of a Job. The Manager sends these Signal Messages to the Worker without the need for the Worker to subscribe or the Manager being able to accept Query Messages and subscriptions. The *MIS* SHALL send the Signal Messages for a Job to all Workers that the *MIS* has submitted the JDF Instance to.

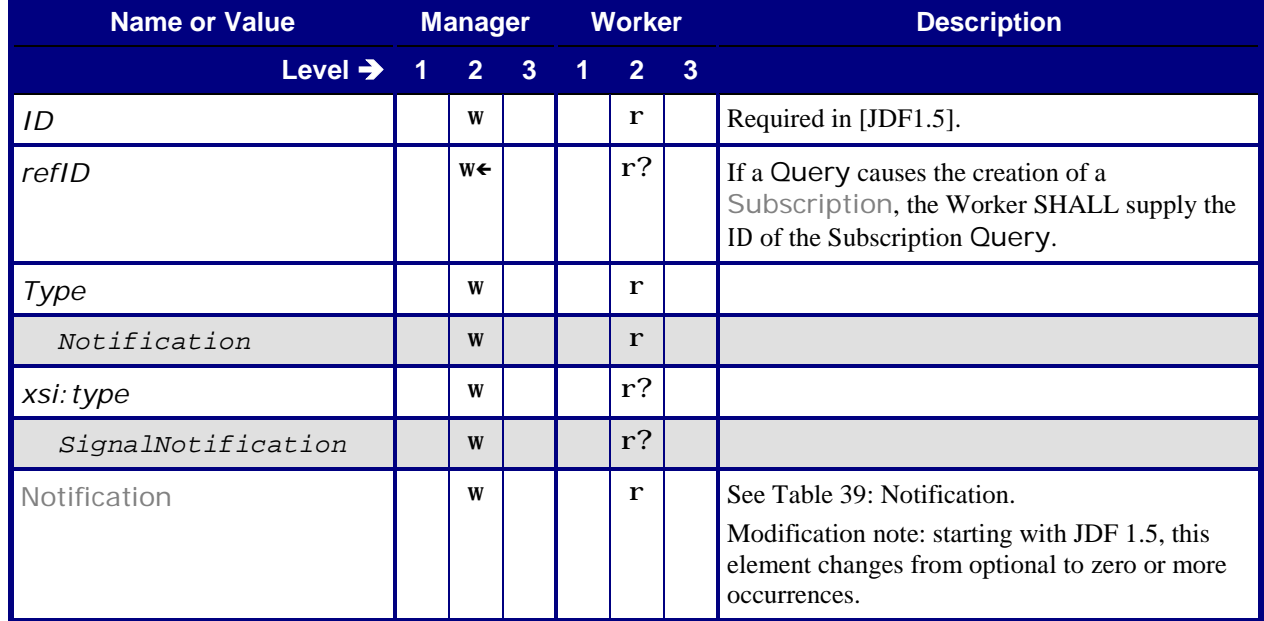

<span id="page-40-7"></span><span id="page-40-5"></span>**Table 38: Signal – Notification From:** [\[JDF1.5\]](#page-64-0) Tables 5-2, 5-6, 5-25

### <span id="page-40-4"></span><span id="page-40-2"></span>**9.2.1.1 Notification**

#### <span id="page-40-6"></span>**Table 39: Notification**

**From:** [\[JDF1.5\]](#page-64-0) Table 3-36

**Referenced by:** Signal – [Notification](#page-40-7)

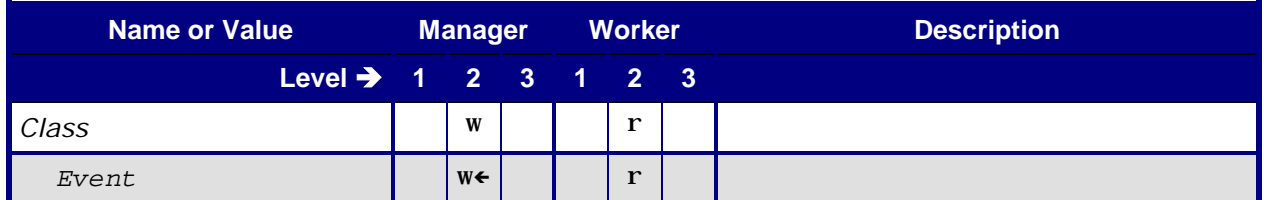

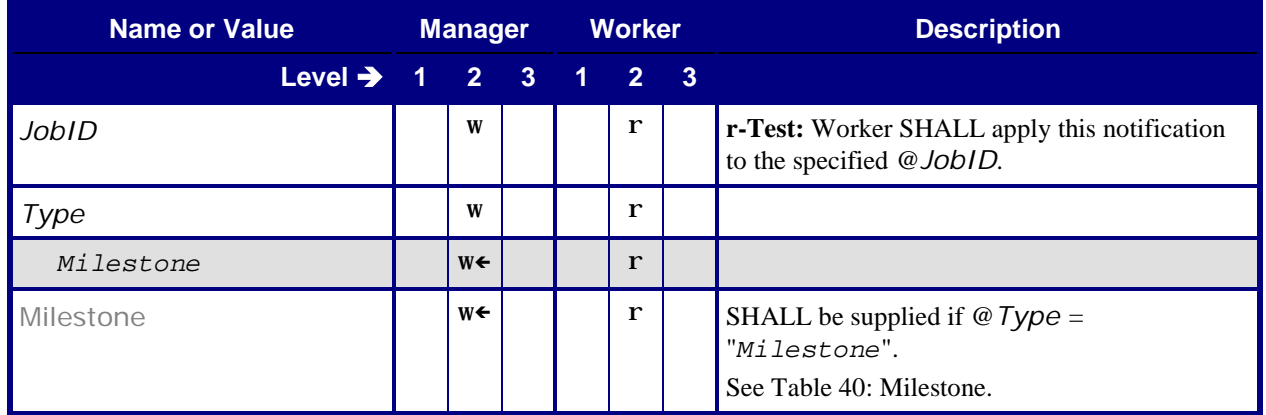

#### <span id="page-41-3"></span><span id="page-41-0"></span>**9.2.1.2 Milestone**

<span id="page-41-7"></span>**Table 40: Milestone**

**From:** [\[JDF1.5\]](#page-64-0) Table C-19

**Referenced by:** [Notification](#page-40-6)

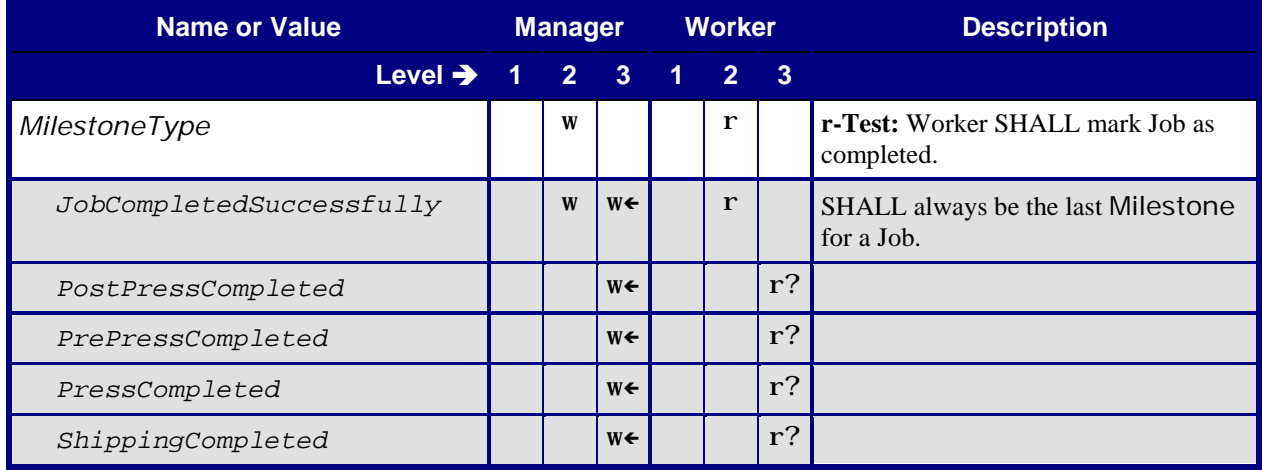

## <span id="page-41-1"></span>**9.3 Resource**

## <span id="page-41-4"></span><span id="page-41-2"></span>**9.3.1 Command – Resource (NodeInfo)**

**Table 41: Command – Resource (NodeInfo)**

<span id="page-41-6"></span><span id="page-41-5"></span>**From:** [\[JDF1.5\]](#page-64-0) Tables 5-2, 5-9, 5-51

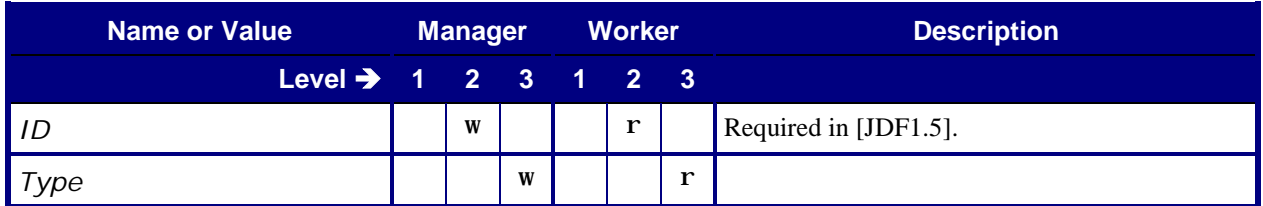

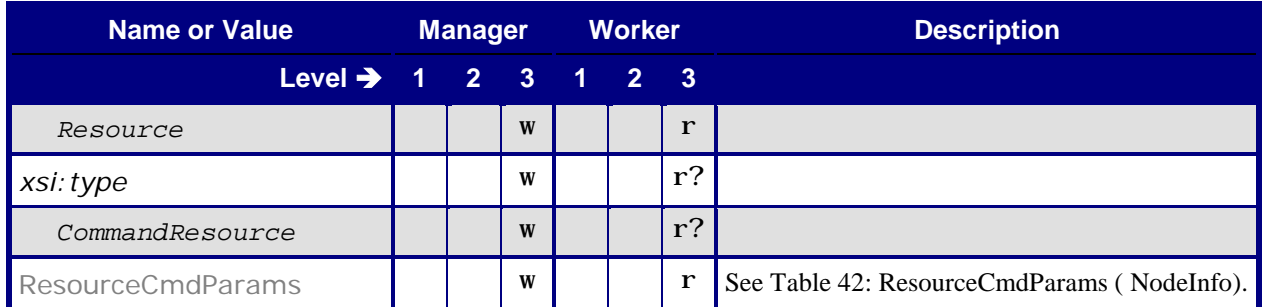

## <span id="page-42-1"></span><span id="page-42-0"></span>**9.3.1.1 ResourceCmdParams (NodeInfo)**

#### **Table 42: ResourceCmdParams ( NodeInfo)**

<span id="page-42-2"></span>**From:** [\[JDF1.5\]](#page-64-0) Table 5-52

**In:** Command – [Resource \(NodeInfo\)](#page-41-6)

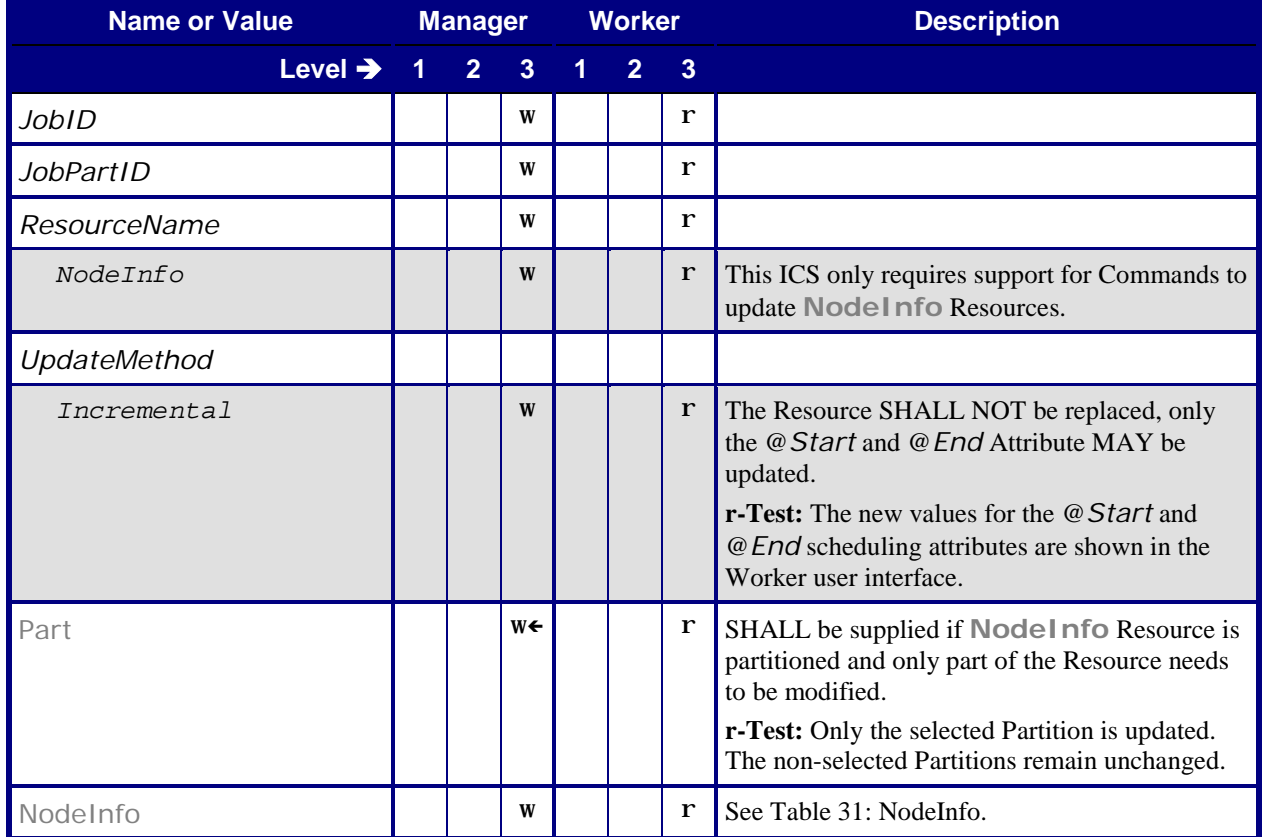

## <span id="page-43-2"></span><span id="page-43-0"></span>**9.3.2 Command – Resource (Synchronization)**

#### **Table 43: Command – Resource (Synchronization)**

<span id="page-43-6"></span><span id="page-43-5"></span>**From:** [\[JDF1.5\]](#page-64-0) Tables 5-2, 5-9, 5-51

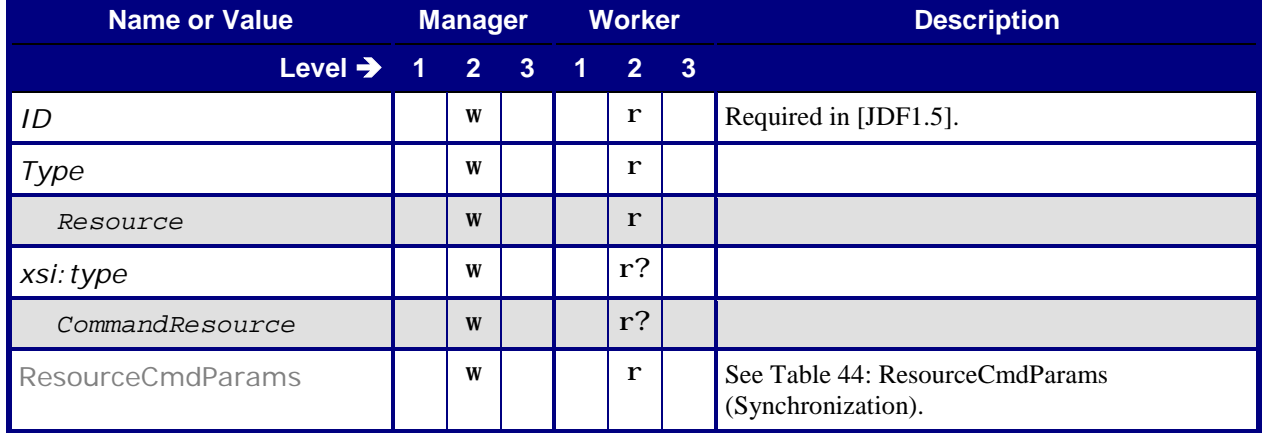

## <span id="page-43-3"></span><span id="page-43-1"></span>**9.3.2.1 ResourceCmdParams (Synchronization)**

**Table 44: ResourceCmdParams (Synchronization)**

<span id="page-43-4"></span>**From:** [\[JDF1.5\]](#page-64-0) Table 5-52

**Referenced by:** Command – [Resource \(Synchronization\)](#page-43-6)

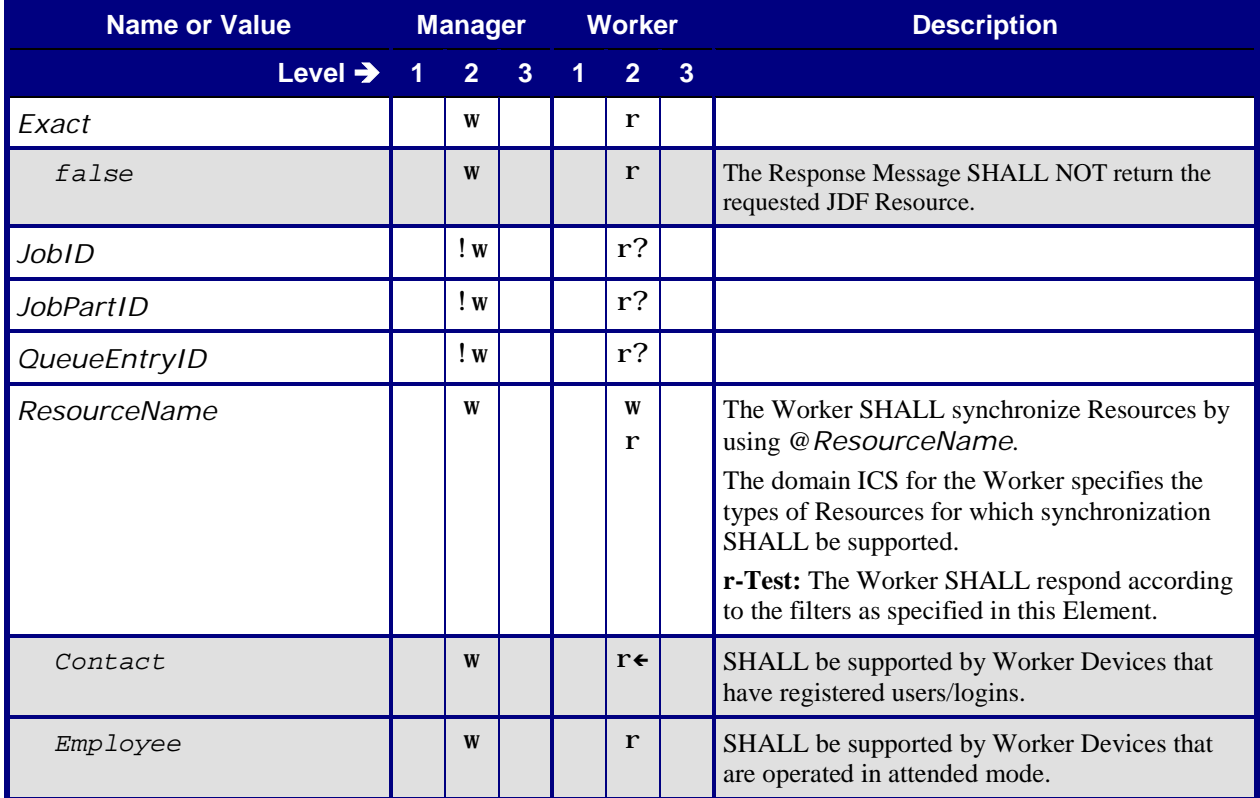

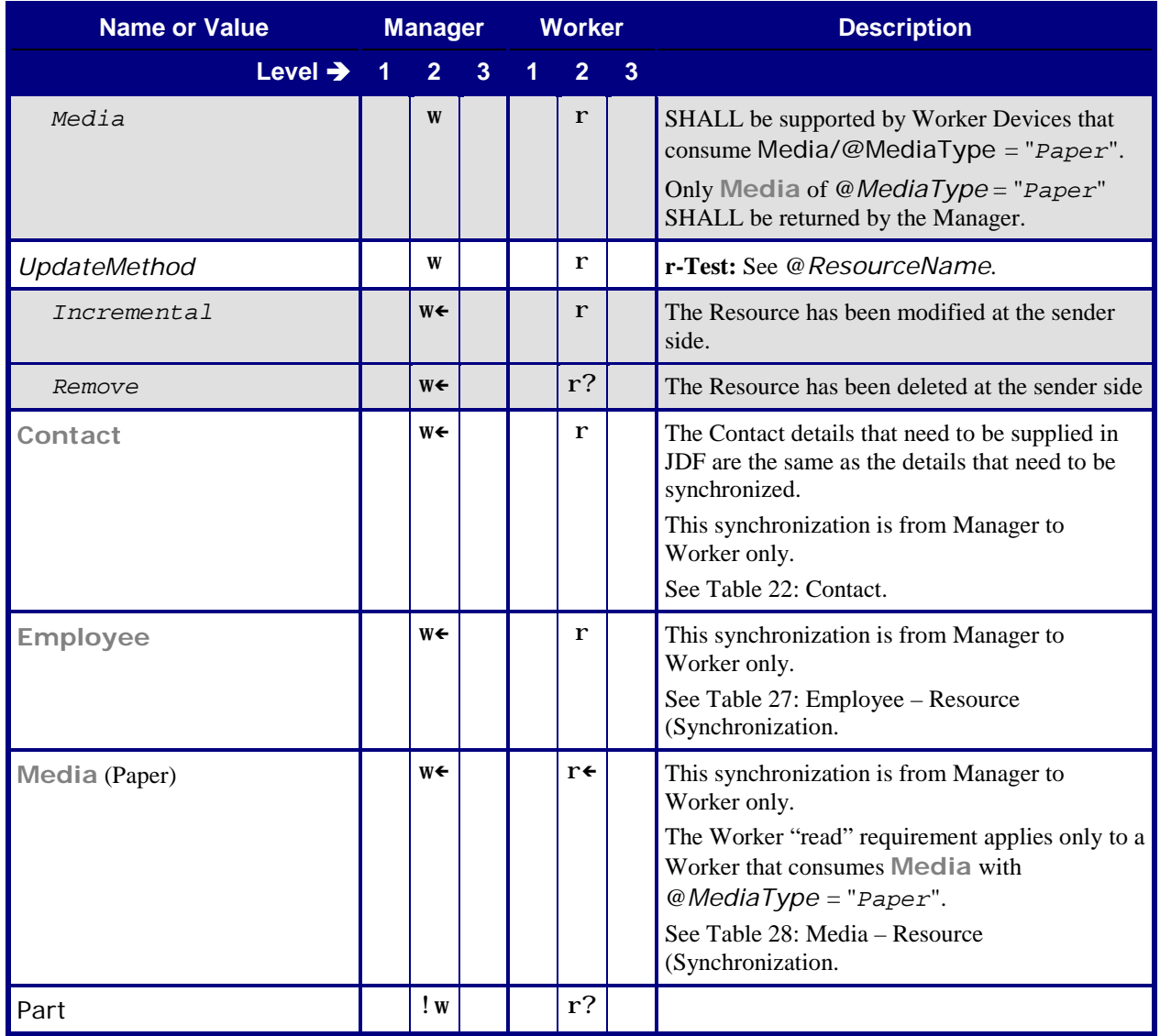

## <span id="page-44-1"></span><span id="page-44-0"></span>**9.3.3 Query – Resource (Consumption)**

**Table 45: Query – Resource (Consumption)**

<span id="page-44-3"></span><span id="page-44-2"></span>**From:** [\[JDF1.5\]](#page-64-0) Tables 5-2, 5-4, 5-49

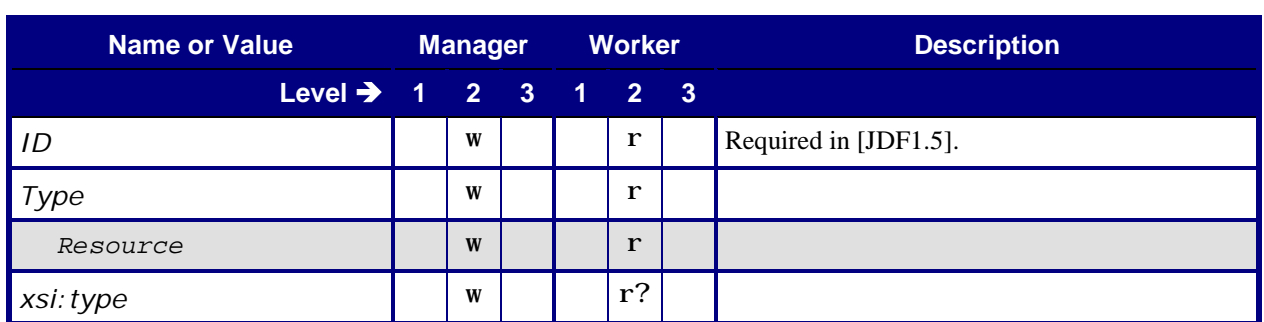

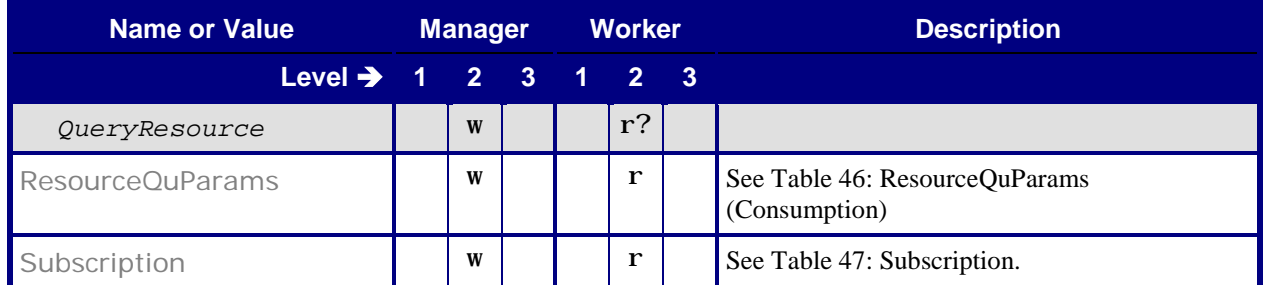

## <span id="page-45-1"></span><span id="page-45-0"></span>**9.3.3.1 ResourceQuParams (Consumption)**

#### **Table 46: ResourceQuParams (Consumption)**

<span id="page-45-2"></span>**From:** [\[JDF1.5\]](#page-64-0) Table 5-50

**Referenced by:** Query – Resource [\(Consumption\)](#page-44-3)

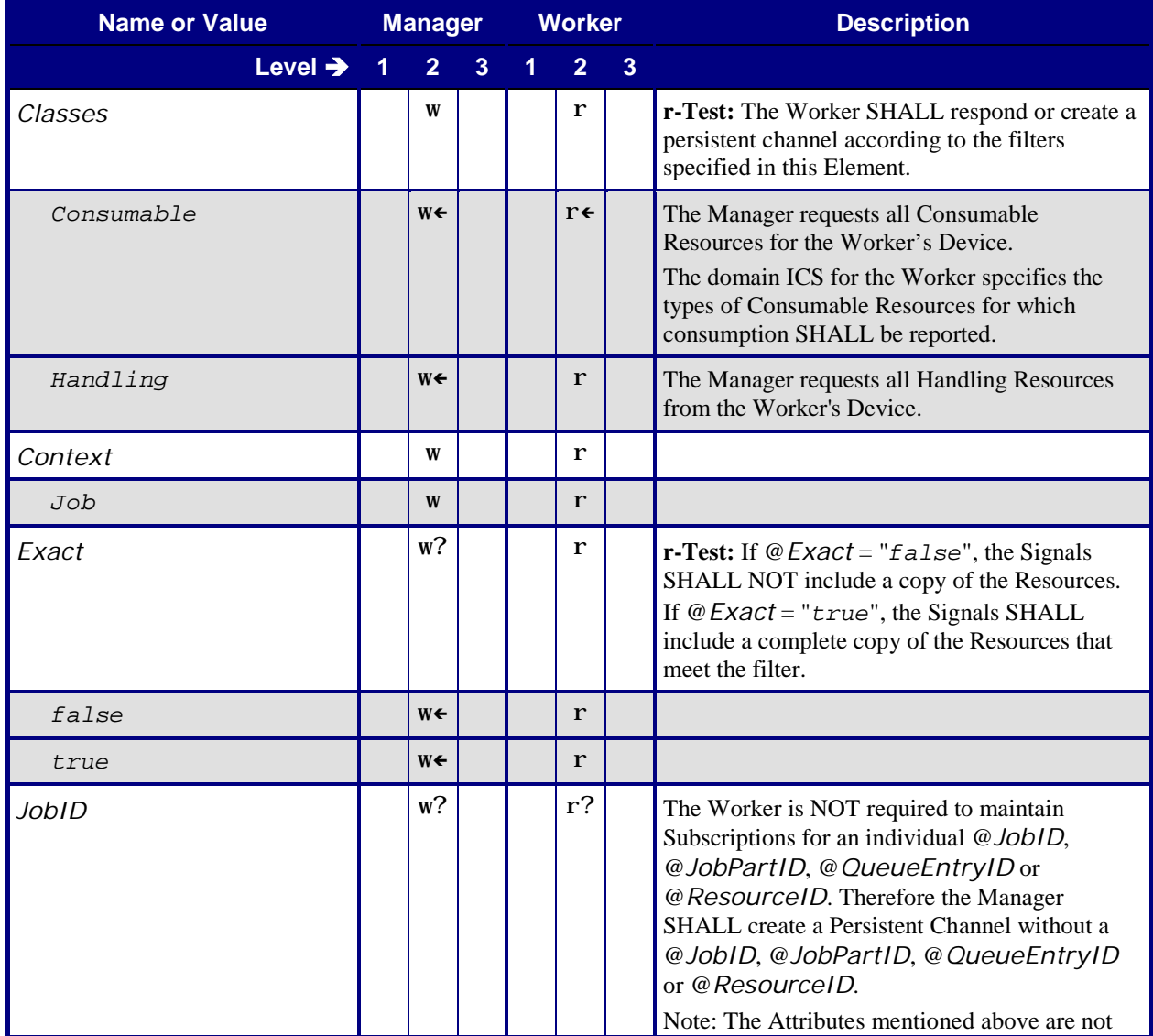

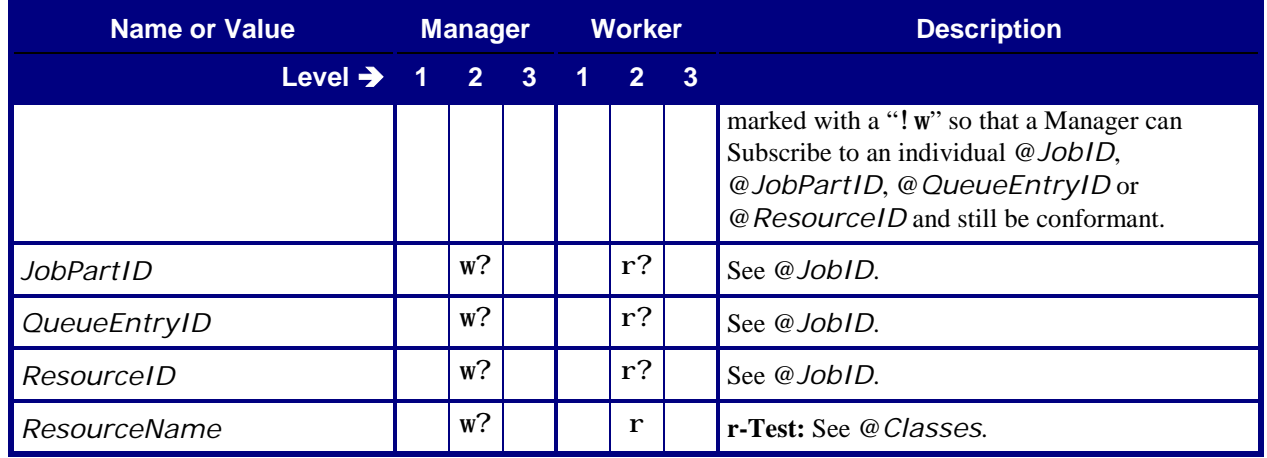

### <span id="page-46-0"></span>**9.3.3.2 Subscription**

<span id="page-46-1"></span>This Element causes the Worker to create a Persistent Channel and to send Signal Messages to a specified *URL*.

#### <span id="page-46-2"></span>**Table 47: Subscription**

#### <span id="page-46-3"></span>**From:** [\[JDF1.5\]](#page-64-0) Table 5-12

#### **Referenced by:** Query – Resource [\(Consumption\),](#page-44-3) [Query –](#page-55-6) Status

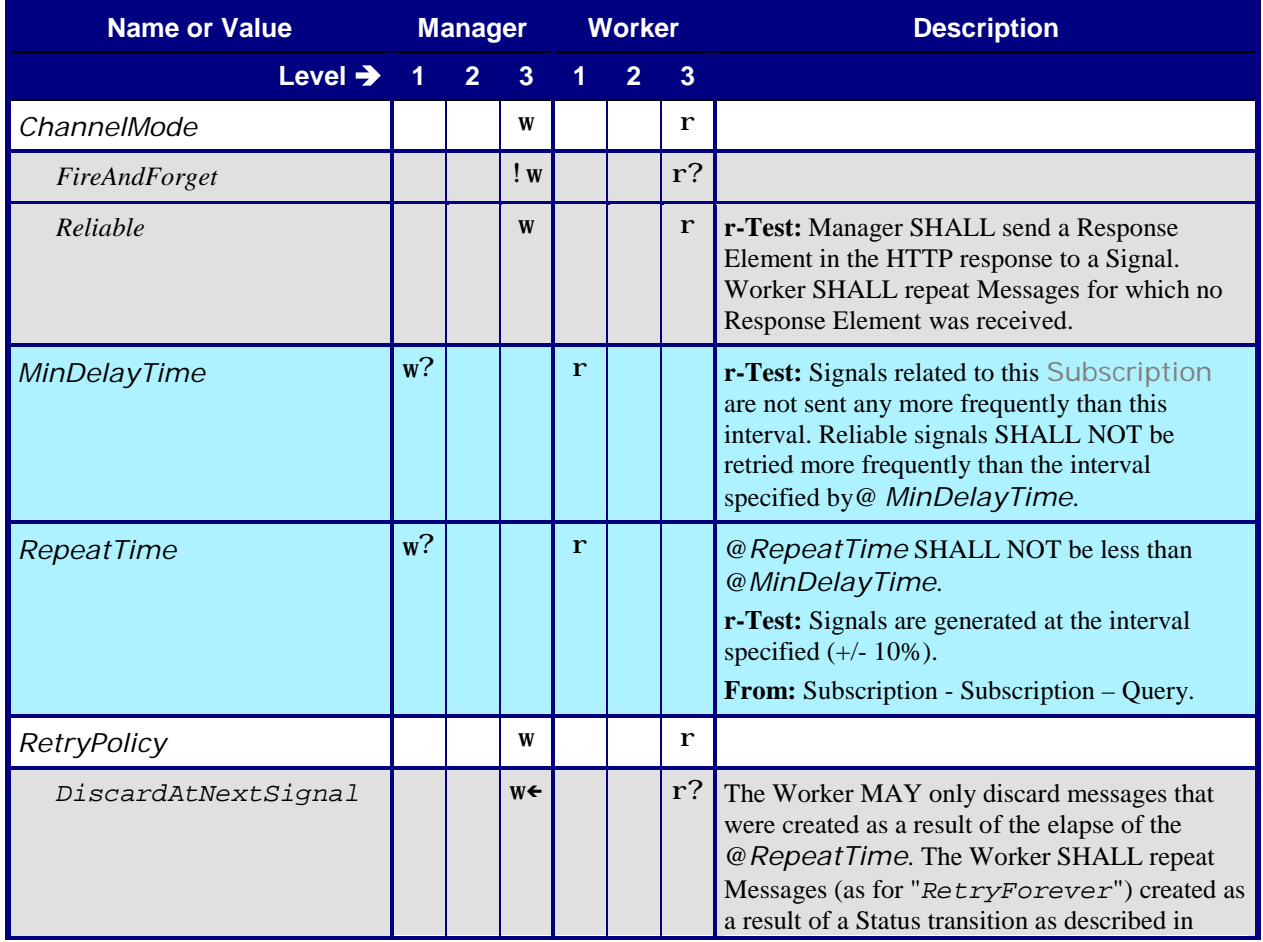

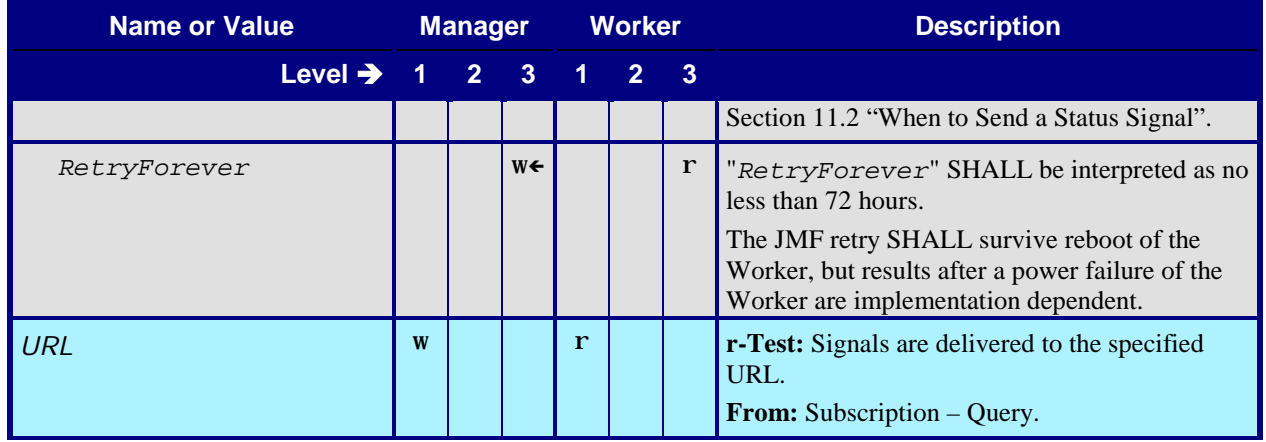

## <span id="page-47-0"></span>**9.3.4 Query – Resource (Synchronization)**

<span id="page-47-5"></span><span id="page-47-2"></span>The Worker requirement in this table applies only to a Worker that has a Paper Catalog with Worker specific IDs.

#### **Table 48: Query – Resource (Synchronization)**

<span id="page-47-7"></span><span id="page-47-4"></span>**From:** [\[JDF1.5\]](#page-64-0) Tables 5-2, 5-4, 5-49

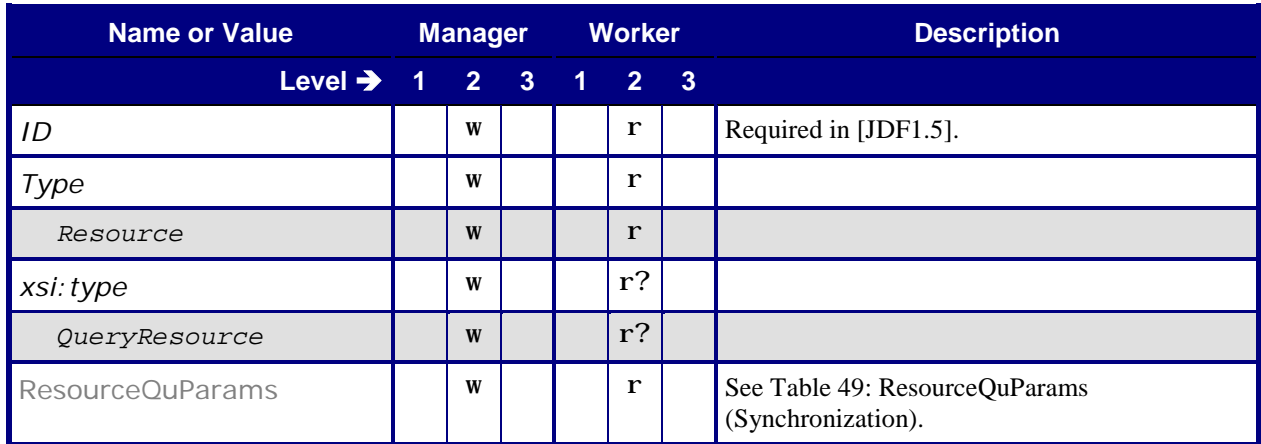

#### <span id="page-47-3"></span><span id="page-47-1"></span>**9.3.4.1 ResourceQuParams (Synchronization)**

**Table 49: ResourceQuParams (Synchronization)**

<span id="page-47-6"></span>**From:** [\[JDF1.5\]](#page-64-0) Table 5-50

**Referenced by:** Query – [Resource \(Synchronization\)](#page-47-7)

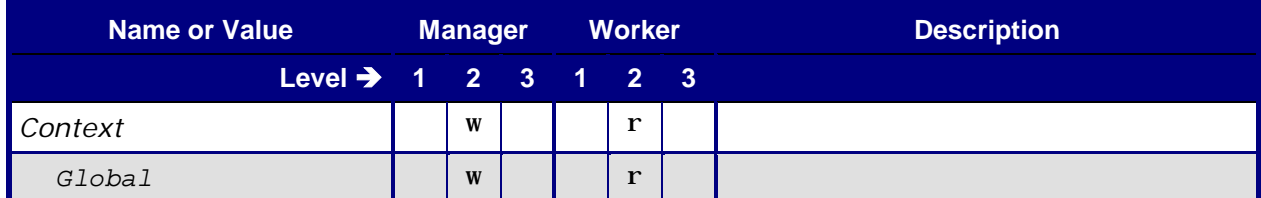

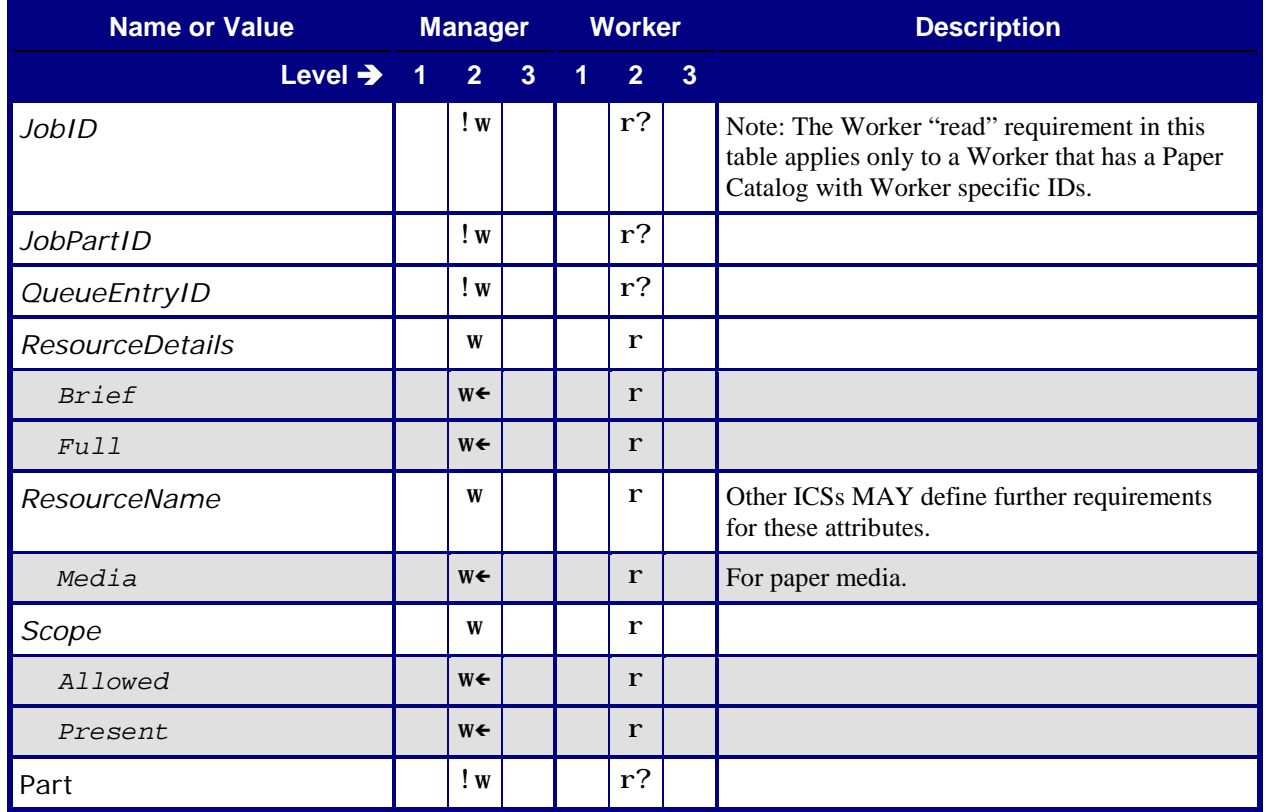

## <span id="page-48-0"></span>**9.3.5 Response – Resource (Signal)**

<span id="page-48-4"></span><span id="page-48-2"></span>This section contains the Manager Response to a Resource Signal transmitted over a Reliable Channel.

#### **Table 50: Response – Resource (Signal)**

<span id="page-48-3"></span>**From:** [\[JDF1.5\]](#page-64-0) Tables 5-2, 5-5, 5-51 **Referenced by:** [List of JMF Messages](#page-36-1)

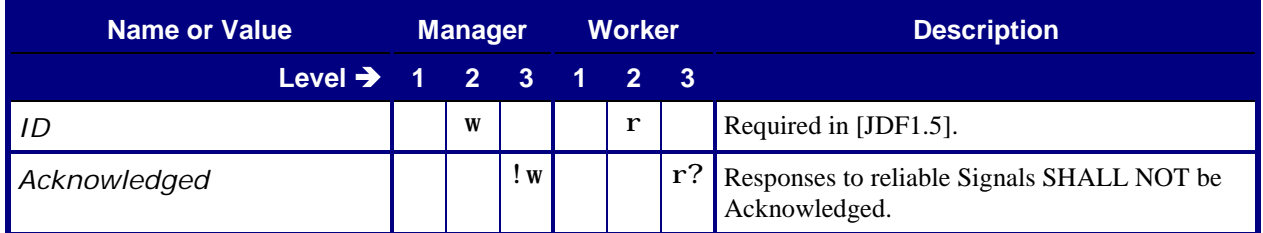

## <span id="page-48-1"></span>**9.3.6 Response – Resource (Push Synchronization)**

<span id="page-48-5"></span>This section contains the Worker Response to the Resource Command used by the Manager to push Resource synchronization information to the Worker.

<span id="page-49-1"></span>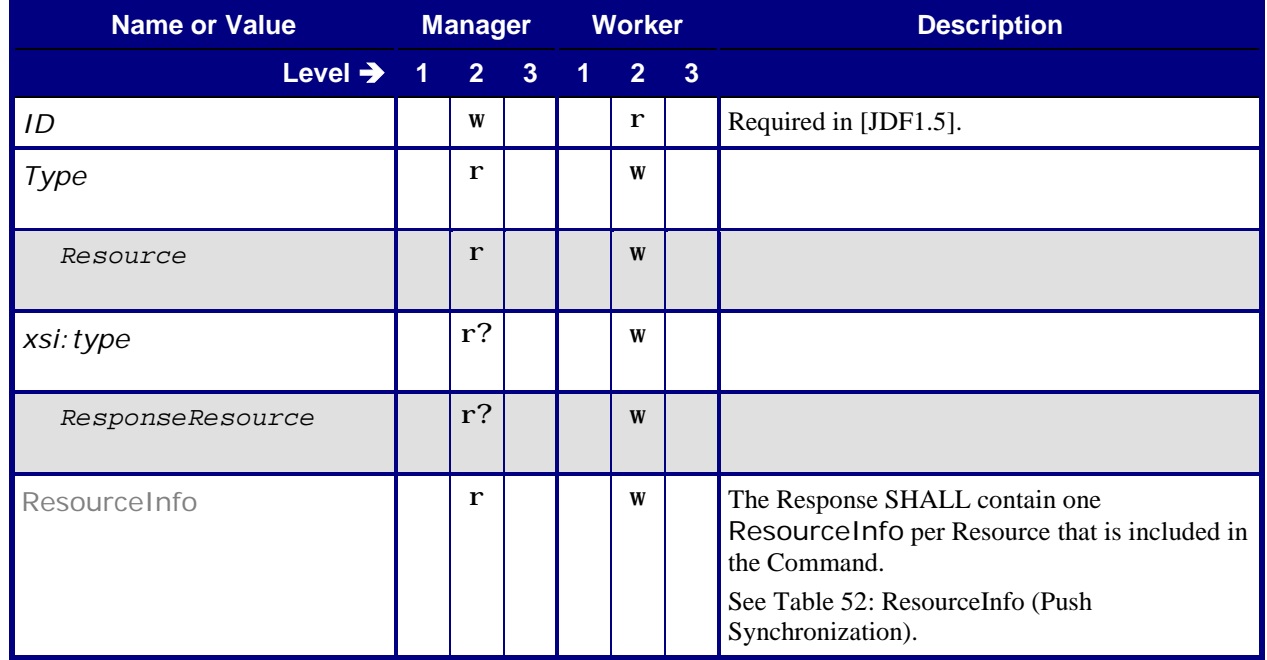

#### <span id="page-49-5"></span><span id="page-49-3"></span>**Table 51: Response – Resource (Push Synchronization) From:** [\[JDF1.5\]](#page-64-0) Tables 5-2, 5-5, 5-49

## <span id="page-49-2"></span><span id="page-49-0"></span>**9.3.6.1 ResourceInfo (Push Synchronization)**

#### **Table 52: ResourceInfo (Push Synchronization)**

#### <span id="page-49-4"></span>**From:** [\[JDF1.5\]](#page-64-0) Table 5-53

#### **Referenced by:** Response – Resource [\(Push Synchronization\)](#page-49-5)

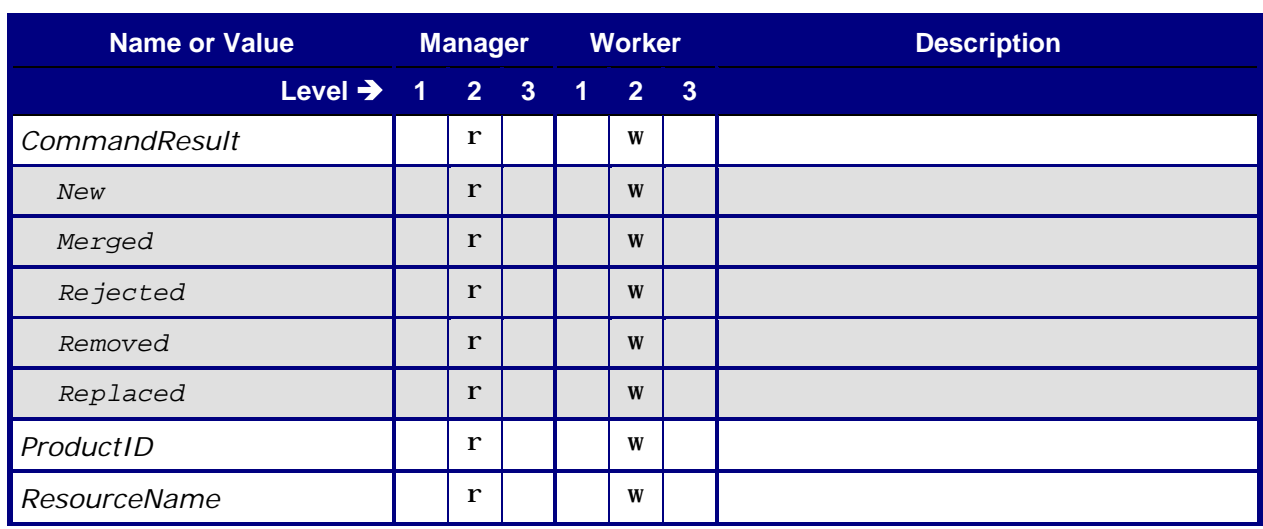

## <span id="page-50-0"></span>**9.3.7 Response – Resource (Pull Synchronization)**

<span id="page-50-2"></span>This section contains the Worker Response to the Resource Query used by the Manager to pull Resource synchronization information from the Worker. The Worker's "write" requirement applies only to a Worker that has a Paper Catalog with Worker specific IDs.

#### **Table 53: Response – Resource (Pull Synchronization)**

<span id="page-50-6"></span><span id="page-50-5"></span>**From:** [\[JDF1.5\]](#page-64-0) Tables 5-2, 5-5, 5-49

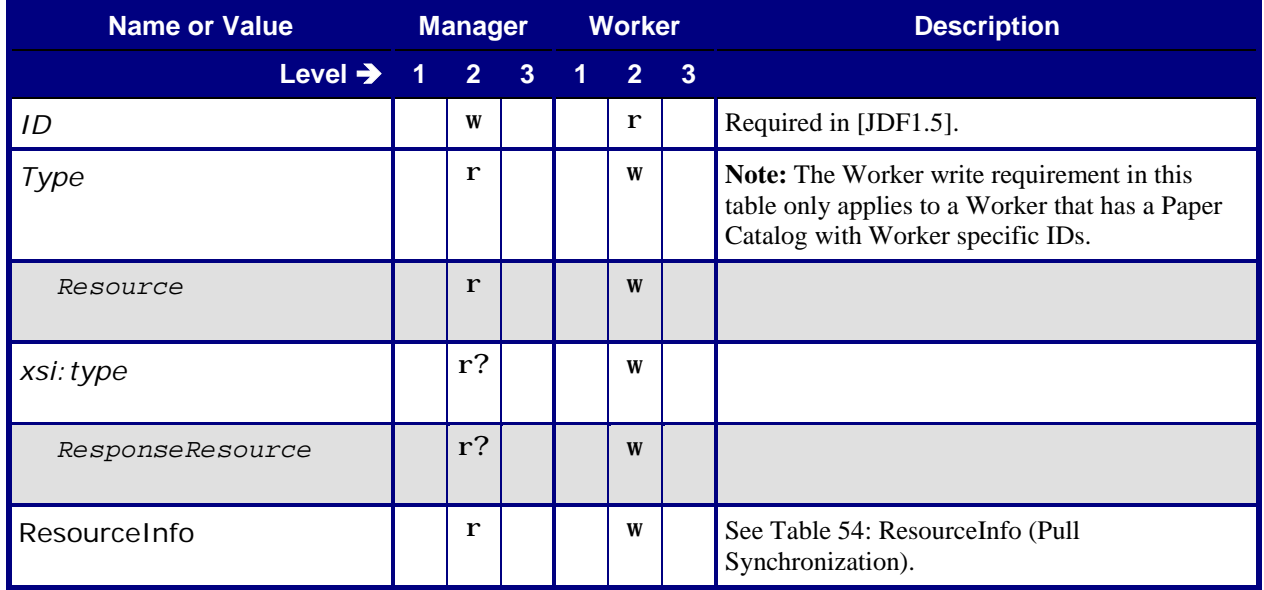

### <span id="page-50-3"></span><span id="page-50-1"></span>**9.3.7.1 ResourceInfo (Pull Synchronization)**

#### **Table 54: ResourceInfo (Pull Synchronization)**

<span id="page-50-4"></span>**From:** [\[JDF1.5\]](#page-64-0) Table 5-53

**Referenced by:** Response – [Resource \(Pull Synchronization\)](#page-50-6)

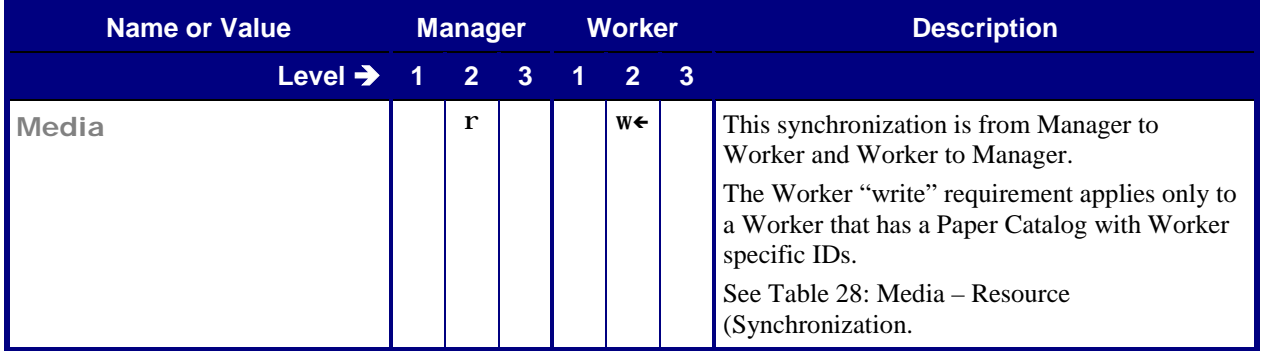

### <span id="page-51-0"></span>**9.3.8 Response**

<span id="page-51-2"></span>In [Table 55,](#page-51-2) the Producer is the producer of the Response and the Consumer is the consumer of the original Response. Thus the roles have been exchanged with respect to the original Command or Query tables.

<span id="page-51-4"></span>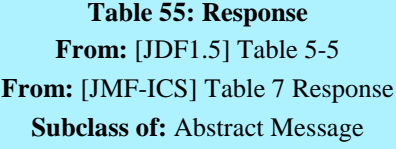

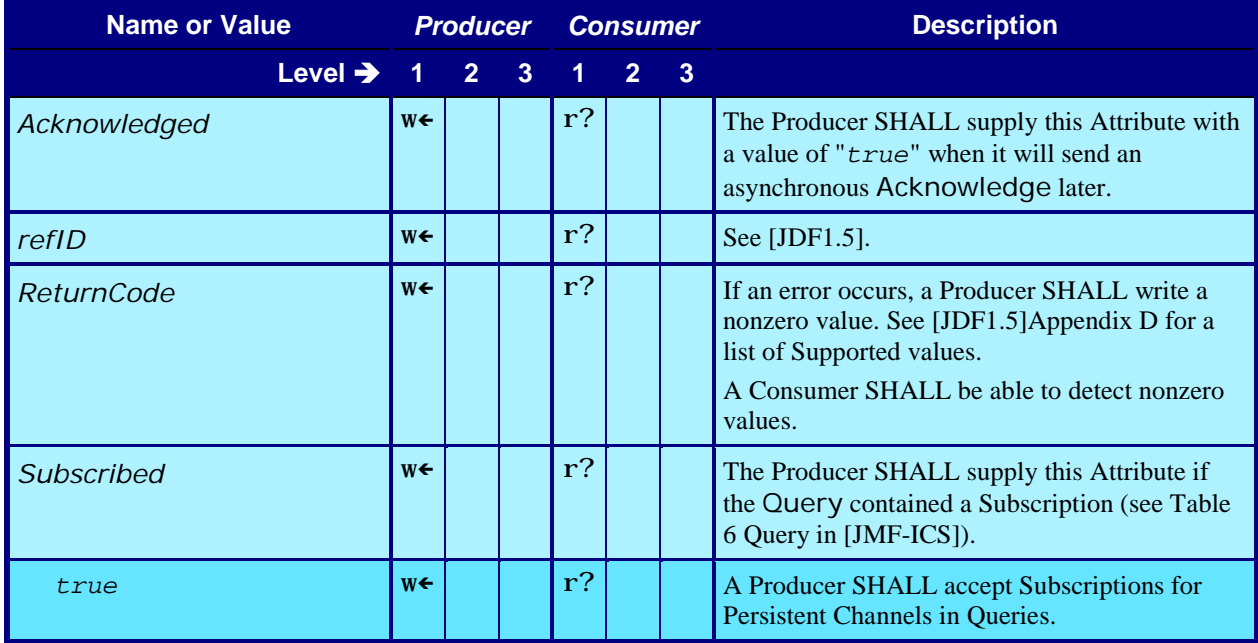

## <span id="page-51-3"></span><span id="page-51-1"></span>**9.3.9 Registration – Resource**

#### <span id="page-51-6"></span><span id="page-51-5"></span>**Table 56: Registration – Resource From:** [\[JDF1.5\]](#page-64-0) Tables 5-2, 5-11, 5-51

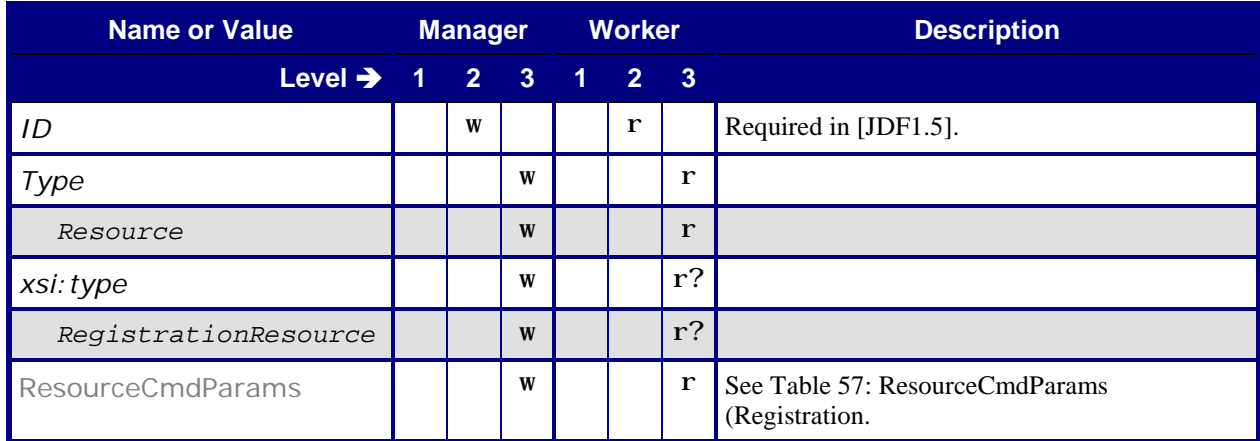

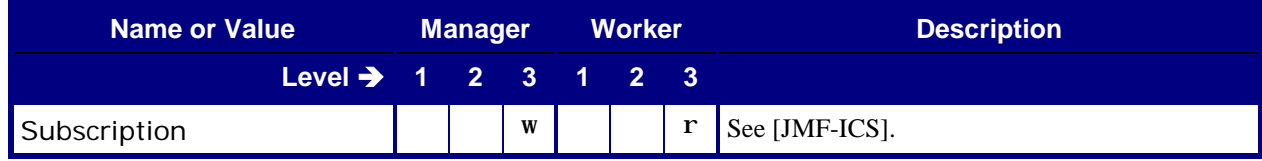

## <span id="page-52-2"></span><span id="page-52-0"></span>**9.3.9.1 ResourceCmdParams (Registration)**

#### **Table 57: ResourceCmdParams (Registration)**

## <span id="page-52-5"></span>**From:** [\[JDF1.5\]](#page-64-0) Table 5-52

**Referenced by**: [Registration –](#page-51-6) Resource

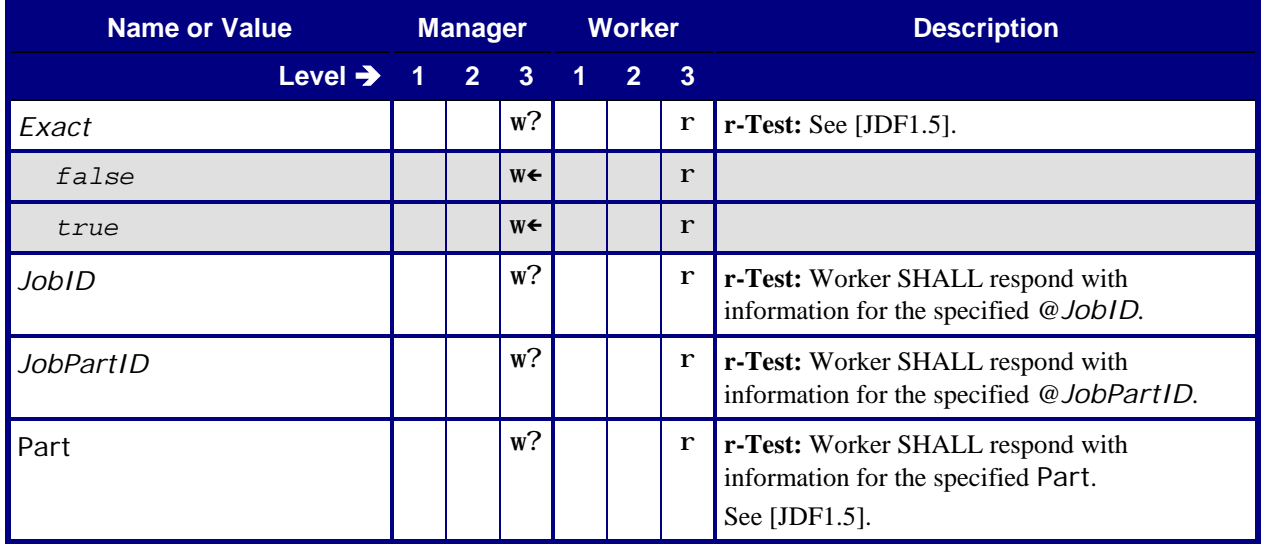

## <span id="page-52-3"></span><span id="page-52-1"></span>**9.3.10 Signal – Resource**

#### <span id="page-52-6"></span><span id="page-52-4"></span>**Table 58: Signal – Resource**

**From:** [\[JDF1.5\]](#page-64-0) Tables 5-2, 5-6, 5-51

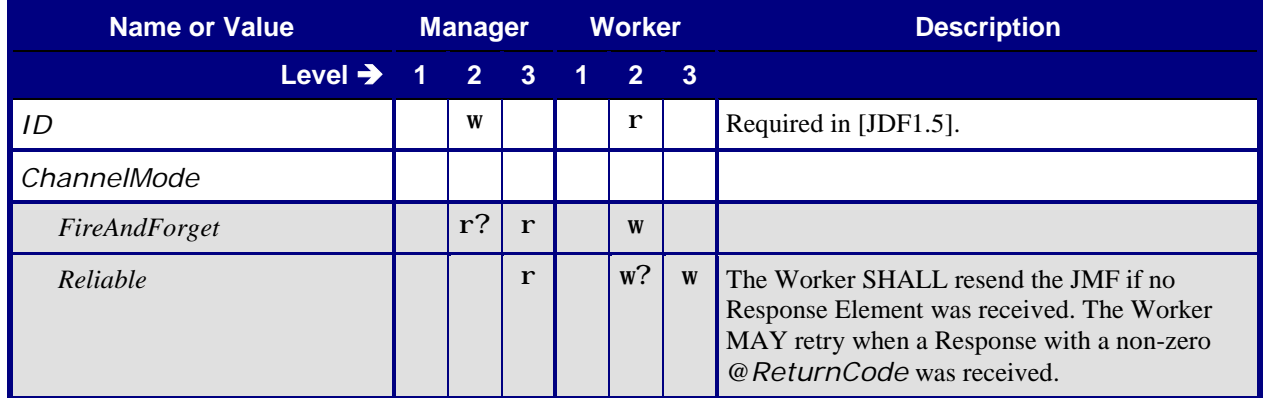

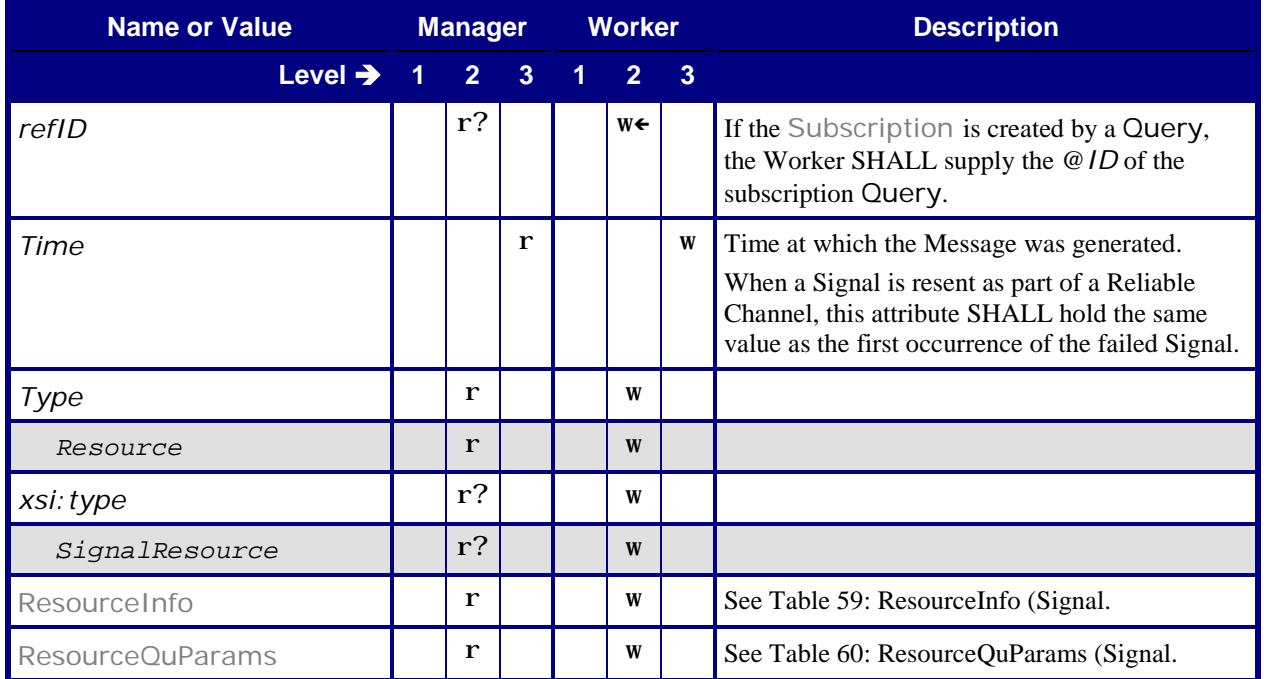

## <span id="page-53-1"></span><span id="page-53-0"></span>**9.3.10.1 ResourceInfo (Signal)**

#### **Table 59: ResourceInfo (Signal)**

## <span id="page-53-2"></span>**From:** [\[JDF1.5\]](#page-64-0) Table 5-53

**Referenced by:** Signal – [Resource](#page-52-6)

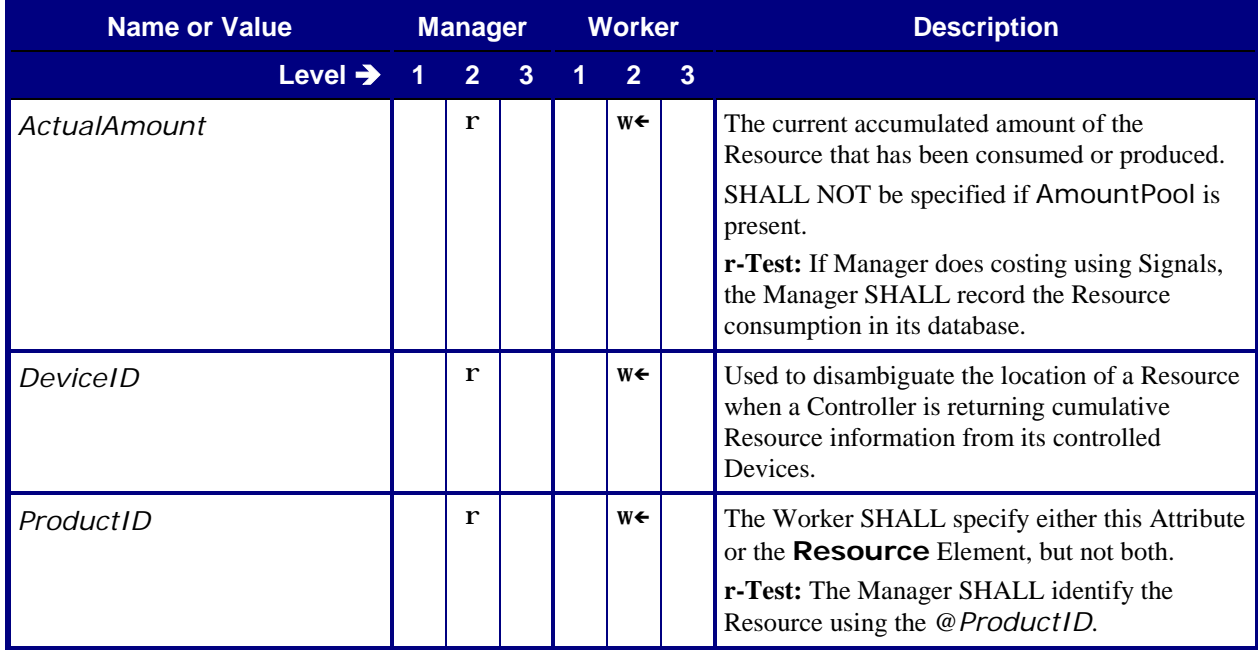

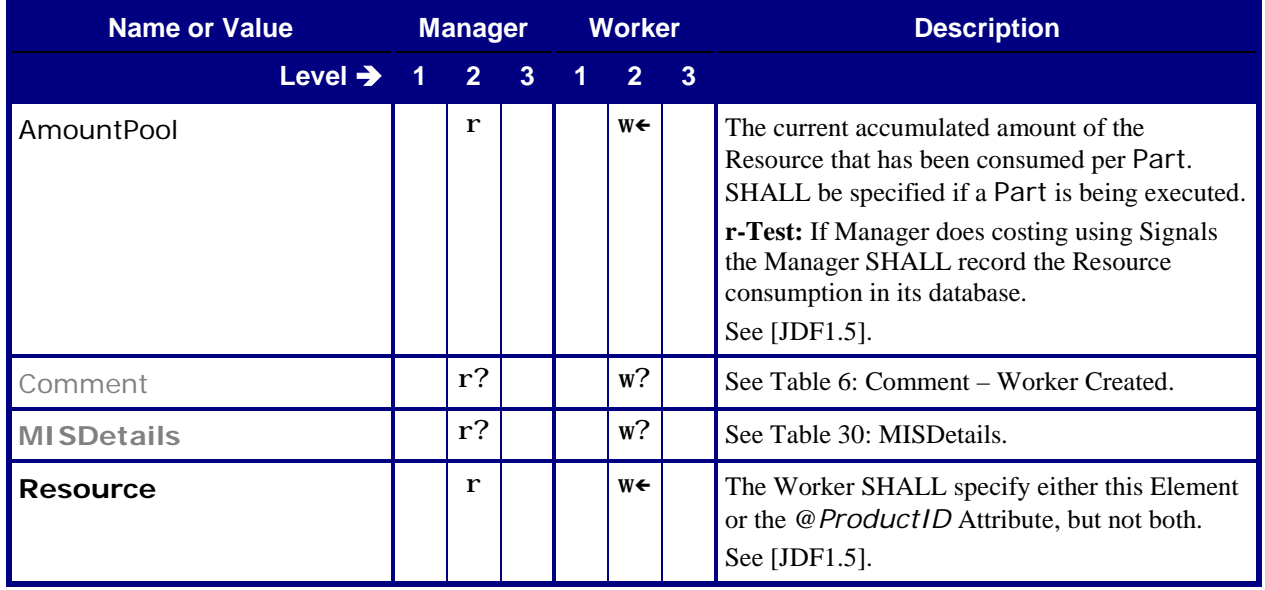

## <span id="page-54-1"></span><span id="page-54-0"></span>**9.3.10.2 ResourceQuParams (Signal)**

#### **Table 60: ResourceQuParams (Signal)**

<span id="page-54-2"></span>**From:** [\[JDF1.5\]](#page-64-0) Tables 5-50

**Referenced by:** Signal – [Resource](#page-52-6)

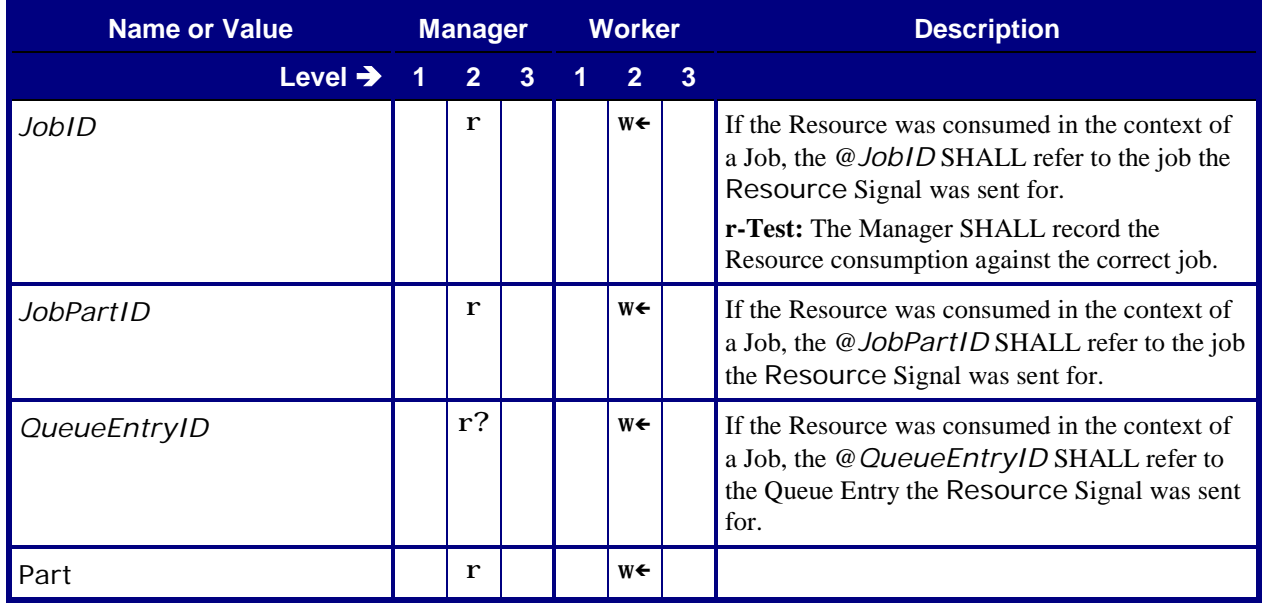

## <span id="page-55-0"></span>**9.4 Status**

## <span id="page-55-3"></span><span id="page-55-1"></span>**9.4.1 Query – Status**

#### <span id="page-55-6"></span><span id="page-55-5"></span>**Table 61: Query – Status From:** [\[JDF1.5\]](#page-64-0) Tables 5-2, 5-4, 5-58

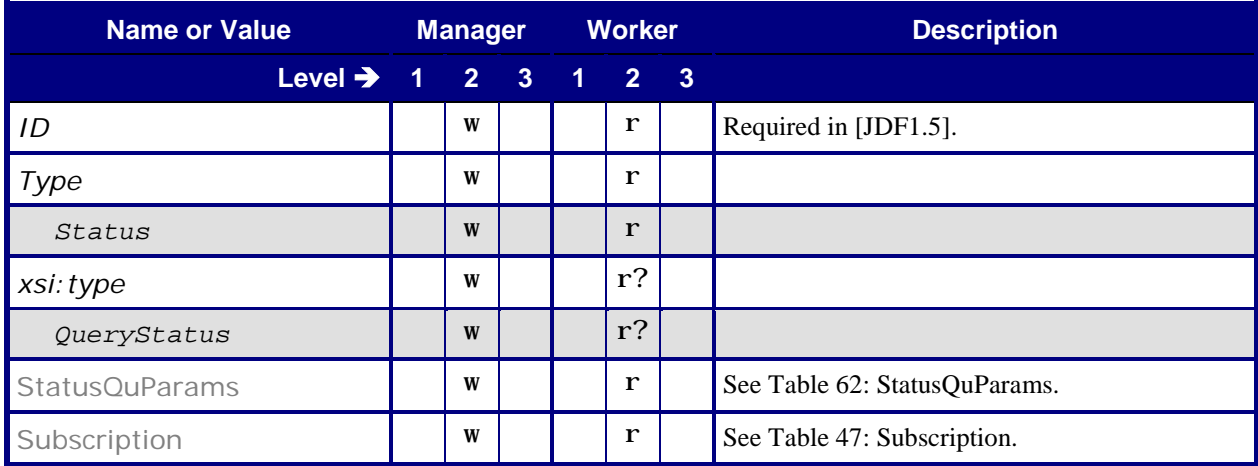

### <span id="page-55-4"></span><span id="page-55-2"></span>**9.4.1.1 StatusQuParams**

#### <span id="page-55-7"></span>**Table 62: StatusQuParams**

## **From:** [\[JDF1.5\]](#page-64-0) Table 5-59

#### **Referenced by:** [Query –](#page-55-6) Status

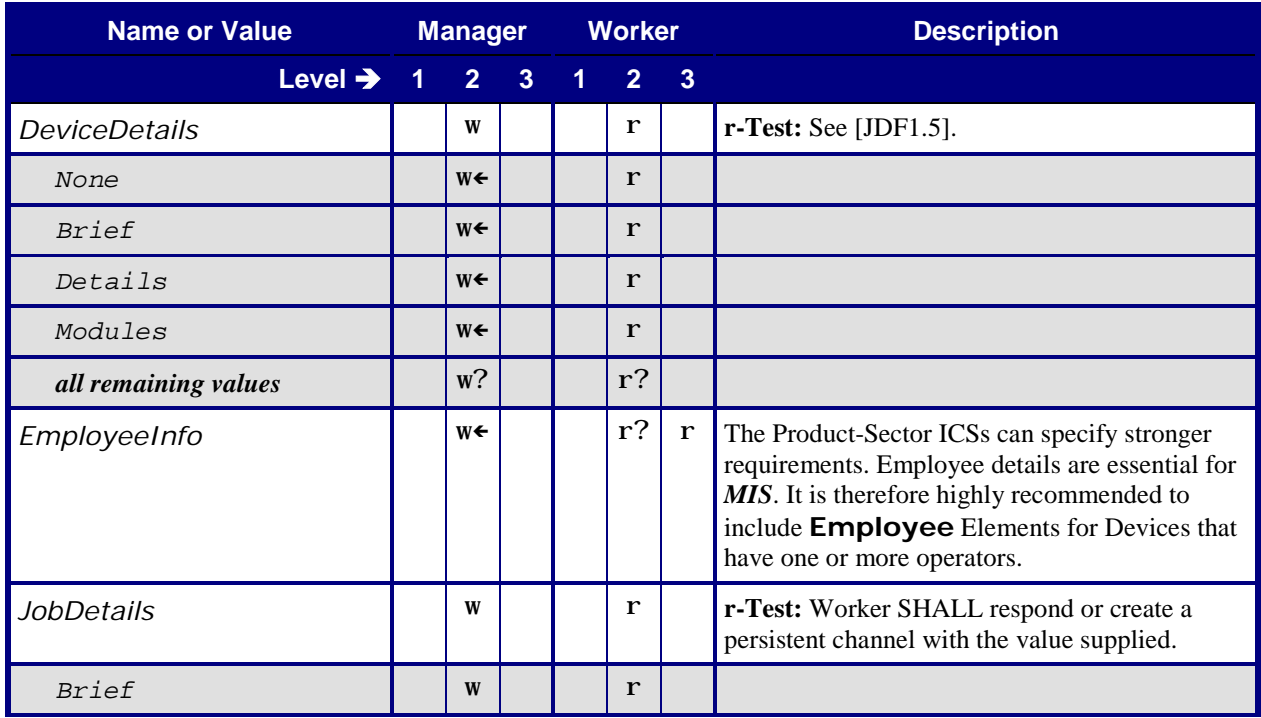

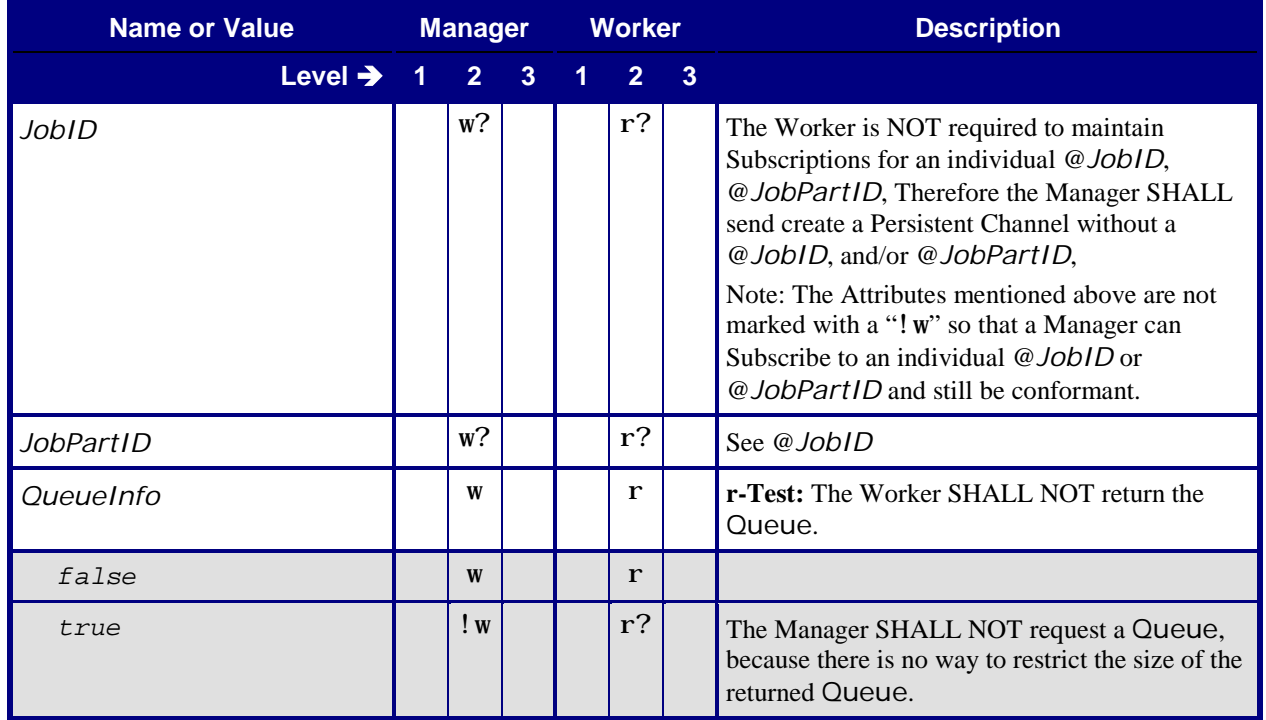

## <span id="page-56-0"></span>**9.4.2 Response – Status**

<span id="page-56-2"></span>This section contains the Manager Response to a Status Signal transmitted over a Reliable Channel.

#### <span id="page-56-5"></span>**Table 63: Response – Status**

**From:** [\[JDF1.5\]](#page-64-0) Tables 5-2, 5-5, 5-58 **Referenced by:** [List of JMF Messages](#page-36-1)

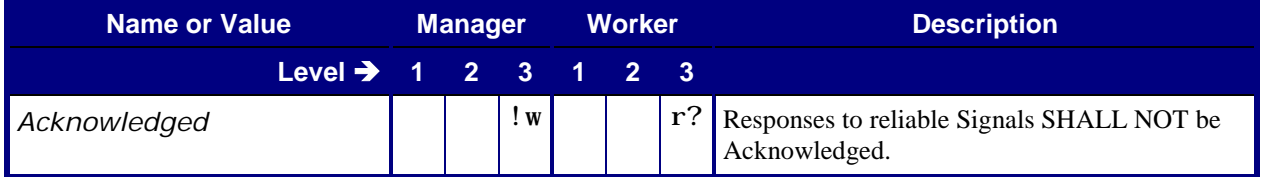

## <span id="page-56-3"></span><span id="page-56-1"></span>**9.4.3 Signal – Status**

#### <span id="page-56-6"></span><span id="page-56-4"></span>**Table 64: Signal – Status**

**From:** [\[JDF1.5\]](#page-64-0) Tables 5-2, 5-6, 5-58

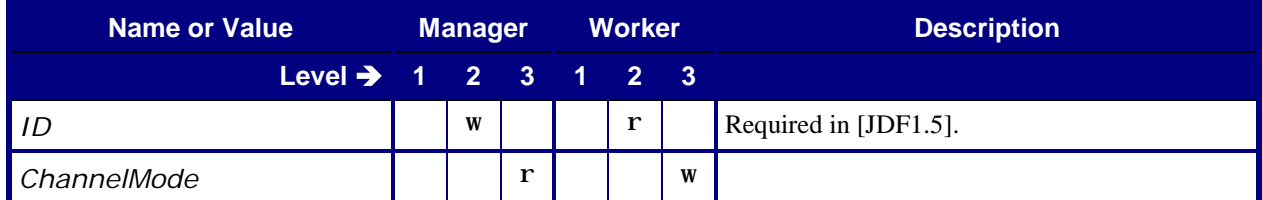

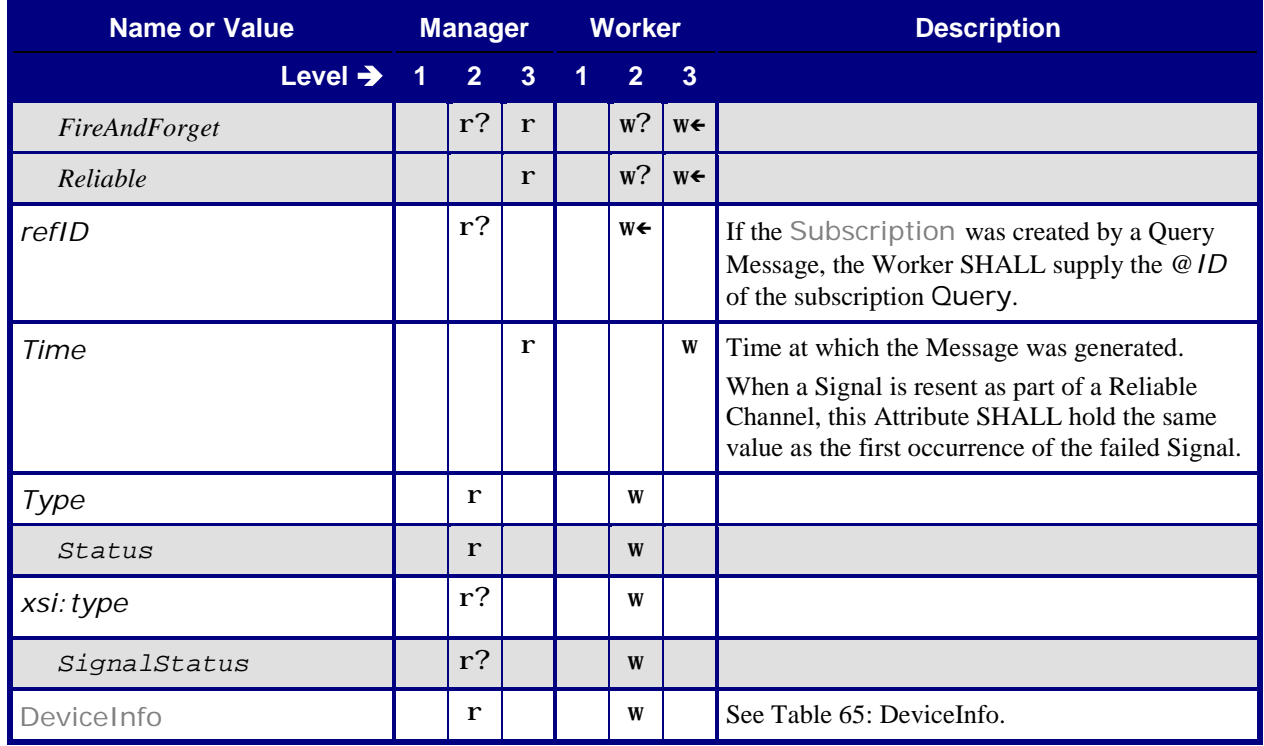

## <span id="page-57-1"></span><span id="page-57-0"></span>**9.4.3.1 DeviceInfo**

#### <span id="page-57-2"></span>**Table 65: DeviceInfo From:** [\[JDF1.5\]](#page-64-0) Table 5-60

## **Referenced by:** [Signal –](#page-56-6) Status

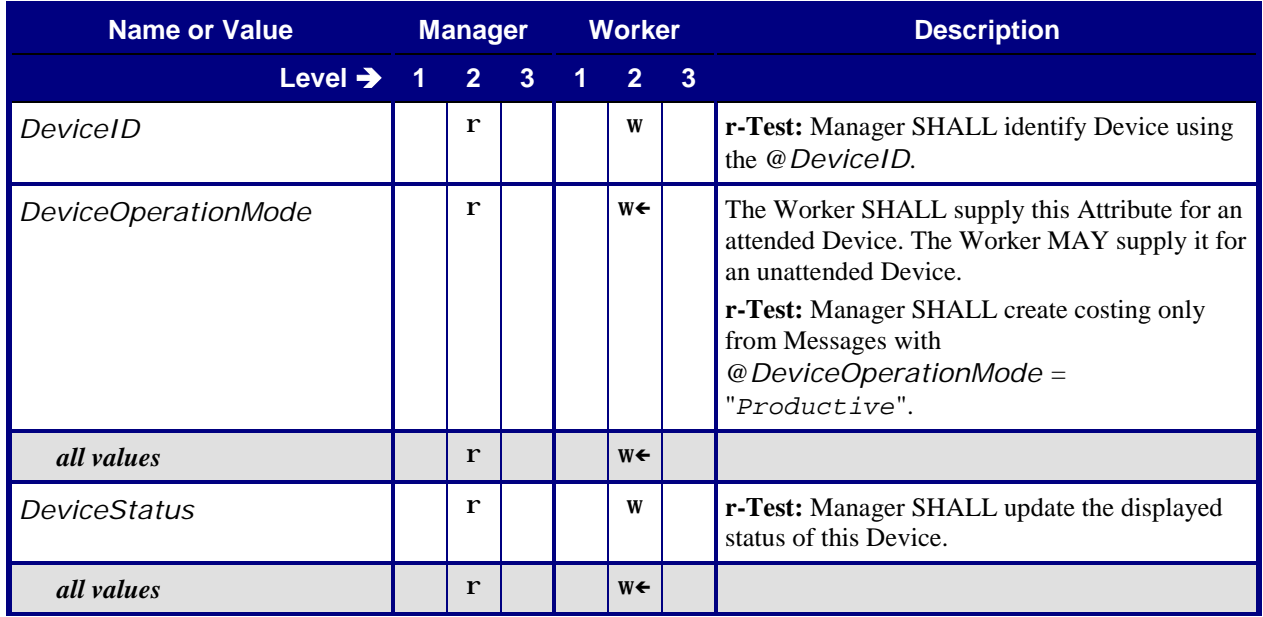

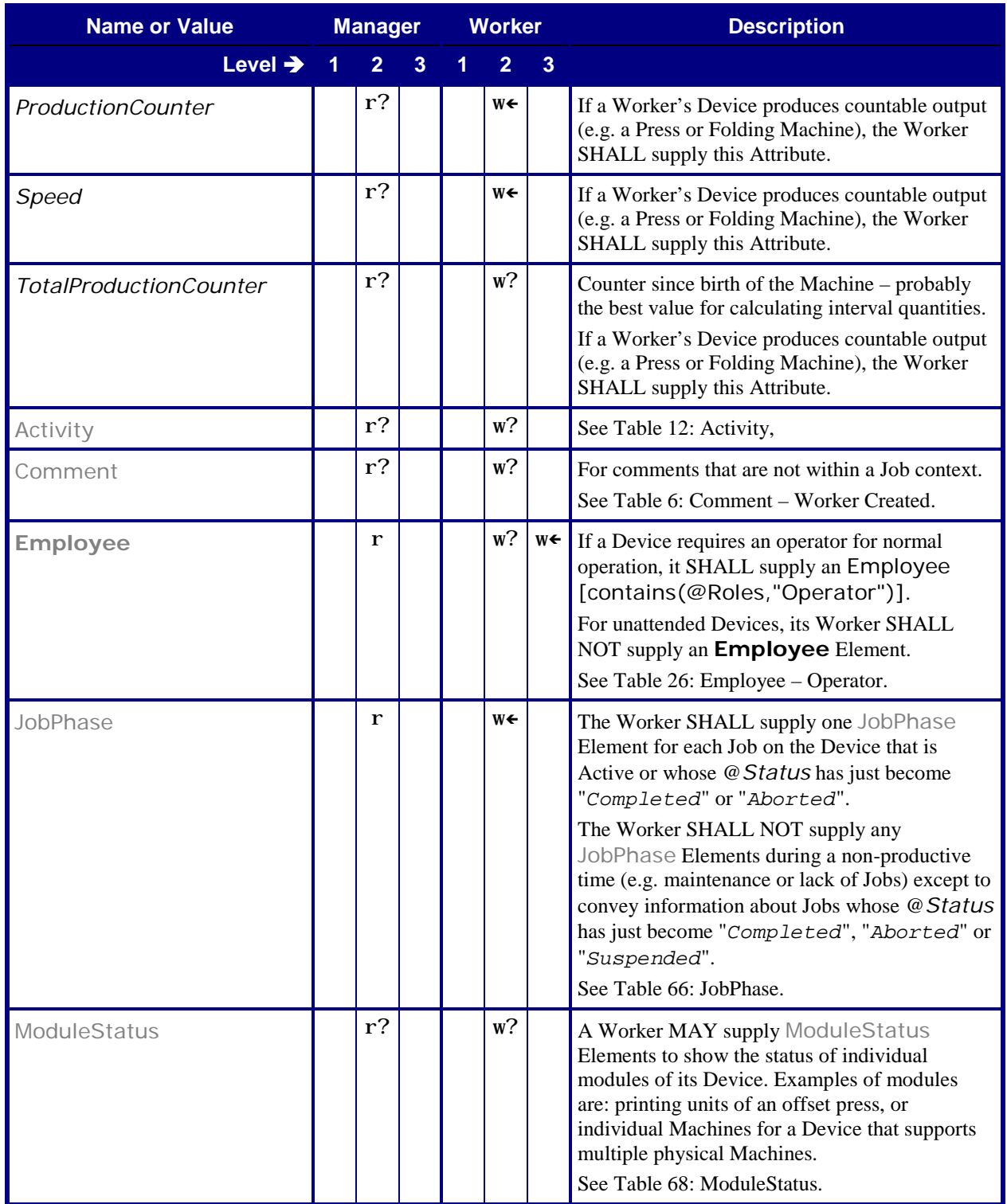

#### <span id="page-59-1"></span><span id="page-59-0"></span>**9.4.3.2 JobPhase**

#### <span id="page-59-2"></span>**Table 66: JobPhase**

**From:** [\[JDF1.5\]](#page-64-0) Tables 5-61

**Referenced by:** [DeviceInfo](#page-57-2)

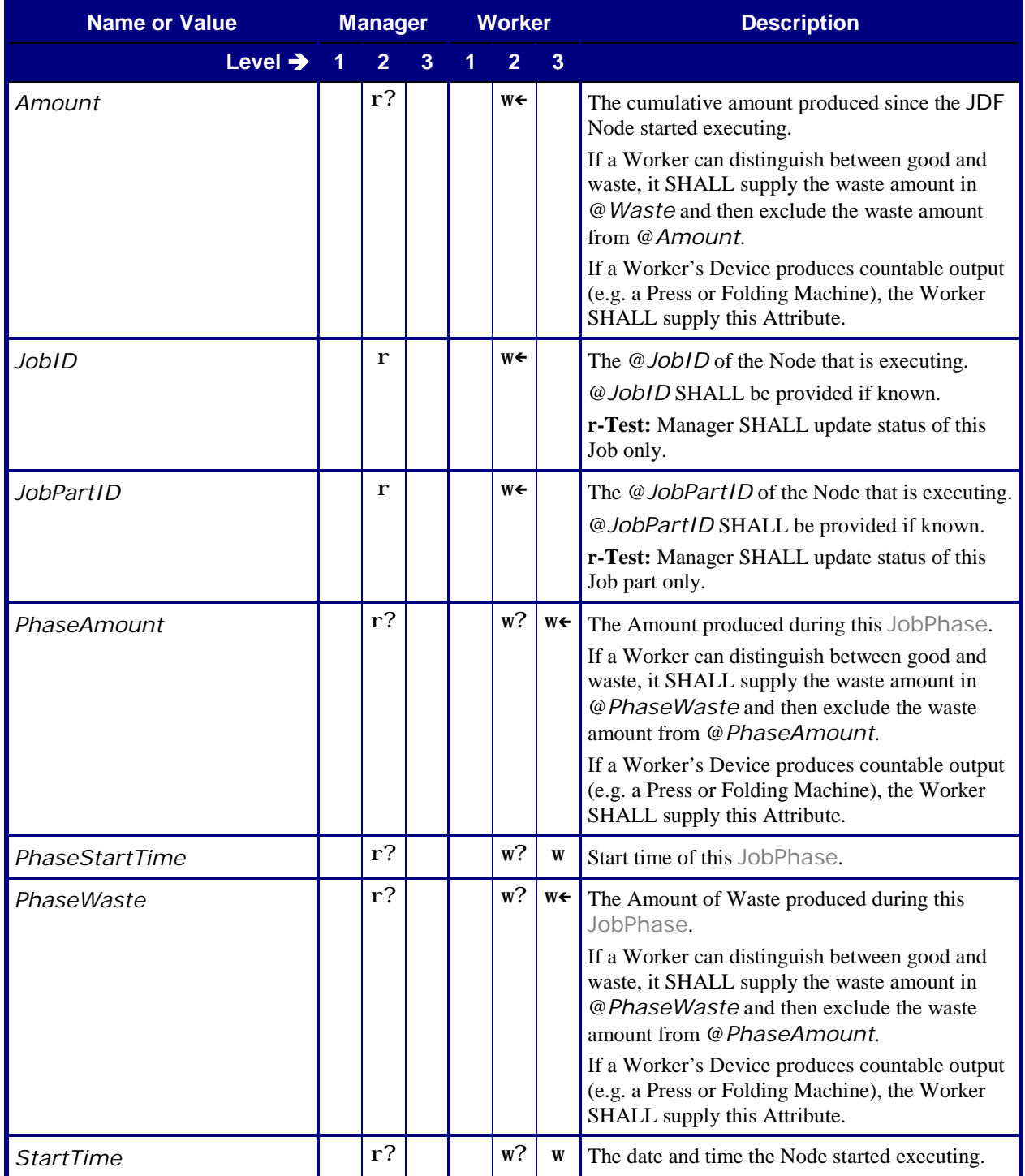

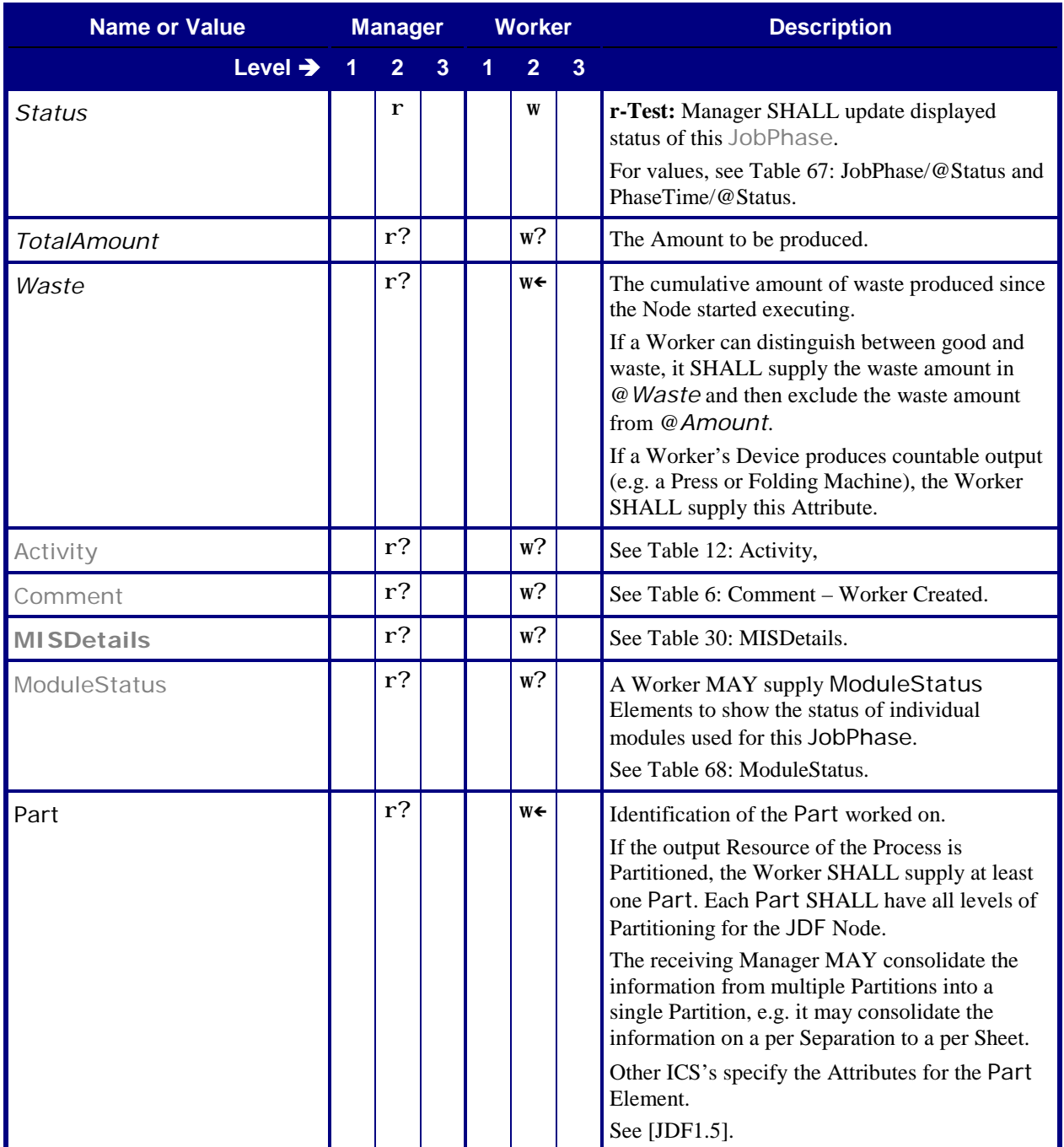

#### <span id="page-61-2"></span><span id="page-61-0"></span>**9.4.3.3 JobPhase/@Status and PhaseTime/@Status**

#### **Table 67: JobPhase/@***Status* **and PhaseTime/@***Status*

**From:** [\[JDF1.5\]](#page-64-0) Tables 5-61, 3-37

**Referenced by:** [JobPhase](#page-59-2), [PhaseTime](#page-19-2)

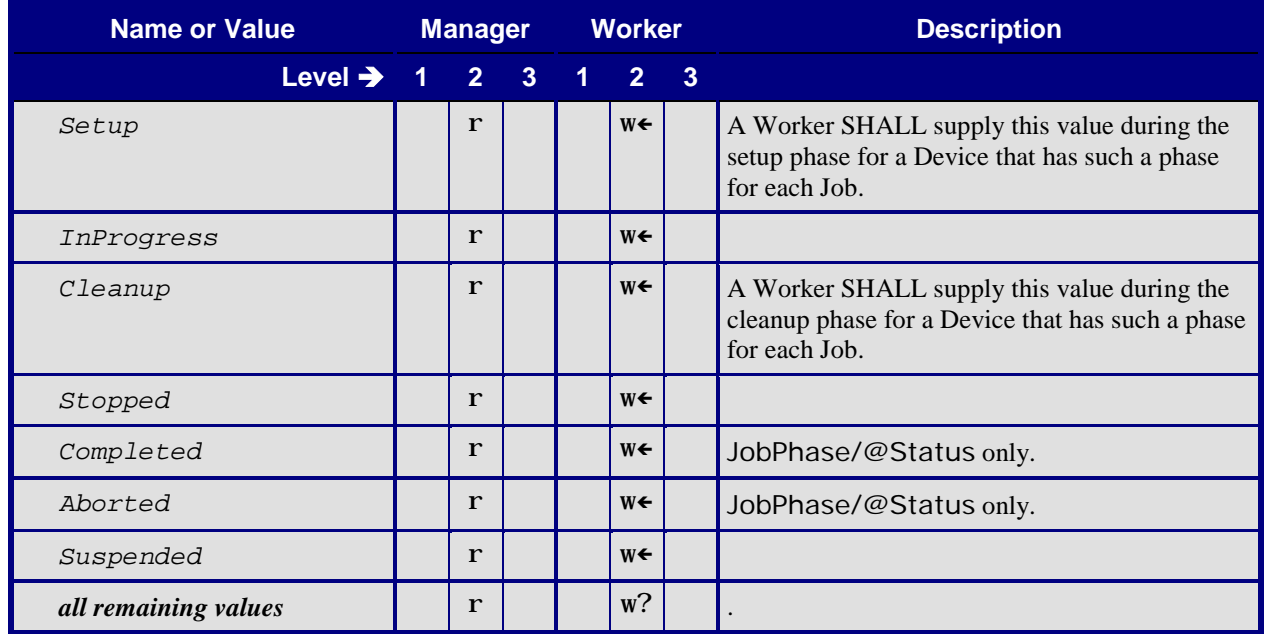

#### <span id="page-61-1"></span>**9.4.3.4 ModuleStatus**

Here are two options for using Modules. The second option SHOULD be used.

- A Status Signal Message is emitted on the change of status of each module. In this configuration ModulePhase/@DeviceStatus MAY be different from JobPhase/@Status.
- <span id="page-61-3"></span>• A separate JobPhase is included in the Signal for each combination of synchronized Modules, e.g. one for Ripping and one for Print + Stitch. With this option the ModulePhase/@DeviceStatus is always the same as JobPhase/@Status.

#### <span id="page-61-4"></span>**Table 68: ModuleStatus**

**From:** [\[JDF1.5\]](#page-64-0) Table 5-62

#### **Referenced by:** [DeviceInfo](#page-57-2), [JobPhase](#page-59-2)

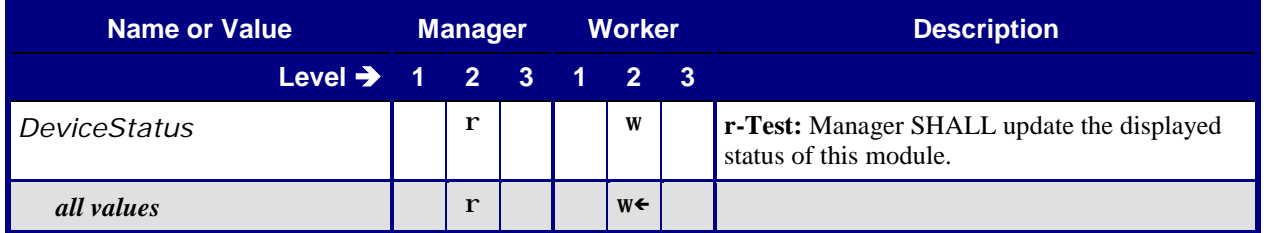

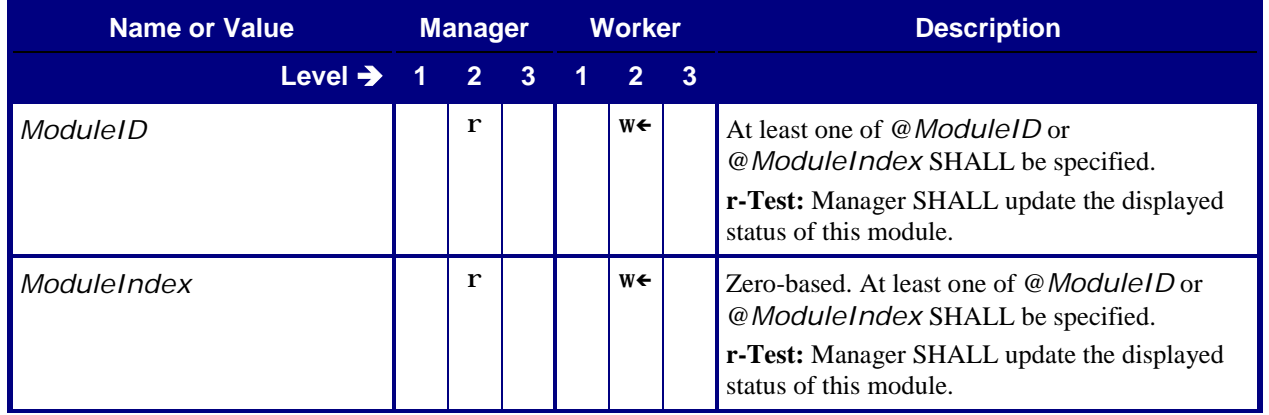

# <span id="page-62-0"></span>**10 Conformance Rules – Job Submission**

In the normal case, the *MIS* creates a Print Job and submits it to the production Device. In some cases, a production Device, such as a prepress Device, creates a Print Job. In this case, the customer submits a content file for a Job that the *MIS* has not yet created. In other cases, the Device splits an existing Job into different production Jobs. In these cases where the MIS doesn't initially create a Job, the *Device Worker* (the Worker part of a Device – see the Glossary section o[f \[JDF1.5\]](#page-64-0) SHALL ask the *MIS Manager* to create a Job and submit it to the Device Worker.

# <span id="page-62-1"></span>**10.1 JDF Instance Structure**

JDF Instances consist of Product, Process Group, and Process Nodes. A Product Node describes the Final Product the Customer will receive. The JDF Product Intent Resources define the characteristics of this Final Product.

JDF Product Nodes SHALL contain Product Intent Resources. In other words, if the Intent cannot be described or is not available, the Root Node of the JDF Instance SHALL be a Process or a Process Group. Product Intent Resources SHALL only describe Product characteristics that the Customer supplies. Product Intent Resources SHALL describe the Customer's view of a Job. Intent Resources SHALL NOT describe details of the production Process of which the Customer has no knowledge (e.g. the individual printed sheets that make up the text of a brochure).

# <span id="page-62-2"></span>**11 Conformance Rules – JMF Messages**

## <span id="page-62-3"></span>**11.1 Goals**

Within the scope of this ICS, the description is limited to the use of JMF Messages for the following main goals:

- 1. Job Tracking
- 2. Job Costing (limited)
- 3. Device monitoring and (utilization) analysis
- 4. Material consumption

### <span id="page-62-4"></span>**11.1.1 Job Tracking**

The *MIS* generates the Job tracking information from the combination of the Attribute Values in the [DeviceInfo](#page-57-2) and [JobPhase](#page-59-2) Elements.

## <span id="page-62-5"></span>**11.1.2 Job Costing**

The *MIS* MAY generate the Job costing information from the combination of the Attribute Values in the [DeviceInfo](#page-57-2) and [JobPhase](#page-59-2) Elements. However with Level 2 of this ICS, there is no guarantee that the MIS will be provided with a complete set of Messages. The communication between a Device and the *MIS* may be down for a period of time, for whatever reason. In such a situation, a Device MAY retry sending the Messages.

With Level 3 of this ICS both the Manager and the Worker SHALL support reliable channels by adding @*ChannelMode* = "*Reliable*" in the [Subscription](#page-46-2). In Reliable mode the Worker SHALL resend the JMF if no Response Element is received. The Worker MAY retry when a Response with a non-zero @*ReturnCode* is received. The order of the Messages SHALL be maintained and sent as separate Signal elements so to maintain the correct Signal/@Time value of each Signal. Multiple Signal elements MAY be combined in a single JMF.

After a Device has completed a Job and returned the JDF Instance to the *MIS*, the *MIS* MAY interpret the AuditPool information in the JDF Instance to create, update and/or modify the costing information that was gathered from previous JMF Messages. The MIS may use business rules to limit updates and/or modifications to costing information.

## <span id="page-63-0"></span>**11.1.3 Device Monitoring and Analysis**

The *MIS* SHALL generate the Device monitoring and analysis information from a combination of the Attribute Values in the [DeviceInfo](#page-57-2) and [JobPhase](#page-59-2) Elements.

Because non-productive time is not related any particular production Job, non-productive time will not appear in the AuditPool information of any JDF Instances returned to the *MIS*. Therefore the *MIS* has to rely solely of the information retrieved from JMF Messages to create complete Device monitoring and analysis information.

### <span id="page-63-1"></span>**11.1.4 Resource Consumption**

A Device that, during the execution of a Node, consumes Resources whose @*Class* = "*Consumable*" SHALL notify the MIS by sending a JMF Signal Resource Message. See [Table 58: Signal –](#page-52-3) Resource.

## <span id="page-63-2"></span>**11.2 When to Send a Status Signal**

A Device SHALL send a JMF Status Signal to the *MIS* each time one of the Attributes of the previous Status Signal has changed. These changes include (but are not limited to) a change in the:

- Status of a Job,
- Part of the Job that is being produced (either identified by @*JobPartID* or potentially by Partition Key),
- Employee(s) operating the Device,

If a Device sends Status Signal Messages in response to a Subscription, the Device SHALL honor the @*RepeatTime* Attribute. It is up to the *MIS* to decide how to handle Status Signal Messages that do not indicate a change in status and/or Job. The *MIS* MAY merge the data from the intermediate Status Signal Messages or ignore them all together.

The Status Signal Message indicates to the *MIS* the moment in time when a transition takes place, like the indication of the start of a new status. Please note that the JobPhase/@PhaseAmount and JobPhase/@PhaseWaste Attributes indicate the amount produced since the start of the phase. Special attention is required for the transition between a [JobPhase](#page-59-2) with production Amounts to a [JobPhase](#page-59-2) without productions Amounts, such as from "*Running*" to "*Stopped*". For these transitions the Device SHALL generate two Status Signal Messages. The first one is a copy of the previous Signal Messages, except for the values of JobPhase/@PhaseAmount and JobPhase/@PhaseWaste. In the second one, the Attributes are updated to show the new status of the Device. This will give *MIS* immediate feedback about the produced amounts in the closed phase.

#### <span id="page-63-3"></span>**11.2.1.1 Financial Period Costing / Analysis**

The *MIS* can solely rely on the reliable JMF Status Signal Messages (in Level 3) to produce complete and accurate costing of a Job.

# <span id="page-64-1"></span>**12 Conformance Rules – Job Completion**

In a complete JDF workflow, the Manager that submits a JDF Instance to a Queue will get back the JDF Instance when the processing of the JDF Instance on the Device has completed. The returned JDF Instance SHALL contain information generated by the production Device. This information consists of:

- AuditPool Element about the actual processing at the Device.
- Updated ResourceLink information (for example amounts).
- Information required by subsequent Processes (for example **Preview** Resources).

The *MIS* can use this information to update the status of the Job and to provide updated Resource information to the next production Process for the Job.

## <span id="page-64-2"></span>**12.1 AuditPool in JDF Elements Returned to the MIS**

The MIS MAY generate the Job costing information from the combination of the Attribute Values in the [DeviceInfo](#page-57-2) and [JobPhase](#page-59-2) Elements of JMF Status Signals. However, in Level 2 there is no guarantee that the Device will provide the *MIS* with a complete set of Messages. For example, the communication between a Device and the *MIS* may be down for a period of time, for whatever reason. Therefore, the Device SHALL supply a complete AuditPool as defined in Sectio[n 6.5](#page-17-1) ["List of Audit Elements"](#page-17-1) of this ICS.

The MIS MAY interpret the AuditPool information in the JDF either to create the costing information or to update and/or modify the costing information that the MIS gathered from JMF Messages.

### <span id="page-64-3"></span>**12.1.1 When to Close Audits**

The Device SHALL close an Audit ([PhaseTime](#page-19-2)) and start a new one each time one of the Attributes of the previous Audit has changed. These changes include (but are not limited to) a change in the:

- Status of a Job,
- Part of the Job that is being produced (either identified by @*JobPartID* or by Partition Key),
- Employee(s) operating the Device,

# <span id="page-64-4"></span>**13 References**

## <span id="page-64-5"></span>**13.1 Normative References**

[http://www.cip4.org.](http://www.cip4.org/)

<span id="page-64-8"></span><span id="page-64-7"></span><span id="page-64-6"></span><span id="page-64-0"></span>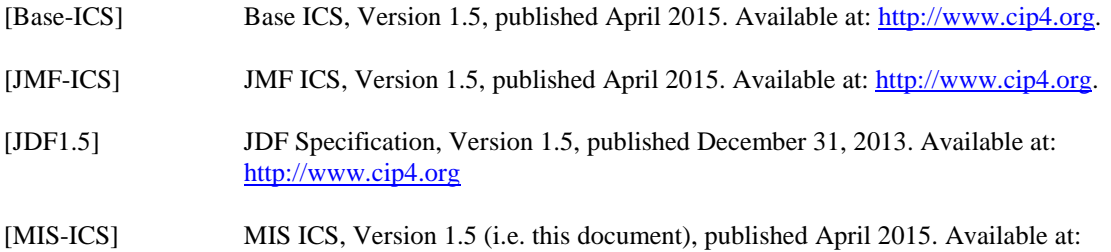

# <span id="page-65-0"></span>**Appendix A: Changes Between Versions 1.4 and 1.5**

<span id="page-65-1"></span>Apart from some minor editorial changes the following more fundamental changes have been made to the MIS ICS Version 1.5 as compared to Version 1.4:

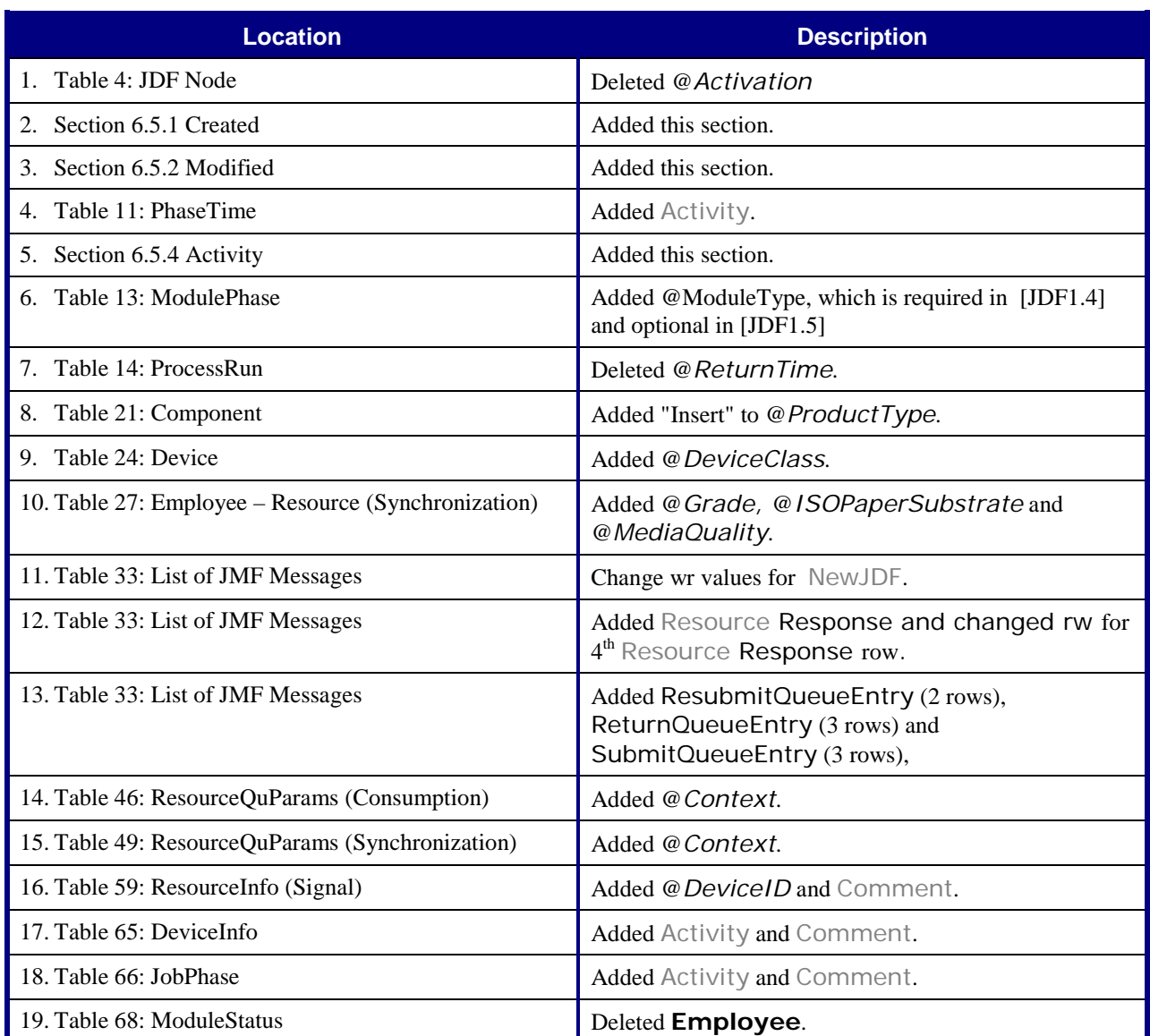

#### **Table 69: Changes from MIS ICS 1.4**

CIP4 THANKS ITS PARTNER LEVEL MEMBERS

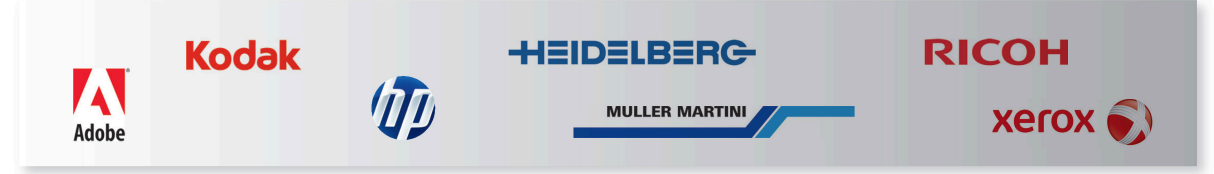